Subject: [RFC][PATCH 0/4] Devpts namespace Posted by [Sukadev Bhattiprolu](https://new-forum.openvz.org/index.php?t=usrinfo&id=620) on Wed, 06 Feb 2008 05:04:28 GMT [View Forum Message](https://new-forum.openvz.org/index.php?t=rview&th=5367&goto=26947#msg_26947) <> [Reply to Message](https://new-forum.openvz.org/index.php?t=post&reply_to=26947)

Serge, Matt, please sign-off on these patches as you see fit. ---

Devpts namespace patchset

In continuation of the implementation of containers in mainline, we need to support multiple PTY namespaces so that the PTY index (ie the tty names) in one container is independent of the PTY indices of other containers. For instance this would allow each container to have a '/dev/pts/0' PTY and refer to different terminals.

 [PATCH 1/4]: Factor out PTY index allocation [PATCH 2/4]: Use interface to access allocated\_ptys [PATCH 3/4]: Enable multiple mounts of /dev/pts [PATCH 4/4]: Enable cloning PTY namespaces

Todo:

- - This patchset depends on availability of additional clone flags !!!
- - Needs more testing.

Changelog:

 This patchset is based on earlier versions developed by Serge Hallyn and Matt Helsley.

Containers mailing list Containers@lists.linux-foundation.org https://lists.linux-foundation.org/mailman/listinfo/containers

\_\_\_\_\_\_\_\_\_\_\_\_\_\_\_\_\_\_\_\_\_\_\_\_\_\_\_\_\_\_\_\_\_\_\_\_\_\_\_\_\_\_\_\_\_\_\_

Subject: [RFC][PATCH 1/4]: Factor out PTY index allocation Posted by [Sukadev Bhattiprolu](https://new-forum.openvz.org/index.php?t=usrinfo&id=620) on Wed, 06 Feb 2008 05:09:46 GMT [View Forum Message](https://new-forum.openvz.org/index.php?t=rview&th=5367&goto=26948#msg_26948) <> [Reply to Message](https://new-forum.openvz.org/index.php?t=post&reply_to=26948)

From: Sukadev Bhattiprolu <sukadev@us.ibm.com> Subject: [RFC][PATCH 1/4]: Factor out PTY index allocation

Factor out the code used to allocate/free a pts index into new interfaces, devpts\_new\_index() and devpts\_kill\_index(). This localizes the external data structures used in managing the pts indices.

Changelog:

 - Version 0: Based on earlier versions from Serge Hallyn and Matt Helsley.

Signed-off-by: Sukadev Bhattiprolu <sukadev@us.ibm.com>

-- drivers/char/tty\_io.c | 40 ++++++--------------------------------- fs/devpts/inode.c | 42 +++++++++++++++++++++++++++++++++++++++++  $include/$ linux/devpts  $fs.h$  | 4 ++++ 3 files changed, 51 insertions(+), 35 deletions(-)

Index: linux-2.6.24/drivers/char/tty\_io.c

```
===================================================================
--- linux-2.6.24.orig/drivers/char/tty_io.c	2008-01-24 14:58:37.000000000 -0800
+++ linux-2.6.24/drivers/char/tty_io.c	2008-02-05 17:17:11.000000000 -0800
@@ -90,7 +90,6 @@
 #include <linux/module.h>
 #include <linux/smp_lock.h>
 #include <linux/device.h>
-#include <linux/idr.h>
 #include <linux/wait.h>
 #include <linux/bitops.h>
 #include <linux/delay.h>
@@ -136,9 +135,6 @@ EXPORT_SYMBOL(tty_mutex);
```
#ifdef CONFIG\_UNIX98\_PTYS

```
extern struct tty_driver *ptm_driver; /* Unix98 pty masters; for /dev/ptmx */
-extern int pty limit; /* Config limit on Unix98 ptys */
-static DEFINE_IDR(allocated_ptys);
-static DECLARE_MUTEX(allocated_ptys_lock);
static int ptmx open(struct inode *, struct file *);
 #endif
```
@@ -2568,15 +2564,9 @@ static void release\_dev(struct file \* fi \*/ release\_tty(tty, idx);

-#ifdef CONFIG\_UNIX98\_PTYS

 /\* Make this pty number available for reallocation \*/

 $-$  if (devpts) {

- down(&allocated\_ptys\_lock);
- idr\_remove(&allocated\_ptys, idx);
- up(&allocated\_ptys\_lock);

- }

-#endif

```
-
+ if (devpts)
```

```
+ devpts kill index(idx);
```
}

```
 /**
@@ -2732,29 +2722,13 @@ static int ptmx_open(struct inode * inod
  	struct tty_struct *tty;
  	int retval;
  	int index;
- int idr_ret;
 nonseekable_open(inode, filp);
  	/* find a device that is not in use. */
- down(&allocated_ptys_lock);
- if (!idr_pre_get(&allocated_ptys, GFP_KERNEL)) {
- up(&allocated_ptys_lock);
- return -ENOMEM;
-	}
- idr_ret = idr_get_new(&allocated_ptys, NULL, &index);
- if (idr ret < 0) {
- up(&allocated ptys lock);
- if (idr ret == -EAGAIN)
- return -ENOMEM;
- return -EIO;
-	}
- if (index >= pty_limit) {
- idr remove(&allocated ptys, index);
- up(&allocated_ptys_lock);
- return -EIO;
-	}
- up(&allocated_ptys_lock);
+ index = devpts new index();
+ if (index < 0)
+ return index;
  	mutex_lock(&tty_mutex);
 retval = init_dev(ptm_driver, index, &ttv);
@@ -2781,9 +2755,7 @@ out1:
 release_dev(filp);
  	return retval;
 out:
- down(&allocated_ptys_lock);
- idr_remove(&allocated_ptys, index);
- up(&allocated_ptys_lock);
+	devpts_kill_index(index);
  	return retval;
 }
 #endif
Index: linux-2.6.24/fs/devpts/inode.c
```
=================================================================== --- linux-2.6.24.orig/fs/devpts/inode.c 2008-01-24 14:58:37.000000000 -0800 +++ linux-2.6.24/fs/devpts/inode.c 2008-02-05 17:17:11.000000000 -0800 @@ -17,12 +17,17 @@ #include <linux/namei.h> #include <linux/mount.h> #include <linux/tty.h> +#include <linux/idr.h> #include <linux/devpts\_fs.h> #include <linux/parser.h> #include <linux/fsnotify.h> #define DEVPTS\_SUPER\_MAGIC 0x1cd1 +extern int pty\_limit; /\* Config limit on Unix98 ptys \*/ +static DEFINE\_IDR(allocated\_ptys); +static DECLARE\_MUTEX(allocated\_ptys\_lock); + static struct vfsmount \*devpts\_mnt; static struct dentry \*devpts\_root;  $@@$  -156,9 +161,44  $@@$  static struct dentry \*get node(int num) return lookup\_one\_len(s, root, sprintf(s, "%d", num)); } +int devpts\_new\_index(void) +{ + int index;  $+$  int idr ret; + +retry: + if (!idr\_pre\_get(&allocated\_ptys, GFP\_KERNEL)) { + return -ENOMEM; + } + + down(&allocated ptys lock); + idr\_ret = idr\_get\_new(&allocated\_ptys, NULL, &index); + if (idr ret < 0) { + up(&allocated\_ptys\_lock);  $+$  if (idr ret == -EAGAIN) + goto retry; + return -EIO; + } +  $+$  if (index  $>=$  pty limit) { + idr\_remove(&allocated\_ptys, index); + up(&allocated ptys lock); + return -EIO;

```
+	}
+	up(&allocated_ptys_lock);
+ return index;
+}
+
+void devpts_kill_index(int idx)
+{
+ down(&allocated ptys lock);
+ idr_remove(&allocated_ptys, idx);
+	up(&allocated_ptys_lock);
+}
+
 int devpts_pty_new(struct tty_struct *tty)
 {
- int number = tty->index;
+ int number = tty->index; /* tty layer puts index from devpts new index() in here */struct tty driver *driver = tty->driver;
 dev_t device = MKDEV(driver->major, driver->minor_start+number);
  	struct dentry *dentry;
Index: linux-2.6.24/include/linux/devpts_fs.h
===================================================================
```

```
--- linux-2.6.24.orig/include/linux/devpts_fs.h	2008-01-24 14:58:37.000000000 -0800
+++ linux-2.6.24/include/linux/devpts_fs.h	2008-02-05 17:17:11.000000000 -0800
@@ -17,6 +17,8 @@
```
#ifdef CONFIG\_UNIX98\_PTYS

+int devpts\_new\_index(void); +void devpts\_kill\_index(int idx); int devpts pty new(struct tty struct \*tty); /\* mknod in devpts \*/ struct tty\_struct \*devpts\_get\_tty(int number); /\* get tty structure \*/ void devpts\_pty\_kill(int number); /\* unlink \*/  $@@$  -24,6 +26,8  $@@$  void devpts\_pty\_kill(int number); /\* u #else

 /\* Dummy stubs in the no-pty case \*/ +static inline int devpts\_new\_index(void) { return -EINVAL; } +static inline void devpts kill index(int idx)  $\{\}$ static inline int devpts pty\_new(struct tty\_struct \*tty) { return -EINVAL; } static inline struct tty\_struct \*devpts\_get\_tty(int number) { return NULL; } static inline void devpts pty kill(int number)  $\{ \}$ 

Containers mailing list Containers@lists.linux-foundation.org https://lists.linux-foundation.org/mailman/listinfo/containers

\_\_\_\_\_\_\_\_\_\_\_\_\_\_\_\_\_\_\_\_\_\_\_\_\_\_\_\_\_\_\_\_\_\_\_\_\_\_\_\_\_\_\_\_\_\_\_

Subject: [RFC][PATCH 2/4]: Use interface to access allocated\_ptys Posted by [Sukadev Bhattiprolu](https://new-forum.openvz.org/index.php?t=usrinfo&id=620) on Wed, 06 Feb 2008 05:10:27 GMT [View Forum Message](https://new-forum.openvz.org/index.php?t=rview&th=5367&goto=26949#msg_26949) <> [Reply to Message](https://new-forum.openvz.org/index.php?t=post&reply_to=26949)

From: Sukadev Bhattiprolu <sukadev@us.ibm.com> Subject: [RFC][PATCH 2/4]: Use interface to access allocated\_ptys

In preparation for supporting multiple PTY namespaces, use an inline function to access the 'allocated\_ptys' idr.

Changelog:

 - Version 0: Based on earlier versions from Serge Hallyn and Matt Helsley.

Signed-off-by: Sukadev Bhattiprolu <sukadev@us.ibm.com> Acked-by: Serge Hallyn <serue@us.ibm.com>

```
---
 fs/devpts/inode.c | 13 +++++++++----
 1 file changed, 9 insertions(+), 4 deletions(-)
```
Index: linux-2.6.24/fs/devpts/inode.c

```
===================================================================
--- linux-2.6.24.orig/fs/devpts/inode.c	2008-02-05 17:17:11.000000000 -0800
+++ linux-2.6.24/fs/devpts/inode.c	2008-02-05 17:30:52.000000000 -0800
@@ -28,6 +28,11 @@ extern int pty limit; \sqrt{\ } Config limit o
static DEFINE_IDR(allocated_ptys);
 static DECLARE_MUTEX(allocated_ptys_lock);
+static inline struct idr *current_pts_ns_allocated_ptys(void)
+{
+ return &allocated ptys;
+}
+
 static struct vfsmount *devpts_mnt;
 static struct dentry *devpts_root;
@@ -167,12 +172,12 @@ int devpts_new_index(void)
  	int idr_ret;
 retry:
- if (!idr_pre_get(&allocated_ptys, GFP_KERNEL)) {
+ if (!idr pre_get(current pts_ns_allocated_ptys(), GFP_KERNEL)) {
  		return -ENOMEM;
  	}
  	down(&allocated_ptys_lock);
- idr_ret = idr_get_new(&allocated_ptys, NULL, &index);
+ idr_ret = idr_get_new(current_pts_ns_allocated_ptys(), NULL, &index);
 if (idr_ret < 0) {
```

```
 		up(&allocated_ptys_lock);
 if (idr ret == -EAGAIN)
@@ -181,7 +186,7 @@ retry:
  	}
 if (index >= pty_limit) {
- idr remove(&allocated ptys, index);
+ idr_remove(current_pts_ns_allocated_ptys(), index);
  		up(&allocated_ptys_lock);
  		return -EIO;
  	}
@@ -192,7 +197,7 @@ retry:
 void devpts_kill_index(int idx)
 {
  	down(&allocated_ptys_lock);
- idr_remove(&allocated_ptys, idx);
+ idr remove(current pts ns allocated ptys(), idx);
  	up(&allocated_ptys_lock);
 }
```
\_\_\_\_\_\_\_\_\_\_\_\_\_\_\_\_\_\_\_\_\_\_\_\_\_\_\_\_\_\_\_\_\_\_\_\_\_\_\_\_\_\_\_\_\_\_\_

Subject: [RFC][PATCH 3/4]: Enable multiple mounts of /dev/pts Posted by [Sukadev Bhattiprolu](https://new-forum.openvz.org/index.php?t=usrinfo&id=620) on Wed, 06 Feb 2008 05:10:55 GMT [View Forum Message](https://new-forum.openvz.org/index.php?t=rview&th=5367&goto=26950#msg_26950) <> [Reply to Message](https://new-forum.openvz.org/index.php?t=post&reply_to=26950)

From: Sukadev Bhattiprolu <sukadev@us.ibm.com> Subject: [RFC][PATCH 3/4]: Enable multiple mounts of /dev/pts

To support multiple PTY namespaces, we should be allow multiple mounts of /dev/pts, once within each PTY namespace.

This patch removes the get\_sb\_single() in devpts\_get\_sb() and uses test and set sb interfaces to allow remounting /dev/pts. The patch also removes the globals, 'devpts\_root' and uses current\_pts\_mnt() to access 'devpts\_mnt'

Changelog:

---

 - Version 0: Based on earlier versions from Serge Hallyn and Matt Helsley.

Signed-off-by: Sukadev Bhattiprolu <sukadev@us.ibm.com>

```
 fs/devpts/inode.c | 120 +++++++++++++++++++++++++++++++++++++++++++++---------
 1 file changed, 101 insertions(+), 19 deletions(-)
```
Index: linux-2.6.24/fs/devpts/inode.c

```
===================================================================
--- linux-2.6.24.orig/fs/devpts/inode.c	2008-02-05 17:30:52.000000000 -0800
+++ linux-2.6.24/fs/devpts/inode.c	2008-02-05 19:16:39.000000000 -0800
@@ -34,7 +34,10 @@ static inline struct idr *current_pts_ns
 }
static struct vfsmount *devpts_mnt;
-static struct dentry *devpts_root;
+static inline struct vfsmount *current_pts_ns_mnt(void)
+{
+ return devpts_mnt;
+}
 static struct {
  	int setuid;
@@ -130,7 +133,7 @@ devpts_fill_super(struct super_block *s,
 inode->i fop = &simple dir operations;
 inode->i nlink = 2;
- devpts root = s->s root = d_alloc_root(inode);
+ s->s_root = d_alloc_root(inode);
  	if (s->s_root)
  		return 0;
@@ -140,10 +143,53 @@ fail:
  	return -ENOMEM;
 }
+/*
+ * We use test and set super-block operations to help determine whether we
+ * need a new super-block for this namespace. get_sb() walks the list of
+ * existing devpts supers, comparing them with the @data ptr. Since we
+ * passed 'current's namespace as the @data pointer we can compare the
+ * namespace pointer in the super-block's 's fs info'. If the test is
+ * TRUE then get sb() returns a new active reference to the super block.
+ * Otherwise, it helps us build an active reference to a new one.
+ */
+
+ static int devpts test sb(struct super block *sb, void *data)
+{
+ return sb->s fs_info == data;
+}
+
+static int devpts_set_sb(struct super_block *sb, void *data)
+{
+ sb->s fs info = data;
```

```
+ return set_anon_super(sb, NULL);
+}
+
 static int devpts_get_sb(struct file_system_type *fs_type,
  	int flags, const char *dev_name, void *data, struct vfsmount *mnt)
 {
- return get sb single(fs type, flags, data, devpts fill super, mnt);
+ struct super_block *sb;
+ int err;
+
+ /* hereafter we're very simlar to get sb nodev */
+ sb = sget(fs type, devpts test sb, devpts set sb, data);
+ if (IS_ERR(sb))
+ return PTR_ERR(sb);
+
+ if (sb-\gts root)
+ return simple set mnt(mnt, sb);
+
+ sb->s flags = flags;
+ err = devpts_fill_super(sb, data, flags & MS_SILENT ? 1 : 0);
+ if (err) {
+ up write(&sb->s_umount);
+ deactivate_super(sb);
+ return err;
+	}
+
+ sb->s_flags |= MS_ACTIVE;
+ devpts mnt = mnt;
+
+ return simple_set_mnt(mnt, sb);
 }
static struct file_system_type devpts_fs_type = \{@@ -158,10 +204,9 @@ static struct file_system_type devpts_fs
  * to the System V naming convention
  */
-static struct dentry *get_node(int num)
+static struct dentry *get_node(struct dentry *root, int num)
 {
  	char s[12];
- struct dentry *root = devpts_root;
  	mutex_lock(&root->d_inode->i_mutex);
  	return lookup_one_len(s, root, sprintf(s, "%d", num));
 }
@@ -207,12 +252,28 @@ int devpts_pty_new(struct tty_struct *tt
 struct tty driver *driver = tty->driver;
 dev_t device = MKDEV(driver->major, driver->minor_start+number);
```

```
 	struct dentry *dentry;
- struct inode *inode = new inode(devpts mnt->mnt sb);
+ struct dentry *root;
+ struct vfsmount *mnt;
+ struct inode *inode;
+
  	/* We're supposed to be given the slave end of a pty */
 BUG_ON(driver->type != TTY_DRIVER_TYPE_PTY);
 BUG_ON(driver->subtype != PTY_TYPE_SLAVE);
+ mnt = current pts ns mnt();
+ if (!mnt)
+ return -ENOSYS;
+ root = mnt->mnt_root;
+
+ mutex_lock(&root->d_inode->i_mutex);
+ inode = idr find(current pts ns allocated ptys(), number);
+ mutex_unlock(&root->d_inode->i_mutex);
+
+ if (inode && !IS ERR(inode))
+ return -EEXIST;
+
+ inode = new_inode(mnt->mnt_sb);
  	if (!inode)
  		return -ENOMEM;
@ @ -222,23 +283,31 @ @ int devpts_pty_new(struct tty_struct *tt
 inode\rightarrow i mtime = inode\rightarrow i atime = inode\rightarrow i ctime = CURRENT TIME;
  	init_special_inode(inode, S_IFCHR|config.mode, device);
 inode\rightarrow i private = tty;
+ idr_replace(current_pts_ns_allocated_ptys(), inode, number);
- dentry = get_node(number);
+ dentry = get_node(root, number);
  	if (!IS_ERR(dentry) && !dentry->d_inode) {
  		d_instantiate(dentry, inode);
- fsnotify create(devpts root->d inode, dentry);
+ fsnotify create(root->d_inode, dentry);
  	}
- mutex_unlock(&devpts_root->d_inode->i_mutex);
+	mutex_unlock(&root->d_inode->i_mutex);
  	return 0;
 }
```
struct tty\_struct \*devpts\_get\_tty(int number)

```
 {
- struct dentry *dentry = get_node(number);
+ struct vfsmount *mnt;
+ struct dentry *dentry;
  	struct tty_struct *tty;
+ mnt = current_pts_ns_mnt();
+ if (!mnt)
+ return NULL;
+
+ dentry = get_node(mnt->mnt_root, number);
+
 tty = NULL; 	if (!IS_ERR(dentry)) {
  		if (dentry->d_inode)
@@ -246,14 +315,21 @@ struct tty_struct *devpts_get_tty(int nu
  		dput(dentry);
  	}
- mutex_unlock(&devpts_root->d_inode->i_mutex);
+ mutex_unlock(&mnt->mnt_root->d_inode->i_mutex);
  	return tty;
 }
 void devpts_pty_kill(int number)
 {
- struct dentry *dentry = get_node(number);
+ struct dentry *dentry;
+ struct dentry *root;
+ struct vfsmount *mnt;
+
+ mnt = current_pts_ns_mnt();
+ root = mnt->mnt_root;
+
+ dentry = get_node(root, number);
  	if (!IS_ERR(dentry)) {
  		struct inode *inode = dentry->d_inode;
@@ -264,17 +340,23 @@ void devpts_pty_kill(int number)
  		}
  		dput(dentry);
  	}
- mutex_unlock(&devpts_root->d_inode->i_mutex);
+ mutex_unlock(&root->d_inode->i_mutex);
 }
 static int __init init_devpts_fs(void)
```

```
 {
- int err = register_filesystem(&devpts_fs_type);
- if (!err) {
- devpts_mnt = kern_mount(&devpts_fs_type);
- if (IS_ERR(devpts_mnt))
- err = PTR_ERR(devpts_mnt);
-	}
+ struct vfsmount *mnt;
+ int err;
+
+ err = register_filesystem(&devpts_fs_type);
+ if (err)
+ return err;
+
+ mnt = kern_mount_data(&devpts_fs_type, NULL);
+ if (IS_ERR(mnt))
+ err = PTR ERR(mnt);
+ else
+ devpts mnt = mnt;
  	return err;
 }
```
\_\_\_\_\_\_\_\_\_\_\_\_\_\_\_\_\_\_\_\_\_\_\_\_\_\_\_\_\_\_\_\_\_\_\_\_\_\_\_\_\_\_\_\_\_\_\_

Subject: [RFC][PATCH 4/4]: Enable cloning PTY namespaces Posted by [Sukadev Bhattiprolu](https://new-forum.openvz.org/index.php?t=usrinfo&id=620) on Wed, 06 Feb 2008 05:11:17 GMT [View Forum Message](https://new-forum.openvz.org/index.php?t=rview&th=5367&goto=26951#msg_26951) <> [Reply to Message](https://new-forum.openvz.org/index.php?t=post&reply_to=26951)

From: Sukadev Bhattiprolu <sukadev@us.ibm.com> Subject: [RFC][PATCH 4/4]: Enable cloning PTY namespaces

Enable cloning PTY namespaces.

TODO:

 This version temporarily uses the clone flag '0x80000000' which is unused in mainline atm, but used for CLONE\_IO in -mm. While we must extend clone() (urgently) to solve this, it hopefully does not affect review of the rest of this patchset.

Changelog:

 - Version 0: Based on earlier versions from Serge Hallyn and Matt Helsley.

Signed-off-by: Sukadev Bhattiprolu <sukadev@us.ibm.com>

```
---
 fs/devpts/inode.c | 84 +++++++++++++++++++++++++++++++++++++++-------
 include/linux/devpts_fs.h | 52 ++++++++++++++++++++++++++++
include/linux/init_task.h | 1
include/ linux/nsproxy.h | 2 +
 include/linux/sched.h | 2 +
kernel/fork.c | 2 -
 kernel/nsproxy.c | 17 ++++++++-
 7 files changed, 146 insertions(+), 14 deletions(-)
Index: linux-2.6.24/fs/devpts/inode.c
===================================================================
--- linux-2.6.24.orig/fs/devpts/inode.c	2008-02-05 19:16:39.000000000 -0800
+++ linux-2.6.24/fs/devpts/inode.c	2008-02-05 20:27:41.000000000 -0800
@@ -25,18 +25,25 @@
 #define DEVPTS_SUPER_MAGIC 0x1cd1
extern int pty_limit; /* Config limit on Unix98 ptys */
-static DEFINE_IDR(allocated_ptys);
 static DECLARE_MUTEX(allocated_ptys_lock);
+static struct file_system_type devpts_fs_type;
+
+struct pts_namespace init_pts_ns = {
+ .kref = {
+ .refcount = ATOMIC_INIT(2),
+	},
+ .allocated_ptys = IDR_INIT(init_pts_ns.allocated_ptys),
+ .mnt = NULL,
+};
static inline struct idr *current pts_ns_allocated_ptys(void)
 {
- return &allocated_ptys;
+ return & current->nsproxy->pts_ns->allocated_ptys;
 }
-static struct vfsmount *devpts_mnt;
static inline struct vfsmount *current_pts_ns_mnt(void)
\{- return devpts_mnt;
+ return current->nsproxy->pts_ns->mnt;
 }
 static struct {
@ @ -59,6 +66,42 @ @ static match table t tokens = {
  	{Opt_err, NULL}
 };
```

```
+struct pts_namespace *new_pts_ns(void)
+{
+ struct pts_namespace *ns;
+
+	ns = kmalloc(sizeof(*ns), GFP_KERNEL);
+ if (!ns)
+ return ERR_PTR(-ENOMEM);
+
+ ns->mnt = kern_mount_data(&devpts_fs_type, ns);
+ if (IS ERR(ns->mnt)) {
+ kfree(ns);
+ return ERR_PTR(PTR_ERR(ns->mnt));
+	}
+
+ idr_init(&ns->allocated_ptys);
+ kref_init(&ns->kref);
+
+ return ns;
+}
+
+void free_pts_ns(struct kref *ns_kref)
+{
+ struct pts_namespace *ns;
+
+ ns = container_of(ns_kref, struct pts_namespace, kref);
+ BUG ON(ns == 8init pts ns);
+
+	mntput(ns->mnt);
+ /*
+	 * TODO:
       \frac{1}{10} idr remove all(8ns->allocated ptys); introduced in 2.6.23
+ */
+ idr_destroy(&ns->allocated_ptys);
+ kfree(ns);
+}
+
 static int devpts_remount(struct super_block *sb, int *flags, char *data)
 {
  	char *p;
@@ -160,18 +203,27 @@ static int devpts_test_sb(struct super_b
 static int devpts_set_sb(struct super_block *sb, void *data)
 {
- sb->s fs_info = data;
+ struct pts namespace *ns = data;
+
+ sb->s fs info = get pts ns(ns);
 return set_anon_super(sb, NULL);
```

```
 static int devpts_get_sb(struct file_system_type *fs_type,
  	int flags, const char *dev_name, void *data, struct vfsmount *mnt)
 {
+ struct pts_namespace *ns;
 struct super_block *sb;
  	int err;
+ /* hereafter we're very similar to proc_get_sb */
+ if (flags & MS_KERNMOUNT)
+ ns = data;
+ else
+ ns = current->nsproxy->pts_ns;
+
 	/* hereafter we're very simlar to get_sb_nodev */
-sb = sget(fs type, devpts test sb, devpts set sb, data);
+ sb = sget(fs_type, devpts_test_sb, devpts_set_sb, ns);
 if (IS ERR(sb)) 		return PTR_ERR(sb);
@@ -187,16 +239,25 @@ static int devpts_get_sb(struct file_sys
 	}
  	sb->s_flags |= MS_ACTIVE;
- devpts mnt = mnt;
+ ns->mnt = mnt;
  	return simple_set_mnt(mnt, sb);
 }
+static void devpts_kill_sb(struct super_block *sb)
+{
+ struct pts_namespace *ns;
+
+ ns = sb-\gts fs info;
+ kill_anon_super(sb);
+ put_pts_ns(ns);
+}
+
static struct file system type devpts fs type = {
 i-owner = THIS_MODULE,
 .name = "devpts",
 .get_s = devpts get sb,
-.kill_sb = kill_anon_super,
+ .kill_sb = devpts_kill_sb,
 };
```
}

```
 /*
@@ -352,18 +413,19 @@ static int __init init_devpts_fs(void)
  	if (err)
  		return err;
- mnt = kern_mount_data(&devpts_fs_type, NULL);
+ mnt = kern mount data(&devpts fs type, &init pts ns);
  	if (IS_ERR(mnt))
 err = PTR ERR(mnt);
  	else
- devpts_mnt = mnt;
+ init pts ns.mnt = mnt;
  	return err;
 }
static void exit exit_devpts_fs(void)
 {
  	unregister_filesystem(&devpts_fs_type);
- mntput(devpts_mnt);
+	mntput(init_pts_ns.mnt);
+ init pts ns.mnt = NULL;
 }
 module_init(init_devpts_fs)
Index: linux-2.6.24/include/linux/devpts_fs.h
===================================================================
--- linux-2.6.24.orig/include/linux/devpts_fs.h	2008-02-05 19:16:39.000000000 -0800
+++ linux-2.6.24/include/linux/devpts_fs.h	2008-02-05 20:21:08.000000000 -0800
@@ -14,9 +14,45 @@
#define LINUX DEVPTS FS H
 #include <linux/errno.h>
+#include <linux/nsproxy.h>
+#include <linux/kref.h>
+#include <linux/idr.h>
+
+struct pts_namespace {
+ struct kref kref;
+ struct idr allocated ptys;
+ struct vfsmount *mnt;
+};
+
+extern struct pts_namespace init_pts_ns;
#ifdef CONFIG_UNIX98_PTYS
+extern struct pts_namespace *new_pts_ns(void);
```

```
+extern void free_pts_ns(struct kref *kref);
```

```
+
+static inline struct pts_namespace *get_pts_ns(struct pts_namespace *ns)
+{
+ if (ns)
+ kref_get(&ns->kref);
+ return ns;
+}
+
+static inline void put_pts_ns(struct pts_namespace *ns)
+{
+ if (ns)
+ kref_put(&ns->kref, free_pts_ns);
+}
+
+static inline struct pts_namespace *copy_pts_ns(unsigned long flags,
+ struct pts namespace *old ns)
+{
+	if (flags & CLONE_NEWPTS)
+ return new_pts_ns();
+ else
+ return get_pts_ns(old_ns);
+}
+
 int devpts_new_index(void);
 void devpts_kill_index(int idx);
int devpts pty new(struct tty struct *tty); /* mknod in devpts */
@@ -26,6 +62,22 @@ void devpts_pty_kill(int number); /* u
 #else
 /* Dummy stubs in the no-pty case */
+
+static inline struct pts_namespace *get_pts_ns(struct pts_namespace *ns)
+{
+ return &init_pts_ns;
+}
+
+static inline void put_pts_ns(struct pts_namespace *ns) { }
+
+static inline struct pts_namespace *copy_pts_ns(unsigned long flags,
+ struct pts_namespace *old_ns)
+{
+	if (flags & CLONE_NEWPTS)
+ return ERR_PTR(-EINVAL);
+ return old_ns;
+}
+
static inline int devpts new index(void) { return -EINVAL; }
static inline void devpts kill index(int idx) \{ \}
```
static inline int devpts\_pty\_new(struct tty\_struct \*tty) { return -EINVAL; } Index: linux-2.6.24/include/linux/init\_task.h

```
===================================================================
--- linux-2.6.24.orig/include/linux/init_task.h	2008-02-05 19:16:39.000000000 -0800
+++ linux-2.6.24/include/linux/init_task.h	2008-02-05 19:18:00.000000000 -0800
@@ -77,6 +77,7 @@ extern struct nsproxy init_nsproxy;
 .mnt ns = NULL, \setminus 	INIT_NET_NS(net_ns) \
 INIT IPC NS(ipc ns)
+ .pts ns = 8 init pts ns, \setminus.user ns = 8init user ns, \setminus }
Index: linux-2.6.24/include/linux/nsproxy.h
===================================================================
--- linux-2.6.24.orig/include/linux/nsproxy.h	2008-02-05 19:16:39.000000000 -0800
+++ linux-2.6.24/include/linux/nsproxy.h	2008-02-05 19:18:00.000000000 -0800
@@ -8,6 +8,7 @@ struct mnt_namespace;
struct uts_namespace;
 struct ipc_namespace;
 struct pid_namespace;
+struct pts_namespace;
 /*
  * A structure to contain pointers to all per-process
@@ -29,6 +30,7 @@ struct nsproxy {
  	struct pid_namespace *pid_ns;
 struct user_namespace *user_ns;
 struct net *net ns;
+ struct pts_namespace *pts_ns;
 };
 extern struct nsproxy init_nsproxy;
Index: linux-2.6.24/include/linux/sched.h
===================================================================
--- linux-2.6.24.orig/include/linux/sched.h	2008-02-05 19:16:39.000000000 -0800
+++ linux-2.6.24/include/linux/sched.h	2008-02-05 19:54:05.000000000 -0800
@@ -27,6 +27,8 @@
#define CLONE_NEWUSER_0x10000000 /* New user namespace */
#define CLONE_NEWPID_0x20000000 /* New pid namespace */
#define CLONE_NEWNET_0x40000000 /* New network namespace */
+#define CLONE_NEWPTS 	(CLONE_NEWNS|0x80000000) /* Temporary - only for patch
review */
+ /* Badly need to /extend clone() !!! */
```

```
 /*
```
Scheduling policies Index: linux-2.6.24/kernel/fork.c

```
===================================================================
--- linux-2.6.24.orig/kernel/fork.c	2008-02-05 19:16:39.000000000 -0800
+++ linux-2.6.24/kernel/fork.c	2008-02-05 19:18:00.000000000 -0800
@@ -1655,7 +1655,7 @@ asmlinkage long sys_unshare(unsigned lon
  	if (unshare_flags & ~(CLONE_THREAD|CLONE_FS|CLONE_NEWNS|CLONE_SIGHAND|
   				CLONE_VM|CLONE_FILES|CLONE_SYSVSEM|
   				CLONE_NEWUTS|CLONE_NEWIPC|CLONE_NEWUSER|
  CLONE NEWNET))
+ CLONE NEWNET|CLONE NEWPTS))
  		goto bad_unshare_out;
 if ((err = unshare thread(unshare flags)))
Index: linux-2.6.24/kernel/nsproxy.c
===================================================================
--- linux-2.6.24.orig/kernel/nsproxy.c	2008-02-05 19:16:39.000000000 -0800
+++ linux-2.6.24/kernel/nsproxy.c	2008-02-05 19:18:00.000000000 -0800
@@ -21,6 +21,7 @@
 #include <linux/utsname.h>
 #include <linux/pid_namespace.h>
#include <net/net_namespace.h>
+#include <linux/devpts_fs.h>
 static struct kmem_cache *nsproxy_cachep;
@@ -92,8 +93,17 @@ static struct nsproxy *create_new_namesp
  		goto out_net;
  	}
+ new_nsp->pts_ns = copy_pts_ns(flags, tsk->nsproxy->pts_ns);
+ if (IS ERR(new nsp->pts ns)) {
+ err = PTR ERR(new nsp->pts ns);
+ goto out_pts;
+	}
+
  	return new_nsp;
+out_pts:
+ if (new nsp->net ns)
+ put_net(new_nsp->net_ns);
out net:
  	if (new_nsp->user_ns)
  		put_user_ns(new_nsp->user_ns);
@@ -130,7 +140,8 @@ int copy_namespaces(unsigned long flags,
  	get_nsproxy(old_ns);
  	if (!(flags & (CLONE_NEWNS | CLONE_NEWUTS | CLONE_NEWIPC |
  CLONE_NEWUSER | CLONE_NEWPID | CLONE_NEWNET)))
```
CLONE\_NEWUSER | CLONE\_NEWPID | CLONE\_NEWNET |

```
+ CLONE_NEWPTS)))
  		return 0;
  	if (!capable(CAP_SYS_ADMIN)) {
@@ -169,6 +180,8 @@ void free_nsproxy(struct nsproxy *ns)
  		put_pid_ns(ns->pid_ns);
  	if (ns->user_ns)
  		put_user_ns(ns->user_ns);
+ if (ns->pts ns)
+ put pts ns(ns->pts ns);
 put_net(ns->net_ns);
 kmem_cache_free(nsproxy_cachep, ns);
 }
@@ -183,7 +196,7 @@ int unshare_nsproxy_namespaces(unsigned 
 int err = 0;
 if (!(unshare_flags & (CLONE_NEWNS | CLONE_NEWUTS | CLONE_NEWIPC |
      CLONE_NEWUSER | CLONE_NEWNET)))
+ CLONE_NEWUSER | CLONE_NEWNET | CLONE_NEWPTS)))
  		return 0;
  	if (!capable(CAP_SYS_ADMIN))
```
\_\_\_\_\_\_\_\_\_\_\_\_\_\_\_\_\_\_\_\_\_\_\_\_\_\_\_\_\_\_\_\_\_\_\_\_\_\_\_\_\_\_\_\_\_\_\_ Containers mailing list Containers@lists.linux-foundation.org https://lists.linux-foundation.org/mailman/listinfo/containers

Subject: Re: [RFC][PATCH 4/4]: Enable cloning PTY namespaces Posted by [Pavel Emelianov](https://new-forum.openvz.org/index.php?t=usrinfo&id=725) on Wed, 06 Feb 2008 09:04:15 GMT [View Forum Message](https://new-forum.openvz.org/index.php?t=rview&th=5367&goto=26955#msg_26955) <> [Reply to Message](https://new-forum.openvz.org/index.php?t=post&reply_to=26955)

sukadev@us.ibm.com wrote:

- > From: Sukadev Bhattiprolu <sukadev@us.ibm.com>
- > Subject: [RFC][PATCH 4/4]: Enable cloning PTY namespaces

>

> Enable cloning PTY namespaces.

>

> TODO:

- > This version temporarily uses the clone flag '0x80000000' which
- $>$  is unused in mainline atm, but used for CLONE IO in -mm.
- > While we must extend clone() (urgently) to solve this, it hopefully
- > does not affect review of the rest of this patchset.

>

- > Changelog:
- $>$  Version 0: Based on earlier versions from Serge Hallyn and
- > Matt Helsley.
- >

```
> Signed-off-by: Sukadev Bhattiprolu <sukadev@us.ibm.com>
```

```
> - - -> fs/devpts/inode.c | 84 +++++++++++++++++++++++++++++++++++++++-------
> include/linux/devpts_fs.h | 52 ++++++++++++++++++++++++++++
> include/linux/init_task.h | 1
> include/linux/nsproxy.h | 2 +
> include/linux/sched.h | 2 +
> kernel/fork.c | 2 -
> kernel/nsproxy.c | 17 ++++++++-
> 7 files changed, 146 insertions(+), 14 deletions(-)
> 
> Index: linux-2.6.24/fs/devpts/inode.c
> ================
> --- linux-2.6.24.orig/fs/devpts/inode.c	2008-02-05 19:16:39.000000000 -0800
> +++ linux-2.6.24/fs/devpts/inode.c	2008-02-05 20:27:41.000000000 -0800
> @@ -25,18 +25,25 @@
> #define DEVPTS_SUPER_MAGIC 0x1cd1
> 
> extern int pty limit; /* Config limit on Unix98 ptys */
> -static DEFINE_IDR(allocated_ptys);
> static DECLARE_MUTEX(allocated_ptys_lock);
> +static struct file_system_type devpts_fs_type;
> +> +struct pts_namespace init_pts_ns = {
> + .kref = {
> + .refcount = ATOMIC INIT(2),
> + \},
> + .allocated_ptys = IDR_INIT(init_pts_ns.allocated_ptys),
> + .mnt = NULL,
> +:
> 
> static inline struct idr *current_pts_ns_allocated_ptys(void)
> {
> - return &allocated_ptys;
> + return & current->nsproxy->pts_ns->allocated_ptys;
> }
> 
> -static struct vfsmount *devpts_mnt;
> static inline struct vfsmount *current_pts_ns_mnt(void)
> {
> - return devpts_mnt;
> + return current->nsproxy->pts_ns->mnt;
> }
> 
> static struct {
> 0.00 - 59, 6 + 66, 42.000 static match_table_t tokens = {
> {Opt_err, NULL}
> };
```

```
> 
> +struct pts_namespace *new_pts_ns(void)
> +{
> + struct pts_namespace *ns;
> +> + ns = kmalloc(sizeof(*ns), GFP_KERNEL);
> + if (!ns)
> + return ERR_PTR(-ENOMEM);
> +> + ns->mnt = kern mount data(&devpts fs type, ns);
```
You create a circular references here - the namespace holds the vfsmnt, the vfsmnt holds a superblock, a superblock holds the namespace.

```
> + if (IS_ERR(ns->mnt)) {
> + kfree(ns);
> + return ERR_PTR(PTR_ERR(ns->mnt));
> + \}> +> + idr_init(&ns->allocated_ptys);
> + kref_init(&ns->kref);
> +> + return ns;
> +\}> +> +void free_pts_ns(struct kref *ns_kref)
> +{
> + struct pts_namespace *ns;
> +> + ns = container of(ns kref, struct pts namespace, kref);
> + BUG_ON(ns == \&init_pts_ns);
> +> + mntput(ns->mnt);
> + /*
> +	 * TODO:
> + * idr_remove_all(&ns->allocated_ptys); introduced in 2.6.23
> + */
> + idr_destroy(&ns->allocated_ptys);
> + kfree(ns);
> +\}> +> static int devpts_remount(struct super_block *sb, int *flags, char *data)
> {
> char *p;
> @@ -160,18 +203,27 @@ static int devpts_test_sb(struct super_b
> 
> static int devpts set sb(struct super block *sb, void *data)
```

```
> {
> - sb->s_fs_info = data;
> + struct pts_namespace *ns = data;
> +> + sb->s_fs_info = get_pts_ns(ns);
> return set_anon_super(sb, NULL);
> }
> 
> static int devpts_get_sb(struct file_system_type *fs_type,
> int flags, const char *dev_name, void *data, struct vfsmount *mnt)
> {
> + struct pts_namespace *ns;
> struct super_block *sb;
> int err;
> 
> + /* hereafter we're very similar to proc_get_sb */
> + if (flags & MS_KERNMOUNT)
> + ns = data;
> + else
> + ns = current->nsproxy->pts_ns;
> +> /* hereafter we're very simlar to get sb nodev */
> - sb = sget(fs_type, devpts_test_sb, devpts_set_sb, data);
> + sb = sget(fs_type, devpts_test_sb, devpts_set_sb, ns);
> if (IS_ERR(sb))
> return PTR_ERR(sb);
> 
> @@ -187,16 +239,25 @@ static int devpts_get_sb(struct file_sys
> \}> 
> sb->s_flags |= MS_ACTIVE;
> - devpts_mnt = mnt;
> + ns->mnt = mnt;
> 
> return simple_set_mnt(mnt, sb);
> }
> 
> +static void devpts_kill_sb(struct super_block *sb)
> +{
> + struct pts_namespace *ns;
> +> + ns = sb->s_fs_info;
> + kill_anon_super(sb);
> + put_pts_ns(ns);
> +}
> +> static struct file_system_type devpts_fs_type = {
> .owner = THIS MODULE,
```

```
> .name = "devpts",
\ge .get_sb = devpts_get_sb,
> - .kill_sb = kill_anon_super,
> + .kill_sb = devpts_kill_sb,
> };
> 
> /*
> @@ -352,18 +413,19 @@ static int __init init_devpts_fs(void)
> if (err)
> return err:
> 
> - mnt = kern mount data(&devpts fs type, NULL);
> + mnt = kern_mount_data(&devpts_fs_type, &init_pts_ns);
> if (IS_ERR(mnt))
\rho err = PTR_ERR(mnt);
> 	else
> - devpts mnt = mnt;
> + init_pts_ns.mnt = mnt;
> return err;
> }
> 
> static void exit exit devpts fs(void)
> {
> unregister_filesystem(&devpts_fs_type);
> - mntput(devpts_mnt);
> + mntput(init pts ns.mnt);
> + init_pts_ns.mnt = NULL;
> }
> 
> module_init(init_devpts_fs)
> Index: linux-2.6.24/include/linux/devpts_fs.h
> ===================================================================
> --- linux-2.6.24.orig/include/linux/devpts_fs.h	2008-02-05 19:16:39.000000000 -0800
> +++ linux-2.6.24/include/linux/devpts_fs.h	2008-02-05 20:21:08.000000000 -0800
> @@ -14,9 +14,45 @@
> #define _LINUX_DEVPTS_FS_H
> 
> #include <linux/errno.h>
> +#include <linux/nsproxy.h>
> +#include <linux/kref.h>
> +#include <linux/idr.h>
> +> +struct pts_namespace {
> + struct kref kref;
> + struct idr allocated ptys;
> + struct vfsmount *mnt;
> +;
> +
```

```
> +extern struct pts_namespace init_pts_ns;
> 
> #ifdef CONFIG_UNIX98_PTYS
> 
> +extern struct pts_namespace *new_pts_ns(void);
> +extern void free_pts_ns(struct kref *kref);
> +> +static inline struct pts_namespace *get_pts_ns(struct pts_namespace *ns)
> +{
> + if (ns)
> + kref_get(&ns->kref);
> + return ns:
> +\}> +> +static inline void put_pts_ns(struct pts_namespace *ns)
> +{
> + if (ns)
> + kref_put(&ns->kref, free_pts_ns);
> +}
> +> +static inline struct pts_namespace *copy_pts_ns(unsigned long flags,
> + struct pts namespace *old ns)
> +{
> + if (flags & CLONE_NEWPTS)
> + return new_pts_ns();
> + else
> + return get_pts_ns(old_ns);
> +}
> +> int devpts_new_index(void);
> void devpts_kill_index(int idx);
> int devpts_pty_new(struct tty_struct *tty); /* mknod in devpts */
> \omega \omega -26,6 +62,22 \omega \omega void devpts_pty_kill(int number); /* u
> #else
> 
> /* Dummy stubs in the no-pty case */
> +> +static inline struct pts_namespace *get_pts_ns(struct pts_namespace *ns)
> +{
> + return &init pts ns;
> +\}> +> +static inline void put_pts_ns(struct pts_namespace *ns) { }
> +> +static inline struct pts_namespace *copy_pts_ns(unsigned long flags,
> + struct pts_namespace *old_ns)
> +{
> + if (flags & CLONE_NEWPTS)
```

```
> + return ERR_PTR(-EINVAL);
> + return old ns;
> +}
> +> static inline int devpts_new_index(void) { return -EINVAL; }
> static inline void devpts_kill_index(int idx) { }
> static inline int devpts pty_new(struct tty_struct *tty) { return -EINVAL; }
> Index: linux-2.6.24/include/linux/init_task.h
> ===================================================================
> --- linux-2.6.24.orig/include/linux/init_task.h	2008-02-05 19:16:39.000000000 -0800
> +++ linux-2.6.24/include/linux/init_task.h	2008-02-05 19:18:00.000000000 -0800
> @@ -77,6 +77,7 @@ extern struct nsproxy init_nsproxy;
> .mnt_ns = NULL, \setminus> 	INIT_NET_NS(net_ns) \
> INIT_IPC_NS(ipc_ns)
> + .pts_ns = &init_pts_ns, \qquad \qquad> .user ns = &init user ns, \setminus> }
> 
> Index: linux-2.6.24/include/linux/nsproxy.h
> =================
> --- linux-2.6.24.orig/include/linux/nsproxy.h	2008-02-05 19:16:39.000000000 -0800
> +++ linux-2.6.24/include/linux/nsproxy.h	2008-02-05 19:18:00.000000000 -0800
> @@ -8,6 +8,7 @@ struct mnt_namespace;
> struct uts_namespace;
> struct ipc_namespace;
> struct pid_namespace;
> +struct pts_namespace;
> 
> /*
> * A structure to contain pointers to all per-process
> @@ -29,6 +30,7 @@ struct nsproxy {
> struct pid_namespace *pid_ns;
> struct user_namespace *user_ns;
> struct net *net ns;
> + struct pts_namespace *pts_ns;
> };
> extern struct nsproxy init_nsproxy;
> 
> Index: linux-2.6.24/include/linux/sched.h
> ===================================================================
> --- linux-2.6.24.orig/include/linux/sched.h	2008-02-05 19:16:39.000000000 -0800
> +++ linux-2.6.24/include/linux/sched.h	2008-02-05 19:54:05.000000000 -0800
> @ @ -27,6 +27,8 @ @> #define CLONE_NEWUSER 0x10000000 /* New user namespace */
> #define CLONE_NEWPID 0x20000000 /* New pid namespace */
> #define CLONE_NEWNET_0x40000000 /* New network namespace */
```
review \*/

```
> + /* Badly need to /extend clone() !!! */
```

```
:)
```
 $>$  /\*

- > \* Scheduling policies
- > Index: linux-2.6.24/kernel/fork.c

```
> ===================================================================
```

```
> --- linux-2.6.24.orig/kernel/fork.c	2008-02-05 19:16:39.000000000 -0800
```
- > +++ linux-2.6.24/kernel/fork.c 2008-02-05 19:18:00.000000000 -0800
- > @@ -1655,7 +1655,7 @@ asmlinkage long sys\_unshare(unsigned lon
- > if (unshare\_flags & ~(CLONE\_THREAD|CLONE\_FS|CLONE\_NEWNS|CLONE\_SIGHAND|
- > CLONE\_VM|CLONE\_FILES|CLONE\_SYSVSEM|
- > CLONE\_NEWUTS|CLONE\_NEWIPC|CLONE\_NEWUSER|
- > CLONE NEWNET))

```
> + CLONE NEWNET|CLONE NEWPTS))
```
- > goto bad unshare out;
- >
- $\frac{1}{\sqrt{1-\frac{1}{\pi}}}$  if ((err = unshare thread(unshare flags)))
- > Index: linux-2.6.24/kernel/nsproxy.c

> =================================================================== > --- linux-2.6.24.orig/kernel/nsproxy.c 2008-02-05 19:16:39.000000000 -0800

```
> +++ linux-2.6.24/kernel/nsproxy.c	2008-02-05 19:18:00.000000000 -0800
```

```
> @@ -21,6 +21,7 @@
```
- > #include <linux/utsname.h>
- > #include <linux/pid\_namespace.h>
- > #include <net/net\_namespace.h>
- > +#include <linux/devpts\_fs.h>
- >
- > static struct kmem\_cache \*nsproxy\_cachep;
- >

> @@ -92,8 +93,17 @@ static struct nsproxy \*create\_new\_namesp

> goto out\_net;

```
> \}
```

```
>
```
> + new\_nsp->pts\_ns = copy\_pts\_ns(flags, tsk->nsproxy->pts\_ns);

```
> + if (IS_ERR(new_nsp->pts_ns)) {
```

```
> + err = PTR_ERR(new_nsp->pts_ns);
```

```
> + goto out_pts;
```

```
> + \}
```

```
> +
```

```
> return new_nsp;
```
>

```
> +out_pts:
```

```
> + if (new_nsp->net_ns)
```

```
> + put_net(new_nsp->net_ns);
```

```
> out_net:
```

```
> if (new nsp->user ns)
> put user ns(new nsp->user ns);
> @@ -130,7 +140,8 @@ int copy_namespaces(unsigned long flags,
> get_nsproxy(old_ns);
> 
> 	if (!(flags & (CLONE_NEWNS | CLONE_NEWUTS | CLONE_NEWIPC |
> - CLONE_NEWUSER | CLONE_NEWPID | CLONE_NEWNET)))
> + CLONE_NEWUSER | CLONE_NEWPID | CLONE_NEWNET |
> + CLONE NEWPTS)))
> return 0;
> 
> if (!capable(CAP_SYS_ADMIN)) {
> @@ -169,6 +180,8 @@ void free_nsproxy(struct nsproxy *ns)
> put_pid_ns(ns->pid_ns);
> 	if (ns->user_ns)
> put_user_ns(ns->user_ns);
> + if (ns->pts ns)
> + put_pts_ns(ns->pts_ns);
> put net(ns->net ns);
> kmem cache free(nsproxy cachep, ns);
> }
> @ @ -183,7 +196,7 @ @ int unshare_nsproxy_namespaces(unsigned
> int err = 0;
> 
> if (!(unshare_flags & (CLONE_NEWNS | CLONE_NEWUTS | CLONE_NEWIPC |
> - CLONE_NEWUSER | CLONE_NEWNET)))
> + CLONE_NEWUSER | CLONE_NEWNET | CLONE_NEWPTS)))
> return 0;
> 
> 	if (!capable(CAP_SYS_ADMIN))
> _______________________________________________
> Containers mailing list
> Containers@lists.linux-foundation.org
> https://lists.linux-foundation.org/mailman/listinfo/containers
> 
_______________________________________________
```
Subject: Re: [RFC][PATCH 4/4]: Enable cloning PTY namespaces Posted by [serue](https://new-forum.openvz.org/index.php?t=usrinfo&id=204) on Wed, 06 Feb 2008 15:37:50 GMT [View Forum Message](https://new-forum.openvz.org/index.php?t=rview&th=5367&goto=26992#msg_26992) <> [Reply to Message](https://new-forum.openvz.org/index.php?t=post&reply_to=26992)

Quoting Pavel Emelyanov (xemul@openvz.org):

- > sukadev@us.ibm.com wrote:
- > > From: Sukadev Bhattiprolu <sukadev@us.ibm.com>

```
> > Subject: [RFC][PATCH 4/4]: Enable cloning PTY namespaces
>> > Enable cloning PTY namespaces.
>> \sim TODO:
>> This version temporarily uses the clone flag '0x80000000' which
> is unused in mainline atm, but used for CLONE IO in -mm.
>> While we must extend clone() (urgently) to solve this, it hopefully
> does not affect review of the rest of this patchset.
>> > Changelog:
> > Version 0: Based on earlier versions from Serge Hallyn and
\gt Matt Helsley.
>> > Signed-off-by: Sukadev Bhattiprolu <sukadev@us.ibm.com>
> - -> > fs/devpts/inode.c | 84 +++++++++++++++++++++++++++++++++++++++-------
> > include/linux/devpts_fs.h | 52 ++++++++++++++++++++++++++++
> include/linux/init task.h | 1
> include/linux/nsproxy.h | 2 +
> include/linux/sched.h | 2 +
> kernel/fork.c | 2 -
> > kernel/nsproxy.c | 17 ++++++++-
> > 7 files changed, 146 insertions(+), 14 deletions(-)
>> > Index: linux-2.6.24/fs/devpts/inode.c
> > =================
> > --- linux-2.6.24.orig/fs/devpts/inode.c	2008-02-05 19:16:39.000000000 -0800
> > +++ linux-2.6.24/fs/devpts/inode.c	2008-02-05 20:27:41.000000000 -0800
> > @@ -25,18 +25,25 @@
> > #define DEVPTS_SUPER_MAGIC 0x1cd1
>> > extern int pty_limit; /* Config limit on Unix98 ptys */
> > -static DEFINE_IDR(allocated_ptys);
> > static DECLARE_MUTEX(allocated_ptys_lock);
> > +static struct file_system_type devpts_fs_type;
> +> > +struct pts_namespace init_pts_ns = {
> + .kref = {
\Rightarrow \Rightarrow + .refcount = ATOMIC_INIT(2),
> > + \},
> > + .allocated_ptys = IDR_INIT(init_pts_ns.allocated_ptys),
> + .mnt = NULL,
> > +};
>> > static inline struct idr *current_pts_ns_allocated_ptys(void)
> {
> - return &allocated ptys;
```

```
> > + return & current->nsproxy->pts_ns->allocated_ptys;
> > }
>> > -static struct vfsmount *devpts_mnt;
> > static inline struct vfsmount *current_pts_ns_mnt(void)
> {
> - return devpts mnt;
> > + return current->nsproxy->pts_ns->mnt;
> > \}>> > static struct {
> 0.00 -59,6 +66,42 \omega a static match table t tokens = {
\gt 8 {Opt_err, NULL}
> > \};
>> > +struct pts_namespace *new_pts_ns(void)
> > +{
> > + struct pts_namespace *ns;
> > +
> > + ns = kmalloc(sizeof(*ns), GFP_KERNEL);
> > + if (!ns)
>> + return ERR_PTR(-ENOMEM);
> > +
> > + ns->mnt = kern_mount_data(&devpts_fs_type, ns);
> 
> You create a circular references here - the namespace
> holds the vfsmnt, the vfsmnt holds a superblock, a superblock
> holds the namespace.
Hmm, yeah, good point. That was probably in my original version last
year, so my fault not Suka's. Suka, would it work to have the
sb->s_info point to the namespace but not grab a reference, than have
free_pts_ns() null out its sb->s_info, i.e. something like
void free pts ns(struct kref *ns_kref)
{
 struct pts_namespace *ns;
 struct super_block *sb;
  ns = container_of(ns_kref, struct pts_namespace, kref);
 BUG ON(ns == 8init pts ns);
 sb = ns->mnt->mnt_sb;
  mntput(ns->mnt);
 sb\rightarrow s_{in} info = NULL;
 /*
   * TODO:
```

```
idr_remove_all(&ns->allocated_ptys); introduced in
.6.23
   */
  idr_destroy(&ns->allocated_ptys);
  kfree(ns);
}
```
\_\_\_\_\_\_\_\_\_\_\_\_\_\_\_\_\_\_\_\_\_\_\_\_\_\_\_\_\_\_\_\_\_\_\_\_\_\_\_\_\_\_\_\_\_\_\_

Subject: Re: [RFC][PATCH 3/4]: Enable multiple mounts of /dev/pts Posted by [serue](https://new-forum.openvz.org/index.php?t=usrinfo&id=204) on Wed, 06 Feb 2008 15:42:19 GMT [View Forum Message](https://new-forum.openvz.org/index.php?t=rview&th=5367&goto=26993#msg_26993) <> [Reply to Message](https://new-forum.openvz.org/index.php?t=post&reply_to=26993)

Quoting sukadev@us.ibm.com (sukadev@us.ibm.com):

- > From: Sukadev Bhattiprolu <sukadev@us.ibm.com>
- > Subject: [RFC][PATCH 3/4]: Enable multiple mounts of /dev/pts

>

- > To support multiple PTY namespaces, we should be allow multiple mounts of
- > /dev/pts, once within each PTY namespace.

>

- > This patch removes the get\_sb\_single() in devpts\_get\_sb() and uses test and
- > set sb interfaces to allow remounting /dev/pts. The patch also removes the
- > globals, 'devpts\_root' and uses current\_pts\_mnt() to access 'devpts\_mnt'

>

- > Changelog:
- $>$  Version 0: Based on earlier versions from Serge Hallyn and
- > Matt Helsley.

>

> Signed-off-by: Sukadev Bhattiprolu <sukadev@us.ibm.com>

Signed-off-by: Serge Hallyn <serue@us.ibm.com>

Though more of this may be Matt's than mine.

 $\overline{\phantom{a}}$ > fs/devpts/inode.c | 120 +++++++++++++++++++++++++++++++++++++++++++++--------- > 1 file changed, 101 insertions(+), 19 deletions(-) > > Index: linux-2.6.24/fs/devpts/inode.c

> ===================================================================

> --- linux-2.6.24.orig/fs/devpts/inode.c 2008-02-05 17:30:52.000000000 -0800

> +++ linux-2.6.24/fs/devpts/inode.c 2008-02-05 19:16:39.000000000 -0800

 $>$  @ @ -34,7 +34,10 @ @ static inline struct idr \*current\_pts\_ns

```
> }
> 
> static struct vfsmount *devpts_mnt;
> -static struct dentry *devpts_root;
> +static inline struct vfsmount *current_pts_ns_mnt(void)
> +{
> + return devpts mnt;
> +}
> 
> static struct {
> int setuid;
> \omega \omega -130,7 +133,7 \omega \omega devpts fill super(struct super block *s,
> inode->i_{\text{top}} = 8 \text{simple\_dir\_operations};> inode->i nlink = 2;
> 
> - devpts_root = s-> s_root = d_alloc_root(inode);
> + s->s root = d alloc root(inode);
> if (s->s root)
> return 0;
> 	
> @@ -140,10 +143,53 @@ fail:
> return -ENOMEM;
> }
> 
> +/*
> + * We use test and set super-block operations to help determine whether we
> + * need a new super-block for this namespace. get_sb() walks the list of
> + * existing devpts supers, comparing them with the @data ptr. Since we
> + * passed 'current's namespace as the @data pointer we can compare the
> + * namespace pointer in the super-block's 's_fs_info'. If the test is
> + * TRUE then get sb() returns a new active reference to the super block.
> + * Otherwise, it helps us build an active reference to a new one.
> + \frac{*}{ }> +> +static int devpts test sb(struct super block *sb, void *data)
> +{
> + return sb->s_fs_info == data;
> +}
> +> +static int devpts_set_sb(struct super_block *sb, void *data)
> +{
> + sb->s_fs_info = data;
> + return set_anon_super(sb, NULL);
> +\}> +> static int devpts_get_sb(struct file_system_type *fs_type,
> int flags, const char *dev_name, void *data, struct vfsmount *mnt)
> {
```

```
> - return get_sb_single(fs_type, flags, data, devpts_fill_super, mnt);
> + struct super block *sb;
> + int err;
> +> + /* hereafter we're very simlar to get_sb_nodev \frac{*}{s}> + sb = sget(fs_type, devpts_test_sb, devpts_set_sb, data);
> + if (IS ERR(sb))
> + return PTR_ERR(sb);
> +> + if (sb->s root)
> + return simple_set_mnt(mnt, sb);
> +> + sb->s_flags = flags;
> + err = devpts_fill_super(sb, data, flags & MS_SILENT ? 1 : 0);
> + if (err) {
> + up_write(&sb->s_umount);
> + deactivate super(sb);
> + return err;
> + \}> +> + sb->s_flags |= MS_ACTIVE;
> + devpts mnt = mnt;
> +> + return simple_set_mnt(mnt, sb);
> }
> 
> static struct file_system_type devpts_fs_type = {
> @ @ -158,10 +204,9 @ @ static struct file system type devpts fs
> * to the System V naming convention
> */
> 
> -static struct dentry *get_node(int num)
> +static struct dentry *get_node(struct dentry *root, int num)
> {
> char s[12];
> - struct dentry *root = devpts root;
> mutex lock(&root->d_inode->i_mutex);
> return lookup one len(s, root, sprintf(s, "%d", num));
> }
> @ @ -207,12 +252,28 @ @ int devpts pty_new(struct tty_struct *tt
\frac{1}{2} struct tty driver *driver = tty->driver;
> dev_t device = MKDEV(driver->major, driver->minor_start+number);
> struct dentry *dentry;
> - struct inode *inode = new_inode(devpts_mnt->mnt_sb);
> + struct dentry *root;
> + struct vfsmount *mnt;
> + struct inode *inode;
> +
```

```
> 
> /* We're supposed to be given the slave end of a pty \gamma> BUG_ON(driver->type != TTY_DRIVER_TYPE_PTY);
> BUG_ON(driver->subtype != PTY_TYPE_SLAVE);
> 
> + mnt = current_pts_ns_mnt();
> + if (!mnt)
> + return - ENOSYS;
> + root = mnt->mnt_root;
> +> + mutex_lock(&root->d_inode->i_mutex);
> + inode = idr find(current pts ns allocated ptys(), number);
> + mutex_unlock(&root->d_inode->i_mutex);
> +> + if (inode && !IS_ERR(inode))
> + return -EEXIST;
> +> + inode = new_inode(mnt->mnt_sb);
> 	if (!inode)
> return -ENOMEM;
> 
> @ @ -222,23 +283,31 @ @ int devpts pty_new(struct tty_struct *tt
> inode->i mtime = inode->i atime = inode->i ctime = CURRENT TIME;
> init_special_inode(inode, S_IFCHR|config.mode, device);
> inode->i private = tty;
> + idr replace(current pts ns allocated ptys(), inode, number);
> 
> - dentry = get node(number);
> + dentry = get node(root, number);
> 	if (!IS_ERR(dentry) && !dentry->d_inode) {
> d instantiate(dentry, inode);
> - fsnotify_create(devpts_root->d_inode, dentry);
> + fsnotify_create(root->d_inode, dentry);
> 	}
> 
> - mutex_unlock(&devpts_root->d_inode->i_mutex);
> + mutex_unlock(&root->d_inode->i_mutex);
> 
> return 0;
> }
> 
> struct tty_struct *devpts_get_tty(int number)
> {
> - struct dentry *dentry = get_node(number);
> + struct vfsmount *mnt:
> + struct dentry *dentry;
> struct tty struct *tty;
>
```

```
> + mnt = current_pts_ns_mnt();
> + if (!mnt)
> + return NULL;
> +> + dentry = get_node(mnt->mnt_root, number);
> +> tty = NULL;
> 	if (!IS_ERR(dentry)) {
> if (dentry->d_inode)
> @ @ -246,14 +315,21 @ @ struct tty_struct *devpts_get_tty(int nu
> dput(dentry);
> \}> 
> - mutex_unlock(&devpts_root->d_inode->i_mutex);
> + mutex_unlock(&mnt->mnt_root->d_inode->i_mutex);
> 
> return tty;
> }
> 
> void devpts_pty_kill(int number)
> {
> - struct dentry *dentry = get_node(number);
> + struct dentry *dentry;
> + struct dentry *root;
> + struct vfsmount *mnt;
> +> + mnt = current_pts_ns_mnt();
> + root = mnt->mnt_root;
> +> + dentry = get_node(root, number);
> 
> 	if (!IS_ERR(dentry)) {
\textdegree struct inode *inode = dentry-\textdegreed_inode;
> @@ -264,17 +340,23 @@ void devpts_pty_kill(int number)
> \}> dput(dentry);
> \}> - mutex_unlock(&devpts_root->d_inode->i_mutex);
> + mutex_unlock(&root->d_inode->i_mutex);
> }
> 
> static int __init init_devpts_fs(void)
> {
> - int err = register_filesystem(&devpts_fs_type);
> - if (!err) {
> - devpts_mnt = kern_mount(&devpts_fs_type);
> - if (IS ERR(devpts mnt))
> - err = PTR ERR(devpts mnt);
```

```
> -\}> + struct vfsmount *mnt;
> + int err;
> +> + err = register_filesystem(&devpts_fs_type);
> + if (err)
> + return err;
> +> + mnt = kern mount data(&devpts fs type, NULL);
> + if (IS ERR(mnt))
> + err = PTR_ERR(mnt);
> + else
> + devpts_mnt = mnt;
> return err;
> }
> 
> _______________________________________________
> Containers mailing list
> Containers@lists.linux-foundation.org
> https://lists.linux-foundation.org/mailman/listinfo/containers
```
\_\_\_\_\_\_\_\_\_\_\_\_\_\_\_\_\_\_\_\_\_\_\_\_\_\_\_\_\_\_\_\_\_\_\_\_\_\_\_\_\_\_\_\_\_\_\_

Subject: Re: [RFC][PATCH 4/4]: Enable cloning PTY namespaces Posted by [Pavel Emelianov](https://new-forum.openvz.org/index.php?t=usrinfo&id=725) on Wed, 06 Feb 2008 15:44:58 GMT [View Forum Message](https://new-forum.openvz.org/index.php?t=rview&th=5367&goto=26994#msg_26994) <> [Reply to Message](https://new-forum.openvz.org/index.php?t=post&reply_to=26994)

Serge E. Hallyn wrote:

> Quoting Pavel Emelyanov (xemul@openvz.org):

>> sukadev@us.ibm.com wrote:

>>> From: Sukadev Bhattiprolu <sukadev@us.ibm.com>

>>> Subject: [RFC][PATCH 4/4]: Enable cloning PTY namespaces

>>>

>>> Enable cloning PTY namespaces.

>>>

- $>>$  TODO:
- >>> This version temporarily uses the clone flag '0x80000000' which
- >>> is unused in mainline atm, but used for CLONE IO in -mm.
- >>> While we must extend clone() (urgently) to solve this, it hopefully
- >>> does not affect review of the rest of this patchset.

>>>

>>> Changelog:

- >>> Version 0: Based on earlier versions from Serge Hallyn and
- >>> Matt Helsley.
- >>>
```
>>> Signed-off-by: Sukadev Bhattiprolu <sukadev@us.ibm.com>
>>> ---
>>> fs/devpts/inode.c | 84 +++++++++++++++++++++++++++++++++++++++-------
>>> include/linux/devpts_fs.h | 52 ++++++++++++++++++++++++++++
>>> include/linux/init_task.h | 1
>>> include/linux/nsproxy.h | 2 +
\Rightarrow include/linux/sched.h | 2 +
>>> kernel/fork.c | 2 -
>>> kernel/nsproxy.c | 17 ++++++++-
>>> 7 files changed, 146 insertions(+), 14 deletions(-)
>>>
>>> Index: linux-2.6.24/fs/devpts/inode.c
>>> ===================================================================
>>> --- linux-2.6.24.orig/fs/devpts/inode.c	2008-02-05 19:16:39.000000000 -0800
>>> +++ linux-2.6.24/fs/devpts/inode.c	2008-02-05 20:27:41.000000000 -0800
>>> @@ -25,18 +25,25 @@
>>> #define DEVPTS_SUPER_MAGIC 0x1cd1
>>> 
>>> extern int pty limit; /* Config limit on Unix98 ptys */
>>> -static DEFINE_IDR(allocated_ptys);
>>> static DECLARE_MUTEX(allocated_ptys_lock);
>>> +static struct file system type devpts fs type;
>>> +
>>> +struct pts_namespace init_pts_ns = {
\gg + .kref = {
\Rightarrow + .refcount = ATOMIC INIT(2),
>>> + \},
>>> + .allocated_ptys = IDR_INIT(init_pts_ns.allocated_ptys),
\Rightarrow \Rightarrow + .mnt = NULL,
>>> +};
>>> 
>>> static inline struct idr *current_pts_ns_allocated_ptys(void)
>>> {
>>> - return &allocated_ptys;
>>> + return & current->nsproxy->pts_ns->allocated_ptys;
>>> }
>>> 
>>> -static struct vfsmount *devpts_mnt;
>>> static inline struct vfsmount *current_pts_ns_mnt(void)
>>> {
>>> - return devpts_mnt;
>>> + return current->nsproxy->pts_ns->mnt;
>>> }
>>> 
>>> static struct {
\Rightarrow \otimes \otimes -59,6 +66,42 \otimes \otimes static match_table_t tokens = {
>>> {Opt_err, NULL}
>>> };
```

```
>>> 
>>> +struct pts_namespace *new_pts_ns(void)
>>> +{
>>> + struct pts_namespace *ns;
>> +
\Rightarrow \Rightarrow + ns = kmalloc(sizeof(*ns), GFP_KERNEL);
\gg + if (!ns)
>>> + return ERR_PTR(-ENOMEM);
>> +
\Rightarrow + ns-\Rightarrowmnt = kern mount data(&devpts fs type, ns);
>> You create a circular references here - the namespace
>> holds the vfsmnt, the vfsmnt holds a superblock, a superblock
>> holds the namespace.
> 
> Hmm, yeah, good point. That was probably in my original version last
> year, so my fault not Suka's. Suka, would it work to have the
> sb->s_info point to the namespace but not grab a reference, than have
If you don't then you may be in situation, when this devpts
is mounted from userspace and in case the namespace is dead
superblock will point to garbage... Superblock MUST hold the
namespace :)
> free_pts_ns() null out its sb->s_info, i.e. something like
> 
> void free_pts_ns(struct kref *ns_kref)
> {
> struct pts_namespace *ns;
> struct super_block *sb;
> 
> ns = container of(ns kref, struct pts namespace, kref);
\angle BUG_ON(ns == \& nit_pts_ns);
\text{S} sb = ns-\text{S}mnt-\text{S}mnt_sb;
> 
> mntput(ns->mnt);
> sb->s info = NULL;
> 
> /*
> * TODO:
> * idr_remove_all(&ns->allocated_ptys); introduced in
> .6.23> */
> idr_destroy(&ns->allocated_ptys);
> kfree(ns);
> }
> 
>
```
\_\_\_\_\_\_\_\_\_\_\_\_\_\_\_\_\_\_\_\_\_\_\_\_\_\_\_\_\_\_\_\_\_\_\_\_\_\_\_\_\_\_\_\_\_\_\_

Subject: Re: [RFC][PATCH 3/4]: Enable multiple mounts of /dev/pts Posted by [Pavel Emelianov](https://new-forum.openvz.org/index.php?t=usrinfo&id=725) on Wed, 06 Feb 2008 15:57:08 GMT [View Forum Message](https://new-forum.openvz.org/index.php?t=rview&th=5367&goto=26995#msg_26995) <> [Reply to Message](https://new-forum.openvz.org/index.php?t=post&reply_to=26995) sukadev@us.ibm.com wrote: > From: Sukadev Bhattiprolu <sukadev@us.ibm.com> > Subject: [RFC][PATCH 3/4]: Enable multiple mounts of /dev/pts > > To support multiple PTY namespaces, we should be allow multiple mounts of > /dev/pts, once within each PTY namespace. > > This patch removes the get\_sb\_single() in devpts\_get\_sb() and uses test and > set sb interfaces to allow remounting /dev/pts. The patch also removes the > globals, 'devpts\_root' and uses current\_pts\_mnt() to access 'devpts\_mnt' > > Changelog:  $>$  - Version 0: Based on earlier versions from Serge Hallyn and > Matt Helsley. > > Signed-off-by: Sukadev Bhattiprolu <sukadev@us.ibm.com> > --- > fs/devpts/inode.c | 120 +++++++++++++++++++++++++++++++++++++++++++++--------- > 1 file changed, 101 insertions(+), 19 deletions(-) > > Index: linux-2.6.24/fs/devpts/inode.c > =================================================================== > --- linux-2.6.24.orig/fs/devpts/inode.c 2008-02-05 17:30:52.000000000 -0800 > +++ linux-2.6.24/fs/devpts/inode.c 2008-02-05 19:16:39.000000000 -0800  $>$  @ @ -34,7 +34,10 @ @ static inline struct idr \*current pts ns > } > > static struct vfsmount \*devpts\_mnt; > -static struct dentry \*devpts\_root; > +static inline struct vfsmount \*current\_pts\_ns\_mnt(void) > +{  $> +$  return devpts mnt;  $> +$ } > > static struct { > int setuid; > @@ -130,7 +133,7 @@ devpts\_fill\_super(struct super\_block \*s,  $>$  inode- $>i$  fop = & simple dir operations;

```
> inode->i nlink = 2;
> 
> - devpts_root = s->s_root = d_alloc_root(inode);
> + s->s_root = d_alloc_root(inode);
> if (s->s_root)
> return 0;
> 	
> @@ -140,10 +143,53 @@ fail:
> return -ENOMEM;
> }
> 
> +/*
> + * We use test and set super-block operations to help determine whether we
> + * need a new super-block for this namespace. get_sb() walks the list of
> + * existing devpts supers, comparing them with the @data ptr. Since we
> + * passed 'current's namespace as the @data pointer we can compare the
> + * namespace pointer in the super-block's 's fs info'. If the test is
> + * TRUE then get_sb() returns a new active reference to the super block.
> + * Otherwise, it helps us build an active reference to a new one.
> + \frac{*}{ }> +> +static int devpts test sb(struct super block *sb, void *data)
> +{
> + return sb->s_fs_info == data;
> +\}> +> +static int devpts_set_sb(struct super_block *sb, void *data)
> +{
> + sb->s_fs_info = data;
> + return set_anon_super(sb, NULL);
> +}
> +> static int devpts_get_sb(struct file_system_type *fs_type,
> int flags, const char *dev_name, void *data, struct vfsmount *mnt)
> {
> - return get sb single(fs type, flags, data, devpts fill super, mnt);
> + struct super block *sb;
> + int err;
> +> + /* hereafter we're very simlar to get sb nodev */
> + sb = sget(fs type, devpts test sb, devpts set sb, data);
> + if (IS_ERR(sb))
> + return PTR_ERR(sb);
> +> + if (sb->s root)
> + return simple_set_mnt(mnt, sb);
> +> + sb->s_f flags = flags;
```

```
> + err = devpts_fill_super(sb, data, flags & MS_SILENT ? 1 : 0);
> + if (err) {
> + up_write(&sb->s_umount);
> + deactivate_super(sb);
> + return err;
> + \}> +That stuff becomes very very similar to that in proc :)
Makes sense to consolidate. Maybe...
> + sb->s flags |= MS ACTIVE;
> + devpts_mnt = mnt;
> +> + return simple_set_mnt(mnt, sb);
> }
> 
> static struct file_system_type devpts_fs_type = {
> @ @ -158,10 +204,9 @ @ static struct file system type devpts fs
> * to the System V naming convention
> */
> 
> -static struct dentry *get_node(int num)
> +static struct dentry *get_node(struct dentry *root, int num)
> {
> char s[12];
> - struct dentry *root = devpts_root;
> mutex lock(&root->d_inode->i_mutex);
> return lookup one len(s, root, sprintf(s, "%d", num));
> }
> @ @ -207,12 +252,28 @ @ int devpts pty_new(struct tty_struct *tt
\frac{1}{2} struct tty_driver *driver = tty->driver;
> dev_t device = MKDEV(driver->major, driver->minor_start+number);
> struct dentry *dentry;
> - struct inode *inode = new_inode(devpts_mnt->mnt_sb);
> + struct dentry *root;
> + struct vfsmount *mnt;
> + struct inode *inode:
> +> 
> /* We're supposed to be given the slave end of a pty \gamma> BUG_ON(driver->type != TTY_DRIVER_TYPE_PTY);
> BUG_ON(driver->subtype != PTY_TYPE_SLAVE);
> 
> + mnt = current pts ns mnt();
> + if (!mnt)
> + return - ENOSYS;
> + root = mnt->mnt_root;
```

```
> +> + mutex_lock(&root->d_inode->i_mutex);
> + inode = idr_find(current_pts_ns_allocated_ptys(), number);
> + mutex_unlock(&root->d_inode->i_mutex);
> +> + if (inode && !IS_ERR(inode))
> + return -EEXIST;
> +> + inode = new inode(mnt->mnt sb);
> 	if (!inode)
> return -ENOMEM;
> 
> @@ -222,23 +283,31 @@ int devpts_pty_new(struct tty_struct *tt
> inode->i mtime = inode->i atime = inode->i ctime = CURRENT TIME;
> init_special_inode(inode, S_IFCHR|config.mode, device);
> inode->i private = tty;
> + idr replace(current pts ns allocated ptys(), inode, number);
> 
> - dentry = get_node(number);
> + dentry = get node(root, number);
> 	if (!IS_ERR(dentry) && !dentry->d_inode) {
> d instantiate(dentry, inode);
> - fsnotify_create(devpts_root->d_inode, dentry);
> + fsnotify_create(root->d_inode, dentry);
> 	}
> 
> - mutex_unlock(&devpts_root->d_inode->i_mutex);
> + mutex_unlock(&root->d_inode->i_mutex);
> 
> return 0;
> }
> 
> struct tty_struct *devpts_get_tty(int number)
> {
> - struct dentry *dentry = get_node(number);
> + struct vfsmount *mnt;
> + struct dentry *dentry;
> struct tty_struct *tty;
> 
> + mnt = current_pts_ns_mnt();
> + if (!mnt)
> + return NULL;
> +> + dentry = get_node(mnt->mnt_root, number);
> +> tty = NULL;
> if (!IS ERR(dentry)) {
> if (dentry->d_inode)
```

```
> @@ -246,14 +315,21 @@ struct tty_struct *devpts_get_tty(int nu
> dput(dentry);
> \}> 
> - mutex_unlock(&devpts_root->d_inode->i_mutex);
> + mutex_unlock(&mnt->mnt_root->d_inode->i_mutex);
> 
> return tty;
> }
> 
> void devpts_pty_kill(int number)
> {
> - struct dentry *dentry = get_node(number);
> + struct dentry *dentry;
> + struct dentry *root;
> + struct vfsmount *mnt;
> +> + mnt = current_pts_ns_mnt();
> + root = mnt->mnt_root;
> +> + dentry = get_node(root, number);
> 
> 	if (!IS_ERR(dentry)) {
\textdegree struct inode *inode = dentry-\textdegreed_inode;
> @@ -264,17 +340,23 @@ void devpts_pty_kill(int number)
> \}> dput(dentry);
> \}> - mutex_unlock(&devpts_root->d_inode->i_mutex);
> + mutex_unlock(&root->d_inode->i_mutex);
> }
> 
> static int __init init_devpts_fs(void)
> {
> - int err = register_filesystem(&devpts_fs_type);
> - if (!err) {
> - devpts_mnt = kern_mount(&devpts_fs_type);
> - if (IS ERR(devpts mnt))
> - err = PTR_ERR(devpts_mnt);
> -}
> + struct vfsmount *mnt;
> + int err;
> +> + err = register_filesystem(&devpts_fs_type);
> + if (err)
> + return err;
> +> + mnt = kern mount data(&devpts fs type, NULL);
```

```
> + if (IS_ERR(mnt))
> + err = PTR ERR(mnt);
> +	else
> + devpts_mnt = mnt;
> return err;
> }
> 
> _______________________________________________
> Containers mailing list
> Containers@lists.linux-foundation.org
> https://lists.linux-foundation.org/mailman/listinfo/containers
```
>

Containers mailing list Containers@lists.linux-foundation.org https://lists.linux-foundation.org/mailman/listinfo/containers

\_\_\_\_\_\_\_\_\_\_\_\_\_\_\_\_\_\_\_\_\_\_\_\_\_\_\_\_\_\_\_\_\_\_\_\_\_\_\_\_\_\_\_\_\_\_\_

Subject: Re: [RFC][PATCH 4/4]: Enable cloning PTY namespaces Posted by [serue](https://new-forum.openvz.org/index.php?t=usrinfo&id=204) on Wed, 06 Feb 2008 16:03:28 GMT [View Forum Message](https://new-forum.openvz.org/index.php?t=rview&th=5367&goto=26996#msg_26996) <> [Reply to Message](https://new-forum.openvz.org/index.php?t=post&reply_to=26996)

Quoting sukadev@us.ibm.com (sukadev@us.ibm.com):

- > From: Sukadev Bhattiprolu <sukadev@us.ibm.com>
- > Subject: [RFC][PATCH 4/4]: Enable cloning PTY namespaces
- >
- > Enable cloning PTY namespaces.
- >
- > TODO:
- > This version temporarily uses the clone flag '0x80000000' which
- $>$  is unused in mainline atm, but used for CLONE IO in -mm.
- > While we must extend clone() (urgently) to solve this, it hopefully
- > does not affect review of the rest of this patchset.
- >
- > Changelog:
- > Version 0: Based on earlier versions from Serge Hallyn and
- > Matt Helsley.
- >

> Signed-off-by: Sukadev Bhattiprolu <sukadev@us.ibm.com>

Thanks for carrying this forward, Suka, and Matt.

Of course it still needs at least Pavel's concern addressed, but

Signed-off-by: Serge Hallyn <serue@us.ibm.com>

to start the SOB chain.

# thanks,

#### -serge

```
> ---
> fs/devpts/inode.c | 84 +++++++++++++++++++++++++++++++++++++++-------
> include/linux/devpts_fs.h | 52 ++++++++++++++++++++++++++++
> include/linux/init_task.h | 1
> include/linux/nsproxy.h | 2 +
> include/linux/sched.h | 2 +
> kernel/fork.c | 2 -
> kernel/nsproxy.c | 17 ++++++++-
> 7 files changed, 146 insertions(+), 14 deletions(-)
> 
> Index: linux-2.6.24/fs/devpts/inode.c
> ===================================================================
> --- linux-2.6.24.orig/fs/devpts/inode.c	2008-02-05 19:16:39.000000000 -0800
> +++ linux-2.6.24/fs/devpts/inode.c	2008-02-05 20:27:41.000000000 -0800
> @@ -25,18 +25,25 @@
> #define DEVPTS_SUPER_MAGIC 0x1cd1
> 
> extern int pty_limit; /* Config limit on Unix98 ptys */
> -static DEFINE_IDR(allocated_ptys);
> static DECLARE_MUTEX(allocated_ptys_lock);
> +static struct file_system_type devpts_fs_type;
> +> +struct pts_namespace init_pts_ns = {
> + .kref = {
> + .refcount = ATOMIC_INIT(2),
> + \},
> + .allocated_ptys = IDR_INIT(init_pts_ns.allocated_ptys),
> + .mnt = NULL.
> +;
> 
> static inline struct idr *current_pts_ns_allocated_ptys(void)
> {
> - return &allocated ptys;
> + return & current->nsproxy->pts_ns->allocated_ptys;
> }
> 
> -static struct vfsmount *devpts_mnt;
> static inline struct vfsmount *current_pts_ns_mnt(void)
> {
> - return devpts_mnt;
> + return current->nsproxy->pts_ns->mnt;
> }
> 
> static struct {
> @ @ -59,6 +66,42 @ @ static match table t tokens = {
```

```
> {Opt_err, NULL}
> };
> 
> +struct pts_namespace *new_pts_ns(void)
> +{
> + struct pts_namespace *ns;
> +> + ns = kmalloc(sizeof(*ns), GFP_KERNEL);
> + if (!ns)
> + return ERR_PTR(-ENOMEM);
> +> + ns->mnt = kern_mount_data(&devpts_fs_type, ns);
> +	if (IS_ERR(ns->mnt)) {
> + kfree(ns);
> + return ERR_PTR(PTR_ERR(ns->mnt));
> + \}> +> +	idr_init(&ns->allocated_ptys);
> + kref_init(&ns->kref);
> +> + return ns;
> +}
> +> +void free_pts_ns(struct kref *ns_kref)
> +{
> + struct pts_namespace *ns;
> +> + ns = container_of(ns_kref, struct pts_namespace, kref);
> + BUG ON(ns == &init pts ns);
> +> + mntput(ns->mnt);
> + /*
> +	 * TODO:
> + * idr_remove_all(&ns->allocated_ptys); introduced in 2.6.23
> + */
> + idr_destroy(&ns->allocated_ptys);
> + kfree(ns);
> +}
> +> static int devpts_remount(struct super_block *sb, int *flags, char *data)
> {
> char *p;
> @@ -160,18 +203,27 @@ static int devpts_test_sb(struct super_b
> 
> static int devpts_set_sb(struct super_block *sb, void *data)
> {
> - sb->s fs info = data;
> + struct pts namespace *ns = data;
```

```
> +> + sb->s_fs_info = get_pts_ns(ns);
> return set_anon_super(sb, NULL);
> }
> 
> static int devpts_get_sb(struct file_system_type *fs_type,
> int flags, const char *dev_name, void *data, struct vfsmount *mnt)
> {
> + struct pts_namespace *ns;
> struct super block *sb;
> int err;
> 
> + /* hereafter we're very similar to proc_get_sb ^*/> +	if (flags & MS_KERNMOUNT)
> + ns = data;
> + else
> + ns = current->nsproxy->pts_ns;
> +> /* hereafter we're very simlar to get sb nodev */
> - sb = sget(fs_type, devpts_test_sb, devpts_set_sb, data);
> + sb = sget(fs_type, devpts_test_sb, devpts_set_sb, ns);
> if (IS ERR(sb))
> return PTR_ERR(sb);
> 
> @@ -187,16 +239,25 @@ static int devpts_get_sb(struct file_sys
> \}> 
> 	sb->s_flags |= MS_ACTIVE;
> - devpts mnt = mnt;
> + ns->mnt = mnt;
> 
> return simple_set_mnt(mnt, sb);
> }
> 
> +static void devpts_kill_sb(struct super_block *sb)
> +{
> + struct pts_namespace *ns;
> +> + ns = sb->s fs info;
> + kill_anon_super(sb);
> + put pts ns(ns);
> +\}> +> static struct file_system_type devpts_fs_type = {
> .owner = THIS MODULE,
> .name = "devpts",
> .get sb = devpts get sb,
> - .kill sb = kill anon super,
```

```
> + .kill_sb = devpts_kill_sb,
> };
> 
> /*
> @@ -352,18 +413,19 @@ static int __init init_devpts_fs(void)
> if (err)
> return err;
> 
> - mnt = kern mount data(&devpts fs type, NULL);
> + mnt = kern_mount_data(&devpts_fs_type, &init_pts_ns);
> if (IS_ERR(mnt))
\rho err = PTR ERR(mnt);
> 	else
> - devpts_mnt = mnt;
> + init_pts_ns.mnt = mnt;
> return err;
> }
> 
> static void __exit exit_devpts_fs(void)
> {
> unregister_filesystem(&devpts_fs_type);
> - mntput(devpts_mnt);
> +	mntput(init_pts_ns.mnt);
> + init_pts_ns.mnt = NULL;
> }
> 
> module_init(init_devpts_fs)
> Index: linux-2.6.24/include/linux/devpts_fs.h
> ===================================================================
> --- linux-2.6.24.orig/include/linux/devpts_fs.h	2008-02-05 19:16:39.000000000 -0800
> +++ linux-2.6.24/include/linux/devpts_fs.h	2008-02-05 20:21:08.000000000 -0800
> @@ -14,9 +14,45 @@
> #define _LINUX_DEVPTS_FS_H
> 
> #include <linux/errno.h>
> +#include <linux/nsproxy.h>
> +#include <linux/kref.h>
> +#include <linux/idr.h>
> +> +struct pts_namespace {
> + struct kref kref;
> + struct idr allocated_ptys;
> + struct vfsmount *mnt;
> +};
> +> +extern struct pts_namespace init_pts_ns;
> 
> #ifdef CONFIG_UNIX98_PTYS
```

```
> 
> +extern struct pts_namespace *new_pts_ns(void);
> +extern void free_pts_ns(struct kref *kref);
> +> +static inline struct pts_namespace *get_pts_ns(struct pts_namespace *ns)
> +{
> + if (ns)
> + kref_get(&ns->kref);
> + return ns;
> +}
> +> +static inline void put pts_ns(struct pts_namespace *ns)
> +{
> + if (ns)
> + kref_put(&ns->kref, free_pts_ns);
> +}
> +> +static inline struct pts_namespace *copy_pts_ns(unsigned long flags,
> + struct pts_namespace *old_ns)
> +{
> + if (flags & CLONE_NEWPTS)
> + return new pts ns();
> +	else
> + return get_pts_ns(old_ns);
> +\}> +> int devpts_new_index(void);
> void devpts_kill_index(int idx);
> int devpts pty new(struct tty struct *tty); /* mknod in devpts */
> \omega \omega -26,6 +62,22 \omega \omega void devpts_pty_kill(int number); /* u
> #else
> 
> /* Dummy stubs in the no-pty case */
> +> +static inline struct pts_namespace *get_pts_ns(struct pts_namespace *ns)
> +{
> + return &init_pts_ns;
> +}
> +> +static inline void put_pts_ns(struct pts_namespace *ns) { }
> +> +static inline struct pts_namespace *copy_pts_ns(unsigned long flags,
> + struct pts_namespace *old_ns)
> +{
> + if (flags & CLONE_NEWPTS)
> + return ERR_PTR(-EINVAL);
> + return old ns;
> +}
```

```
> +
```
- > static inline int devpts new index(void) { return -EINVAL; }
- > static inline void devpts\_kill\_index(int idx) { }
- > static inline int devpts\_pty\_new(struct tty\_struct \*tty) { return -EINVAL; }
- > Index: linux-2.6.24/include/linux/init\_task.h

```
> ===================================================================
```

```
> --- linux-2.6.24.orig/include/linux/init_task.h	2008-02-05 19:16:39.000000000 -0800
```
- > +++ linux-2.6.24/include/linux/init\_task.h 2008-02-05 19:18:00.000000000 -0800
- $>$  @ @ -77,6 +77,7 @ @ extern struct nsproxy init\_nsproxy;
- $>$  .mnt ns = NULL,  $\setminus$
- $>$  INIT\_NET\_NS(net\_ns)  $\setminus$
- > INIT IPC NS(ipc\_ns)
- $> +$  .pts\_ns = &init\_pts\_ns,  $\setminus$
- $>$  .user\_ns =  $8$ init\_user\_ns,  $\setminus$
- > }
- >
- > Index: linux-2.6.24/include/linux/nsproxy.h
- > ===================================================================
- > --- linux-2.6.24.orig/include/linux/nsproxy.h 2008-02-05 19:16:39.000000000 -0800
- > +++ linux-2.6.24/include/linux/nsproxy.h 2008-02-05 19:18:00.000000000 -0800
- $>$  @ @ -8,6 +8,7 @ @ struct mnt\_namespace;
- > struct uts\_namespace;
- > struct ipc\_namespace;
- > struct pid\_namespace;
- > +struct pts\_namespace;
- >
- $>$  /\*
- > \* A structure to contain pointers to all per-process
- > @@ -29,6 +30,7 @@ struct nsproxy {
- > struct pid\_namespace \*pid\_ns;
- > struct user\_namespace \*user\_ns;
- > struct net \*net\_ns;
- > + struct pts\_namespace \*pts\_ns;
- > };
- > extern struct nsproxy init\_nsproxy;
- >
- > Index: linux-2.6.24/include/linux/sched.h
- > ===================================================================
- > --- linux-2.6.24.orig/include/linux/sched.h 2008-02-05 19:16:39.000000000 -0800
- > +++ linux-2.6.24/include/linux/sched.h 2008-02-05 19:54:05.000000000 -0800
- $> @ @ -27,6 +27,8 @ @$
- > #define CLONE\_NEWUSER 0x10000000 /\* New user namespace \*/
- > #define CLONE\_NEWPID 0x20000000 /\* New pid namespace \*/
- > #define CLONE\_NEWNET 0x40000000 /\* New network namespace \*/
- > +#define CLONE\_NEWPTS (CLONE\_NEWNS|0x80000000) /\* Temporary only for patch review \*/
- $> +$  /\* Badly need to /extend clone() !!! \*/

>

 $>$  /\*

```
> * Scheduling policies
> Index: linux-2.6.24/kernel/fork.c
> ===================================================================
> --- linux-2.6.24.orig/kernel/fork.c	2008-02-05 19:16:39.000000000 -0800
> +++ linux-2.6.24/kernel/fork.c	2008-02-05 19:18:00.000000000 -0800
> @@ -1655,7 +1655,7 @@ asmlinkage long sys_unshare(unsigned lon
> if (unshare_flags & ~(CLONE_THREAD|CLONE_FS|CLONE_NEWNS|CLONE_SIGHAND|
> CLONE VM|CLONE FILES|CLONE SYSVSEM|
> CLONE_NEWUTS|CLONE_NEWIPC|CLONE_NEWUSER|
> - CLONE NEWNET))
> + CLONE_NEWNET|CLONE_NEWPTS))
> goto bad_unshare_out;
> 
> if ((err = unshare_thread(unshare_flags)))
> Index: linux-2.6.24/kernel/nsproxy.c
> ======================
> --- linux-2.6.24.orig/kernel/nsproxy.c	2008-02-05 19:16:39.000000000 -0800
> +++ linux-2.6.24/kernel/nsproxy.c	2008-02-05 19:18:00.000000000 -0800
> @@ -21,6 +21,7 @@
> #include <linux/utsname.h>
> #include <linux/pid_namespace.h>
> #include <net/net_namespace.h>
> +#include <linux/devpts_fs.h>
> 
> static struct kmem_cache *nsproxy_cachep;
> 
> @@ -92,8 +93,17 @@ static struct nsproxy *create_new_namesp
> goto out_net;
> 	}
> 
> + new_nsp->pts_ns = copy_pts_ns(flags, tsk->nsproxy->pts_ns);
> +	if (IS_ERR(new_nsp->pts_ns)) {
> + err = PTR_ERR(new_nsp->pts_ns);
> + goto out_pts;
> + \}> +> return new_nsp;
> 
> +out_pts:
> + if (new nsp->net ns)
> + put_net(new_nsp->net_ns);
> out_net:
> if (new_nsp->user_ns)
> put_user_ns(new_nsp->user_ns);
> @@ -130,7 +140,8 @@ int copy_namespaces(unsigned long flags,
> get_nsproxy(old_ns);
```
>

```
> 	if (!(flags & (CLONE_NEWNS | CLONE_NEWUTS | CLONE_NEWIPC |
> - CLONE_NEWUSER | CLONE_NEWPID | CLONE_NEWNET)))
> +				CLONE_NEWUSER | CLONE_NEWPID | CLONE_NEWNET |
> + CLONE_NEWPTS)))
> return 0;
> 
> if (!capable(CAP_SYS_ADMIN)) {
> @@ -169,6 +180,8 @@ void free_nsproxy(struct nsproxy *ns)
> put pid ns(ns->pid ns);
> if (ns->user_ns)
> put_user_ns(ns->user_ns);
> + if (ns->pts ns)
> + put_pts_ns(ns->pts_ns);
> put_net(ns->net_ns);
> kmem_cache_free(nsproxy_cachep, ns);
> }
> @@ -183,7 +196,7 @@ int unshare_nsproxy_namespaces(unsigned 
\frac{1}{2} int err = 0;
> 
> if (!(unshare_flags & (CLONE_NEWNS | CLONE_NEWUTS | CLONE_NEWIPC |
> - CLONE_NEWUSER | CLONE_NEWNET)))
> + CLONE_NEWUSER | CLONE_NEWNET | CLONE_NEWPTS)))
> return 0;
> 
> 	if (!capable(CAP_SYS_ADMIN))
> _______________________________________________
> Containers mailing list
> Containers@lists.linux-foundation.org
> https://lists.linux-foundation.org/mailman/listinfo/containers
_______________________________________________
```
Containers mailing list Containers@lists.linux-foundation.org https://lists.linux-foundation.org/mailman/listinfo/containers

#### Subject: Re: [RFC][PATCH 3/4]: Enable multiple mounts of /dev/pts Posted by [serue](https://new-forum.openvz.org/index.php?t=usrinfo&id=204) on Wed, 06 Feb 2008 16:16:08 GMT [View Forum Message](https://new-forum.openvz.org/index.php?t=rview&th=5367&goto=26997#msg_26997) <> [Reply to Message](https://new-forum.openvz.org/index.php?t=post&reply_to=26997)

Quoting Pavel Emelyanov (xemul@openvz.org):

> sukadev@us.ibm.com wrote:

- > > From: Sukadev Bhattiprolu <sukadev@us.ibm.com>
- > > Subject: [RFC][PATCH 3/4]: Enable multiple mounts of /dev/pts

 $>$ 

- > > To support multiple PTY namespaces, we should be allow multiple mounts of
- > > /dev/pts, once within each PTY namespace.

 $>$ 

> > This patch removes the get\_sb\_single() in devpts\_get\_sb() and uses test and

```
> > set sb interfaces to allow remounting /dev/pts. The patch also removes the
> > globals, 'devpts_root' and uses current_pts_mnt() to access 'devpts_mnt'
>> > Changelog:
> > Version 0: Based on earlier versions from Serge Hallyn and
\gt Matt Helsley.
>> > Signed-off-by: Sukadev Bhattiprolu <sukadev@us.ibm.com>
> ---
> > fs/devpts/inode.c | 120 +++++++++++++++++++++++++++++++++++++++++++++---------
> > 1 file changed, 101 insertions(+), 19 deletions(-)
>> > Index: linux-2.6.24/fs/devpts/inode.c
> > ===================================================================
> > --- linux-2.6.24.orig/fs/devpts/inode.c	2008-02-05 17:30:52.000000000 -0800
> > +++ linux-2.6.24/fs/devpts/inode.c	2008-02-05 19:16:39.000000000 -0800
> 0.2 \times 10^{-3} -34,7 +34,10 \omega \omega static inline struct idr *current_pts_ns
> > }
>> > static struct vfsmount *devpts_mnt;
> > -static struct dentry *devpts_root;
> > +static inline struct vfsmount *current_pts_ns_mnt(void)
> +{
> > + return devpts_mnt;
> > +}
>> > static struct {
> int setuid;
> 0.2 \times 130, 7 + 133, 7.2 \times 130 devpts fill super(struct super block *s,
\geq inode-\geqi fop = &simple dir operations;
\geq inode-\geqi nlink = 2;
>> - devpts_root = s->s_root = d_alloc_root(inode);
> > + s->s_root = d_alloc_root(inode);
\Rightarrow if (s-\Rightarrows_root)
> return 0;
\geq> > @@ -140,10 +143,53 @@ fail:
>> return -ENOMEM;
> > }
>> > +/*
> > + * We use test and set super-block operations to help determine whether we
> > + * need a new super-block for this namespace. get_sb() walks the list of
> > + * existing devpts supers, comparing them with the @data ptr. Since we
> > + * passed 'current's namespace as the @data pointer we can compare the
> > + * namespace pointer in the super-block's 's_fs_info'. If the test is
\rightarrow \rightarrow \rightarrow \rightarrow TRUE then get sb() returns a new active reference to the super block.
```

```
> > + * Otherwise, it helps us build an active reference to a new one.
> + ^*/> > +
> > +static int devpts_test_sb(struct super_block *sb, void *data)
> +{
> + return sb->s fs info == data;
> > +}
> +
> > +static int devpts_set_sb(struct super_block *sb, void *data)
> +{
> > + sb->s fs info = data;
> + return set anon super(sb, NULL);
> > +}
> > +
> > static int devpts_get_sb(struct file_system_type *fs_type,
> > int flags, const char *dev_name, void *data, struct vfsmount *mnt)
> {
> > - return get_sb_single(fs_type, flags, data, devpts_fill_super, mnt);
> > + struct super block *sb;
> + int err;
> +
> + \prime* hereafter we're very simlar to get sb nodev */
> > + sb = sget(fs_type, devpts_test_sb, devpts_set_sb, data);
\Rightarrow + if (IS_ERR(sb))
\rightarrow \rightarrow + return PTR_ERR(sb);
> > +> + if (sb->s_root)
\Rightarrow \rightarrow + return simple set mnt(mnt, sb);
> +
> > + sb->s_flags = flags;
\Rightarrow + err = devpts fill super(sb, data, flags & MS SILENT ? 1 : 0);
> + if (err) {
> > + up_write(&sb->s_umount);
> > + deactivate_super(sb);
> > + return err;
> + \}> +> 
> That stuff becomes very very similar to that in proc :)
> Makes sense to consolidate. Maybe...
```
Yeah, and the mqns that Cedric sent too. I think Cedric said he'd started an a patch implementing a helper. Cedric?

Pavel, not long ago you said you were starting to look at tty and pty stuff - did you have any different ideas on devpts virtualization, or are you ok with this minus your comments thus far?

```
> 
> > + sb->s_flags = MS_ACTIVE;
> > + devpts_mnt = mnt;
> > +> > + return simple_set_mnt(mnt, sb);
> > }
>> > static struct file_system_type devpts_fs_type = {
> \circ @ \circ -158,10 +204,9 \circ \circ static struct file system type devpts fs
> > * to the System V naming convention
> > */
>> > -static struct dentry *get_node(int num)
> > +static struct dentry *get_node(struct dentry *root, int num)
> {
> char s[12];
> - struct dentry *root = devpts root;
\geq mutex lock(&root-\geqd inode-\geqi mutex);
\geq return lookup one len(s, root, sprintf(s, "%d", num));
> > }
> > @@ -207,12 +252,28 @@ int devpts_pty_new(struct tty_struct *tt
\geq struct tty driver *driver = tty->driver;
> > dev_t device = MKDEV(driver->major, driver->minor_start+number);
\gt > struct dentry *dentry;
\ge > - struct inode *inode = new_inode(devpts_mnt-\gemnt_sb);
> > + struct dentry *root;
> > + struct vfsmount *mnt;
> > + struct inode *inode;
> +
>> \prime We're supposed to be given the slave end of a pty \prime/
> > BUG_ON(driver->type != TTY_DRIVER_TYPE_PTY);
>> BUG_ON(driver->subtype != PTY_TYPE_SLAVE);
>> > + mnt = current_pts_ns_mnt();
> > + if (!mnt)
\ge > + return -ENOSYS;
> > + root = mnt->mnt_root;
> > +
> > +	mutex_lock(&root->d_inode->i_mutex);
\Rightarrow + inode = idr find(current pts ns allocated ptys(), number);
> > +	mutex_unlock(&root->d_inode->i_mutex);
> > +
> + if (inode && !IS_ERR(inode))
\rightarrow \rightarrow + return -EEXIST;
> +
\Rightarrow \Rightarrow + inode = new inode(mnt-\Rightarrowmnt sb);
\gt if (!inode)
```

```
>> return -ENOMEM;
>> \circ \circ \circ -222,23 +283,31 \circ \circ int devpts_pty_new(struct tty_struct *tt
\ge > \le inode-\lei_mtime = inode-\lei_atime = inode-\lei_ctime = CURRENT_TIME;
> > init_special_inode(inode, S_IFCHR|config.mode, device);
\gt > inode-\gti_private = tty;
> + idr replace(current pts ns allocated ptys(), inode, number);
>> - dentry = get node(number);
> + dentry = get node(root, number);
> if (!IS_ERR(dentry) && !dentry->d_inode) {
> > d instantiate(dentry, inode);
> > - fsnotify_create(devpts_root->d_inode, dentry);
> > + fsnotify_create(root->d_inode, dentry);
>>}
>> > - mutex_unlock(&devpts_root->d_inode->i_mutex);
> > + mutex_unlock(&root->d_inode->i_mutex);
>> return 0;
> > \}>> > struct tty_struct *devpts_get_tty(int number)
> {
> > - struct dentry *dentry = get_node(number);
> > + struct vfsmount *mnt:
> > + struct dentry *dentry;
> struct tty struct *tty;
>> > + mnt = current_pts_ns_mnt();
> > + if (!mnt)
\ge > + return NULL:
> > +
> > + dentry = get_node(mnt->mnt_root, number);
> > +
> tty = NULL;
\geq if (!IS ERR(dentry)) {
\Rightarrow if (dentry-\ged inode)
> > @@ -246,14 +315,21 @@ struct tty_struct *devpts_get_tty(int nu
\gt > dput(dentry);
>>}
>> > - mutex_unlock(&devpts_root->d_inode->i_mutex);
> > + mutex_unlock(&mnt->mnt_root->d_inode->i_mutex);
>> return tty;
> > \}>
```

```
> > void devpts_pty_kill(int number)
> {
> > - struct dentry *dentry = get_node(number);
> > + struct dentry *dentry;
> > + struct dentry *root;
> > + struct vfsmount *mnt;
> > +> > + mnt = current_pts_ns_mnt();
> > + root = mnt->mnt_root;
> +
> > + dentry = get_node(root, number);
>\gt > if (!IS_ERR(dentry)) {
\geq struct inode *inode = dentry-\geqd_inode;
> > @@ -264,17 +340,23 @@ void devpts_pty_kill(int number)
>> \}\gt > dput(dentry);
>> \}> > - mutex_unlock(&devpts_root->d_inode->i_mutex);
> > + mutex_unlock(&root->d_inode->i_mutex);
> > }
>> > static int __init init_devpts_fs(void)
> {
> - int err = register_filesystem(&devpts_fs_type);
> - if (!err) {
\Rightarrow - devpts_mnt = kern_mount(&devpts_fs_type);
\Rightarrow - if (IS ERR(devpts mnt))
\Rightarrow > - \text{err} = \text{PTR} \quad \text{ERR}(devpts \text{ mint});> - \}> > + struct vfsmount *mnt;
> + int err;
> > +> > + err = register_filesystem(&devpts_fs_type);
> + if (err)
> + return err;
> +\ge \ge + mnt = kern mount data(&devpts fs type, NULL);
>> + if (IS ERR(mnt))
>> + err = PTR ERR(mnt);
> + else\Rightarrow \Rightarrow + devpts_mnt = mnt;
> return err;
> > \}>> > _______________________________________________
> > Containers mailing list
> > Containers@lists.linux-foundation.org
```
> > https://lists.linux-foundation.org/mailman/listinfo/containers

 $>$ 

- > \_\_\_\_\_\_\_\_\_\_\_\_\_\_\_\_\_\_\_\_\_\_\_\_\_\_\_\_\_\_\_\_\_\_\_\_\_\_\_\_\_\_\_\_\_\_\_ > Containers mailing list
- > Containers@lists.linux-foundation.org

> https://lists.linux-foundation.org/mailman/listinfo/containers \_\_\_\_\_\_\_\_\_\_\_\_\_\_\_\_\_\_\_\_\_\_\_\_\_\_\_\_\_\_\_\_\_\_\_\_\_\_\_\_\_\_\_\_\_\_\_

Containers mailing list Containers@lists.linux-foundation.org https://lists.linux-foundation.org/mailman/listinfo/containers

Subject: Re: [RFC][PATCH 3/4]: Enable multiple mounts of /dev/pts Posted by [Pavel Emelianov](https://new-forum.openvz.org/index.php?t=usrinfo&id=725) on Wed, 06 Feb 2008 16:24:17 GMT [View Forum Message](https://new-forum.openvz.org/index.php?t=rview&th=5367&goto=26998#msg_26998) <> [Reply to Message](https://new-forum.openvz.org/index.php?t=post&reply_to=26998)

Serge E. Hallyn wrote: > Quoting Pavel Emelyanov (xemul@openvz.org):

>> sukadev@us.ibm.com wrote:

>>> From: Sukadev Bhattiprolu <sukadev@us.ibm.com>

>>> Subject: [RFC][PATCH 3/4]: Enable multiple mounts of /dev/pts

>>>

>>> To support multiple PTY namespaces, we should be allow multiple mounts of >>> /dev/pts, once within each PTY namespace. >>> >>> This patch removes the get\_sb\_single() in devpts\_get\_sb() and uses test and >>> set sb interfaces to allow remounting /dev/pts. The patch also removes the >>> globals, 'devpts\_root' and uses current\_pts\_mnt() to access 'devpts\_mnt' >>> >>> Changelog: >>> - Version 0: Based on earlier versions from Serge Hallyn and >>> Matt Helsley. >>> >>> Signed-off-by: Sukadev Bhattiprolu <sukadev@us.ibm.com> >>> --- >>> fs/devpts/inode.c | 120 +++++++++++++++++++++++++++++++++++++++++++++--------- >>> 1 file changed, 101 insertions(+), 19 deletions(-) >>> >>> Index: linux-2.6.24/fs/devpts/inode.c >>> =================================================================== >>> --- linux-2.6.24.orig/fs/devpts/inode.c 2008-02-05 17:30:52.000000000 -0800

>>> +++ linux-2.6.24/fs/devpts/inode.c 2008-02-05 19:16:39.000000000 -0800

>>> @@ -34,7 +34,10 @@ static inline struct idr \*current\_pts\_ns

>>> }

>>>

>>> static struct vfsmount \*devpts\_mnt;

>>> -static struct dentry \*devpts\_root;

>>> +static inline struct vfsmount \*current\_pts\_ns\_mnt(void)

```
>>> +{
>>> + return devpts_mnt;
>>> +}
>>> 
>>> static struct {
>>> int setuid;
\gg \otimes \otimes -130,7 +133,7 \otimes \otimes devpts fill super(struct super block *s,
>>> inode->i_fop = &simple_dir_operations;
\Rightarrow inode-\Rightarrowi nlink = 2;
>>> 
\Rightarrow - devpts_root = s-\ges_root = d_alloc_root(inode);
\Rightarrow + s-\Rightarrow root = d alloc root(inode);
\Rightarrow if (s-\Rightarrows_root)
\gg return 0;
>>> 	
>>> @@ -140,10 +143,53 @@ fail:
>>> return -ENOMEM;
>>> }
>>> 
>>> +/*
>>> + * We use test and set super-block operations to help determine whether we
>>> + * need a new super-block for this namespace. get sb() walks the list of
>>> + * existing devpts supers, comparing them with the @data ptr. Since we
>>> + * passed 'current's namespace as the @data pointer we can compare the
>>> + * namespace pointer in the super-block's 's_fs_info'. If the test is
>>> + * TRUE then get sb() returns a new active reference to the super block.
>>> + * Otherwise, it helps us build an active reference to a new one.
>>> + *>> +
>>> +static int devpts_test_sb(struct super_block *sb, void *data)
>>> +{
\Rightarrow \Rightarrow + return sb-\Rightarrows_fs_ info == data;
>>> +}
>>> +
>>> +static int devpts set sb(struct super block *sb, void *data)
>>> +{
\Rightarrow \Rightarrow + sb\Rightarrows fs info = data;
>>> + return set anon super(sb, NULL);
>>> +}
>> +
>>> static int devpts get sb(struct file system type *fs type,
>>> 	int flags, const char *dev_name, void *data, struct vfsmount *mnt)
>>> {
>>> - return get_sb_single(fs_type, flags, data, devpts_fill_super, mnt);
>>> + struct super block *sb;
\gg + int err;
>> +
\Rightarrow + /* hereafter we're very simlar to get sb nodev */
```

```
\Rightarrow \Rightarrow \pm sb = sget(fs_type, devpts_test_sb, devpts_set_sb, data);
\Rightarrow + if (IS ERR(sb))
\Rightarrow + return PTR_ERR(sb);
>>> +
\Rightarrow \Rightarrow + if (sb-\Rightarrows_root)
>>> + return simple_set_mnt(mnt, sb);
>> +
\Rightarrow \Rightarrow \pm sb-\Rightarrows_flags = flags;
\Rightarrow + err = devpts_fill_super(sb, data, flags & MS_SILENT ? 1 : 0);
\gg + if (err) {
\Rightarrow + up_write(&sb-\ges_umount);
>>> + deactivate super(sb);
\gg + return err;
>>> +>>> +
>> That stuff becomes very very similar to that in proc :)
>> Makes sense to consolidate. Maybe...
> 
> Yeah, and the mqns that Cedric sent too. I think Cedric said he'd
> started an a patch implementing a helper. Cedric?
```
Mmm. I wanted to send one small objection to Cedric's patches with mqns, but the thread was abandoned by the time I decided to do-it-right-now.

So I can put it here: forcing the CLONE\_NEWNS is not very good, since this makes impossible to push a bind mount inside a new namespace, which may operate in some chroot environment. But this ability is heavily exploited in OpenVZ, so if we can somehow avoid forcing the NEWNS flag that would be very very good :) See my next comment about this issue.

> Pavel, not long ago you said you were starting to look at tty and pty > stuff - did you have any different ideas on devpts virtualization, or > are you ok with this minus your comments thus far?

I have a similar idea of how to implement this, but I didn't thought about the details. As far as this issue is concerned, I see no reasons why we need a kern mount-ed devtpsfs instance. If we don't make such, we may safely hold the ptsns from the superblock and be happy. The same seems applicable to the mqns, no?

The reason I have the kern\_mount-ed instance of proc for pid namespaces is that I need a vfsmount to flush task entries from, but allowing it to be NULL (i.e. no kern\_mount, but optional user mounts) means handing all the possible races, which is too heavy. But do we actually need the vfsmount for devpts and mqns if no user-space mounts exist?

Besides, I planned to include legacy ptys virtualization and console virtualizatin in this namespace, but it seems, that it is not present

in this particular one.

```
\Rightarrow \Rightarrow + sb-\Rightarrows_flags \models MS_ACTIVE;
\Rightarrow \Rightarrow + devpts_mnt = mnt;
>>> +
>>> + return simple_set_mnt(mnt, sb);
>>> }
>>> 
\gg static struct file system type devpts fs type = {
\gg \otimes \otimes -158,10 +204,9 \otimes \otimes static struct file system type devpts fs
>>> * to the System V naming convention
>>> */
>>> 
>>> -static struct dentry *get_node(int num)
>>> +static struct dentry *get_node(struct dentry *root, int num)
>>> {
\gg char s[12];
>>> - struct dentry *root = devpts_root;
>>> mutex lock(&root->d_inode->i_mutex);
>>> return lookup_one_len(s, root, sprintf(s, "%d", num));
>>> }
\Rightarrow \otimes \otimes -207,12 +252,28 \otimes \otimes int devpts pty_new(struct tty_struct *tt
>>> 	struct tty_driver *driver = tty->driver;
>>> dev_t device = MKDEV(driver->major, driver->minor_start+number);
>>> struct dentry *dentry;
\Rightarrow - struct inode *inode = new_inode(devpts_mnt->mnt_sb);
>>> + struct dentry *root;
>>> + struct vfsmount *mnt;
>>> + struct inode *inode;
>> +
>>> 
\Rightarrow /* We're supposed to be given the slave end of a pty \frac{*}{s}>>> BUG_ON(driver->type != TTY_DRIVER_TYPE_PTY);
>>> BUG_ON(driver->subtype != PTY_TYPE_SLAVE);
>>> 
\Rightarrow + mnt = current pts ns mnt();
\gg + if (!mnt)
>>> + return -ENOSYS;
\Rightarrow \Rightarrow + root = mnt-\Rightarrowmnt_root;
>> +
>>> + mutex_lock(&root->d_inode->i_mutex);
>>> + inode = idr_find(current_pts_ns_allocated_ptys(), number);
>>> + mutex_unlock(&root->d_inode->i_mutex);
>>> +
\Rightarrow + if (inode && !IS ERR(inode))
>>> + return -EEXIST;
>>> +
\Rightarrow + inode = new inode(mnt->mnt sb);
```

```
>>> if (!inode)
>>> return -ENOMEM;
>>> 
>>> @@ -222,23 +283,31 @@ int devpts_pty_new(struct tty_struct *tt
>>> inode->i_mtime = inode->i_atime = inode->i_ctime = CURRENT_TIME;
>>> init_special_inode(inode, S_IFCHR|config.mode, device);
\Rightarrow inode-\Rightarrowi private = tty;
>>> + idr_replace(current_pts_ns_allocated_ptys(), inode, number);
>>> 
\Rightarrow - dentry = get_node(number);
\Rightarrow + dentry = get_node(root, number);
\Rightarrow if (!IS_ERR(dentry) && !dentry-\ged_inode) {
>>> d_instantiate(dentry, inode);
>>> - fsnotify_create(devpts_root->d_inode, dentry);
>>> + fsnotify_create(root->d_inode, dentry);
>>> 	}
>>> 
>>> - mutex_unlock(&devpts_root->d_inode->i_mutex);
>>> + mutex_unlock(&root->d_inode->i_mutex);
>>> 
\gg return 0;
>>> }
>>> 
>>> struct tty_struct *devpts_get_tty(int number)
>>> {
\Rightarrow - struct dentry *dentry = get_node(number);
>>> + struct vfsmount *mnt;
>>> + struct dentry *dentry;
>>> struct tty_struct *tty;
>>> 
\Rightarrow + mnt = current pts ns mnt();
\gg + if (!mnt)
\gg + return NULL;
>>> +
\Rightarrow + dentry = get_node(mnt-\Rightarrowmnt_root, number);
>> +
\Rightarrow tty = NULL;
\Rightarrow if (!IS ERR(dentry)) {
>>> if (dentry->d_inode)
>>> @@ -246,14 +315,21 @@ struct tty_struct *devpts_get_tty(int nu
>>> dput(dentry);
>>> 	}
>>> 
>>> - mutex_unlock(&devpts_root->d_inode->i_mutex);
>>> + mutex_unlock(&mnt->mnt_root->d_inode->i_mutex);
>>> 
>>> return tty;
>>> }
```

```
>>> 
>>> void devpts_pty_kill(int number)
>>> {
>>> - struct dentry *dentry = get_node(number);
>>> + struct dentry *dentry;
>>> + struct dentry *root;
>>> + struct vfsmount *mnt:
>> +
\Rightarrow \Rightarrow + mnt = current_pts_ns_mnt();
\Rightarrow \Rightarrow + root = mnt-\Rightarrowmnt_root;
>> +
\Rightarrow + dentry = get node(root, number);
>>> 
\Rightarrow if (!IS_ERR(dentry)) {
>>> struct inode *inode = dentry->d_inode;
>>> @@ -264,17 +340,23 @@ void devpts_pty_kill(int number)
>>> }
>>> dput(dentry);
>>> 	}
>>> - mutex_unlock(&devpts_root->d_inode->i_mutex);
>>> + mutex_unlock(&root->d_inode->i_mutex);
>>> }
>>> 
>>> static int __init init_devpts_fs(void)
>>> {
\gg - int err = register filesystem(&devpts fs_type);
\gg - if (!err) {
>>> - devpts_mnt = kern_mount(&devpts_fs_type);
>>> - if (IS_ERR(devpts_mnt))
\Rightarrow - \text{err} = \text{PTR\_ERR}(\text{devpts\_mnt});>>> -}
>>> + struct vfsmount *mnt;
\gg + int err;
>>> +
>>> + err = register_filesystem(&devpts_fs_type);
\Rightarrow + if (err)
\gg + return err;
>> +
>>> + mnt = kern_mount_data(&devpts_fs_type, NULL);
\Rightarrow + if (IS ERR(mnt))
\Rightarrow \Rightarrow + \text{err} = \text{PTR} \quad \text{ERR(mnt)};
\gg + \text{else}\Rightarrow \Rightarrow + devpts_mnt = mnt;
>>> return err;
>>> }
>>> 
>>> _______________________________________________
>>> Containers mailing list
```
>>> Containers@lists.linux-foundation.org

>>> https://lists.linux-foundation.org/mailman/listinfo/containers

- >>>
- >> \_\_\_\_\_\_\_\_\_\_\_\_\_\_\_\_\_\_\_\_\_\_\_\_\_\_\_\_\_\_\_\_\_\_\_\_\_\_\_\_\_\_\_\_\_\_\_
- >> Containers mailing list
- >> Containers@lists.linux-foundation.org
- >> https://lists.linux-foundation.org/mailman/listinfo/containers
- >

Containers mailing list Containers@lists.linux-foundation.org https://lists.linux-foundation.org/mailman/listinfo/containers

\_\_\_\_\_\_\_\_\_\_\_\_\_\_\_\_\_\_\_\_\_\_\_\_\_\_\_\_\_\_\_\_\_\_\_\_\_\_\_\_\_\_\_\_\_\_\_

## Subject: Re: [RFC][PATCH 4/4]: Enable cloning PTY namespaces Posted by [serue](https://new-forum.openvz.org/index.php?t=usrinfo&id=204) on Wed, 06 Feb 2008 16:25:57 GMT [View Forum Message](https://new-forum.openvz.org/index.php?t=rview&th=5367&goto=26999#msg_26999) <> [Reply to Message](https://new-forum.openvz.org/index.php?t=post&reply_to=26999)

Quoting Pavel Emelyanov (xemul@openvz.org):

> Serge E. Hallyn wrote:

> > Quoting Pavel Emelyanov (xemul@openvz.org):

> >> sukadev@us.ibm.com wrote:

> >>> From: Sukadev Bhattiprolu <sukadev@us.ibm.com>

> >>> Subject: [RFC][PATCH 4/4]: Enable cloning PTY namespaces

- $> >> >$
- > >>> Enable cloning PTY namespaces.
- $> >> >$
- > >>> TODO:

> >>> This version temporarily uses the clone flag '0x80000000' which

- > >>> is unused in mainline atm, but used for CLONE IO in -mm.
- > >>> While we must extend clone() (urgently) to solve this, it hopefully
- > >>> does not affect review of the rest of this patchset.
- $>$
- > >>> Changelog:
- > >>> Version 0: Based on earlier versions from Serge Hallyn and
- > >>> Matt Helsley.

 $> >> >$ 

> >>> Signed-off-by: Sukadev Bhattiprolu <sukadev@us.ibm.com>

> >>> ---

```
> >>> fs/devpts/inode.c | 84 +++++++++++++++++++++++++++++++++++++++-------
```
> >>> include/linux/devpts\_fs.h | 52 ++++++++++++++++++++++++++++

 $> >>$  include/linux/init\_task.h | 1

- > >>> include/linux/nsproxy.h | 2 +
- > >>> include/linux/sched.h | 2 +
- > >>> kernel/fork.c | 2 -
- > >>> kernel/nsproxy.c | 17 ++++++++-
- > >>> 7 files changed, 146 insertions(+), 14 deletions(-)

 $> >> >$ 

```
> >>> Index: linux-2.6.24/fs/devpts/inode.c
> >>> ===================================================================
> >>> --- linux-2.6.24.orig/fs/devpts/inode.c	2008-02-05 19:16:39.000000000 -0800
> >>> +++ linux-2.6.24/fs/devpts/inode.c	2008-02-05 20:27:41.000000000 -0800
> > >>> @ @ -25,18 +25,25 @ @
> >>> #define DEVPTS_SUPER_MAGIC 0x1cd1
> >> >> >>> extern int pty limit; /* Config limit on Unix98 ptys */
> >>> -static DEFINE_IDR(allocated_ptys);
> >>> static DECLARE_MUTEX(allocated_ptys_lock);
> >>> +static struct file_system_type devpts_fs_type;
> >>> +
> >>> +struct pts_namespace init_pts_ns = {
> >> > + .kref = {
\geq \geq \geq \rightarrow .refcount = ATOMIC_INIT(2),
> >>> + \},
> >>> + .allocated_ptys = IDR_INIT(init_pts_ns.allocated_ptys),
> >> > + .mnt = NULL,
> >>> +};
> >> >> >>> static inline struct idr *current_pts_ns_allocated_ptys(void)
> >>}
> >>> - return &allocated_ptys;
> >>> + return & current->nsproxy->pts_ns->allocated_ptys;
> >> >}
> >> >> >>> -static struct vfsmount *devpts_mnt;
> >>> static inline struct vfsmount *current pts_ns_mnt(void)
> >>> {
\ge \ge \ge - return devpts mnt;
> >>> + return current->nsproxy->pts_ns->mnt;
> >>> }
> >> >> >>> static struct {
> >> \omega \omega - 59.6 + 66.42 \omega \omega static match table t tokens = {
> >> {Opt_err, NULL}
> >> };
> >> >> >>> +struct pts_namespace *new_pts_ns(void)
> >> +{
> >>> + struct pts_namespace *ns;
> >>> +
> >> + ns = kmalloc(sizeof(*ns), GFP_KERNEL);
> >> > + if (!ns)
> >>> + return ERR_PTR(-ENOMEM);
> >>> +
> >>> + ns->mnt = kern_mount_data(&devpts_fs_type, ns);
```
> >> You create a circular references here - the namespace > >> holds the vfsmnt, the vfsmnt holds a superblock, a superblock > >> holds the namespace.  $>$ > > Hmm, yeah, good point. That was probably in my original version last > > year, so my fault not Suka's. Suka, would it work to have the > > sb->s info point to the namespace but not grab a reference, than have > > If you don't then you may be in situation, when this devpts > is mounted from userspace and in case the namespace is dead

> superblock will point to garbage... Superblock MUST hold the

```
> namespace :)
```
But when the ns is freed sb->s\_info would be NULL. Surely the helpers can be made to handle that safely?

```
> 
> > free_pts_ns() null out its sb->s_info, i.e. something like
>> > void free_pts_ns(struct kref *ns_kref)
> > {
> > struct pts_namespace *ns;
> > struct super_block *sb;
>> > ns = container_of(ns_kref, struct pts_namespace, kref);
> BUG ON(ns == &init pts ns);
\Rightarrow sb = ns->mnt->mnt sb;
>\geq mntput(ns->mnt);
> sb->s info = NULL;
>>> /*
> > * TODO:
> > * idr_remove_all(&ns->allocated_ptys); introduced in
> 6.23>> */> > idr_destroy(&ns->allocated_ptys);
\gt > kfree(ns);
> > }
>>_______________________________________________
Containers mailing list
```
Containers@lists.linux-foundation.org https://lists.linux-foundation.org/mailman/listinfo/containers Subject: Re: [RFC][PATCH 4/4]: Enable cloning PTY namespaces Posted by [Pavel Emelianov](https://new-forum.openvz.org/index.php?t=usrinfo&id=725) on Wed, 06 Feb 2008 16:35:18 GMT [View Forum Message](https://new-forum.openvz.org/index.php?t=rview&th=5367&goto=27000#msg_27000) <> [Reply to Message](https://new-forum.openvz.org/index.php?t=post&reply_to=27000)

Serge E. Hallyn wrote: > Quoting Pavel Emelyanov (xemul@openvz.org): >> Serge E. Hallyn wrote: >>> Quoting Pavel Emelyanov (xemul@openvz.org): >>>> sukadev@us.ibm.com wrote: >>>>> From: Sukadev Bhattiprolu <sukadev@us.ibm.com> >>>>> Subject: [RFC][PATCH 4/4]: Enable cloning PTY namespaces >>>>> >>>>> Enable cloning PTY namespaces. >>>>> >>>>> TODO: >>>>> This version temporarily uses the clone flag '0x80000000' which >>>>> is unused in mainline atm, but used for CLONE\_IO in -mm. >>>>> While we must extend clone() (urgently) to solve this, it hopefully >>>>> does not affect review of the rest of this patchset. >>>>> >>>>> Changelog: >>>>> - Version 0: Based on earlier versions from Serge Hallyn and >>>>> Matt Helsley. >>>>> >>>>> Signed-off-by: Sukadev Bhattiprolu <sukadev@us.ibm.com> >>>>> --- >>>>> fs/devpts/inode.c | 84 +++++++++++++++++++++++++++++++++++++++------- >>>>> include/linux/devpts\_fs.h | 52 ++++++++++++++++++++++++++++ >>>>> include/linux/init\_task.h | 1 >>>>> include/linux/nsproxy.h | 2 + >>>>> include/linux/sched.h | 2 + >>>>> kernel/fork.c | 2 - >>>>> kernel/nsproxy.c | 17 ++++++++- >>>>> 7 files changed, 146 insertions(+), 14 deletions(-) >>>>> >>>>> Index: linux-2.6.24/fs/devpts/inode.c >>>>> =================================================================== >>>>> --- linux-2.6.24.orig/fs/devpts/inode.c 2008-02-05 19:16:39.000000000 -0800 >>>>> +++ linux-2.6.24/fs/devpts/inode.c 2008-02-05 20:27:41.000000000 -0800 >>>>> @@ -25,18 +25,25 @@ >>>>> #define DEVPTS\_SUPER\_MAGIC 0x1cd1 >>>>> >>>>> extern int pty\_limit; /\* Config limit on Unix98 ptys \*/ >>>>> -static DEFINE\_IDR(allocated\_ptys); >>>>> static DECLARE\_MUTEX(allocated\_ptys\_lock); >>>>> +static struct file\_system\_type devpts\_fs\_type; >>>>> + >>>>> +struct pts\_namespace init\_pts\_ns = {  $\ge$   $\ge$   $\ge$   $+$   $\lrcorner$  kref  $=$  {

```
\Rightarrow \Rightarrow \Rightarrow + .refcount = ATOMIC_INIT(2),
>>>>> + \},>>>>> + .allocated_ptys = IDR_INIT(init_pts_ns.allocated_ptys),
\Rightarrow \Rightarrow \Rightarrow + . mnt = NULL,
>>>>> +};
>>>>> 
>>>>> static inline struct idr *current_pts_ns_allocated_ptys(void)
>>>>> {
>>>>> - return &allocated ptys;
>>>> + return & current->nsproxy->pts_ns->allocated_ptys;
>>>>> }
>>>>> 
>>>>> -static struct vfsmount *devpts_mnt;
>>>>> static inline struct vfsmount *current_pts_ns_mnt(void)
>>>>> {
>>>>> - return devpts_mnt;
>>>>> + return current->nsproxy->pts_ns->mnt;
>>>>> }
>>>>> 
>>>>> static struct {
>>>>> @@ -59,6 +66,42 @@ static match_table_t tokens = {
\Rightarrow \Rightarrow \{Opt \text{ err}, NULL\}>>>>> };
>>>>> 
>>>>> +struct pts_namespace *new_pts_ns(void)
>>>>> +{
>>>>> + struct pts_namespace *ns;
>>>>> +
\Rightarrow \Rightarrow \Rightarrow + ns = kmalloc(sizeof(*ns), GFP_KERNEL);
\gg >> > > + if (!ns)
>>>>> + return ERR_PTR(-ENOMEM);
>>>>> +
\Rightarrow \Rightarrow \Rightarrow + ns-\Rightarrowmnt = kern_mount_data(&devpts_fs_type, ns);
>>>> You create a circular references here - the namespace
>>>> holds the vfsmnt, the vfsmnt holds a superblock, a superblock
>>>> holds the namespace.
>>> Hmm, yeah, good point. That was probably in my original version last
>>> year, so my fault not Suka's. Suka, would it work to have the
>>> sb->s_info point to the namespace but not grab a reference, than have
>> If you don't then you may be in situation, when this devpts
>> is mounted from userspace and in case the namespace is dead
>> superblock will point to garbage... Superblock MUST hold the
>> namespace :)
> 
> But when the ns is freed sb->s_info would be NULL. Surely the helpers
> can be made to handle that safely?
```
Hm... How do we find the proper superblock? Have a reference on

it from the namespace? I'm afraid it will be easy to resolve the locking issues here.

I propose another scheme - we simply don't have ANY references from namespace to superblock/vfsmount, but get the current namespace in devpts\_get\_sb() and put in devpts\_free\_sb().

```
>>> free_pts_ns() null out its sb->s_info, i.e. something like
>>>
>>> void free_pts_ns(struct kref *ns_kref)
>>> {
>>> struct pts_namespace *ns;
>>> struct super_block *sb;
>>>
>>> ns = container_of(ns_kref, struct pts_namespace, kref);
\Rightarrow BUG_ON(ns == \& init_pts_ns);
\Rightarrow sb = ns-\Rightarrowmnt-\Rightarrowmnt sb;
>>>
>>> mntput(ns->mnt);
\Rightarrow sb-\Rightarrows info = NULL;
>>>
>>> /*
>>> * TODO:
>>> * idr_remove_all(&ns->allocated_ptys); introduced in
>>> .6.23
>>> */
>>> idr_destroy(&ns->allocated_ptys);
>>> kfree(ns);
>>> }
>>>
>>>
>
```
Containers mailing list Containers@lists.linux-foundation.org https://lists.linux-foundation.org/mailman/listinfo/containers

\_\_\_\_\_\_\_\_\_\_\_\_\_\_\_\_\_\_\_\_\_\_\_\_\_\_\_\_\_\_\_\_\_\_\_\_\_\_\_\_\_\_\_\_\_\_\_

### Subject: Re: [RFC][PATCH 3/4]: Enable multiple mounts of /dev/pts Posted by [serue](https://new-forum.openvz.org/index.php?t=usrinfo&id=204) on Wed, 06 Feb 2008 16:43:28 GMT [View Forum Message](https://new-forum.openvz.org/index.php?t=rview&th=5367&goto=27001#msg_27001) <> [Reply to Message](https://new-forum.openvz.org/index.php?t=post&reply_to=27001)

Quoting Pavel Emelyanov (xemul@openvz.org):

- > Serge E. Hallyn wrote:
- > > Quoting Pavel Emelyanov (xemul@openvz.org):
- > >> sukadev@us.ibm.com wrote:
- > >>> From: Sukadev Bhattiprolu <sukadev@us.ibm.com>

```
> >>> Subject: [RFC][PATCH 3/4]: Enable multiple mounts of /dev/pts
> >> >> >>> To support multiple PTY namespaces, we should be allow multiple mounts of
> >>> /dev/pts, once within each PTY namespace.
> >> >> >>> This patch removes the get_sb_single() in devpts_get_sb() and uses test and
> >>> set sb interfaces to allow remounting /dev/pts. The patch also removes the
> >>> globals, 'devpts_root' and uses current_pts_mnt() to access 'devpts_mnt'
> >> >> >>> Changelog:
> >>> - Version 0: Based on earlier versions from Serge Hallyn and
> >>> Matt Helsley.
> >> >> >>> Signed-off-by: Sukadev Bhattiprolu <sukadev@us.ibm.com>
> >>> ---
> >>> fs/devpts/inode.c | 120 +++++++++++++++++++++++++++++++++++++++++++++---------
> >>> 1 file changed, 101 insertions(+), 19 deletions(-)
> >> >> >>> Index: linux-2.6.24/fs/devpts/inode.c
> >>> ===================================================================
> >>> --- linux-2.6.24.orig/fs/devpts/inode.c	2008-02-05 17:30:52.000000000 -0800
> >>> +++ linux-2.6.24/fs/devpts/inode.c	2008-02-05 19:16:39.000000000 -0800
> >>> \omega \omega -34,7 +34,10 \omega\omega static inline struct idr *current_pts_ns
> >>}
> >>> >>> static struct vfsmount *devpts_mnt;
> >>> -static struct dentry *devpts_root;
> >>> +static inline struct vfsmount *current pts_ns_mnt(void)
> >> +{
> >>> + return devpts_mnt;
> >> +}> >> >> >>> static struct {
> >>> int setuid;
> >>> @ @ -130,7 +133,7 @ @ devpts fill super(struct super block *s,
> >>> 	inode->i_fop = &simple_dir_operations;
> >>> 	inode->i_nlink = 2;
> >> >> >> - devpts_root = s-> s_root = d_alloc_root(inode);
\geq \geq \geq \geq + s-\geqs root = d alloc root(inode);
\Rightarrow \Rightarrow if (s-\Rightarrows root)
> >> <sup>return 0</sup>;
> >> >> >>> @@ -140,10 +143,53 @@ fail:
> >>> return -ENOMEM;
> >>}
> >> >> >>> +/*
```

```
> >>> + * We use test and set super-block operations to help determine whether we
> >>> + * need a new super-block for this namespace. get_sb() walks the list of
> >>> + * existing devpts supers, comparing them with the @data ptr. Since we
> >>> + * passed 'current's namespace as the @data pointer we can compare the
> >>> + * namespace pointer in the super-block's 's_fs_info'. If the test is
> >>> + * TRUE then get_sb() returns a new active reference to the super block.
> >>> + * Otherwise, it helps us build an active reference to a new one.
> >>> + ^*/> >>> +
> >>> + static int devpts test sb(struct super block *sb, void *data)
> >> +{
> >> + return sb->s fs info == data;
> >>> +}
> >>> +
> >>> +static int devpts_set_sb(struct super_block *sb, void *data)
> >> +{
\geq \geq \geq + sb-\geqs fs info = data;
> >>> + return set_anon_super(sb, NULL);
> >>>> +}
> >> +> >>> static int devpts_get_sb(struct file_system_type *fs_type,
> >>> int flags, const char *dev name, void *data, struct vfsmount *mnt)
> >>}
> >>> - return get_sb_single(fs_type, flags, data, devpts_fill_super, mnt);
> >>> + struct super_block *sb;
\ge \ge \ge + int err;
> >> +> >> + /* hereafter we're very simlar to get sb nodev */
\Rightarrow \Rightarrow \Rightarrow + sb = sget(fs type, devpts test sb, devpts set sb, data);
> >> > + if (IS_ERR(sb))
> >> + return PTR ERR(sb);
> >> +> >> > + if (sb-> s_root)
\ge \ge \ge + return simple_set_mnt(mnt, sb);
> >> +> >> + sb-> s flags = flags;
\Rightarrow \Rightarrow \Rightarrow + err = devpts_fill_super(sb, data, flags & MS_SILENT ? 1 : 0);
> >> > + if (err) {
\geq \geq \geq + up_write(&sb-\geqs_umount);
\gt \gt \gt + deactivate super(sb);
> >> > + return err;
> >>>> + \}> >>> +
> >> That stuff becomes very very similar to that in proc :)
> >> Makes sense to consolidate. Maybe...
>> > Yeah, and the mqns that Cedric sent too. I think Cedric said he'd
> > started an a patch implementing a helper. Cedric?
```
>

> Mmm. I wanted to send one small objection to Cedric's patches with mqns,

> but the thread was abandoned by the time I decided to do-it-right-now.

>

> So I can put it here: forcing the CLONE\_NEWNS is not very good, since

> this makes impossible to push a bind mount inside a new namespace, which

> may operate in some chroot environment. But this ability is heavily

Which direction do you want to go? I'm wondering whether mounts propagation can address it.

Though really, I think you're right - we shouldn't break the kernel doing CLONE\_NEWMQ or CLONE\_NEWPTS without CLONE\_NEWNS, so we shouldn't force the combination.

> exploited in OpenVZ, so if we can somehow avoid forcing the NEWNS flag > that would be very very good :) See my next comment about this issue. >

> > Pavel, not long ago you said you were starting to look at tty and pty

> > stuff - did you have any different ideas on devpts virtualization, or

> > are you ok with this minus your comments thus far? >

> I have a similar idea of how to implement this, but I didn't thought

> about the details. As far as this issue is concerned, I see no reasons

> why we need a kern\_mount-ed devtpsfs instance. If we don't make such,

> we may safely hold the ptsns from the superblock and be happy. The

> same seems applicable to the mqns, no?

But the current->nsproxy->devpts->mnt is used in several functions in patch 3.

> The reason I have the kern\_mount-ed instance of proc for pid namespaces

> is that I need a vfsmount to flush task entries from, but allowing

> it to be NULL (i.e. no kern\_mount, but optional user mounts) means

> handing all the possible races, which is too heavy. But do we actually

> need the vfsmount for devpts and mqns if no user-space mounts exist? >

> Besides, I planned to include legacy ptys virtualization and console > virtualizatin in this namespace, but it seems, that it is not present > in this particular one.

I had been thinking the consoles would have their own ns, since there's really nothing linking them, but there really is no good reason why userspace should ever want them separate. So I'm fine with combining them.

 $> >> +$  sb- $>$ s flags  $|= MS$  ACTIVE;  $\Rightarrow \Rightarrow \Rightarrow +$  devpts\_mnt = mnt;
```
> >>> +
> >>> + return simple_set_mnt(mnt, sb);
> >>> }
> >> >> >>> static struct file_system_type devpts_fs_type = {
> >> \textcircled{2} -158,10 +204,9 \textcircled{2} static struct file_system_type devpts_fs
> >>> * to the System V naming convention
> >> *> >> >> >>> -static struct dentry *get_node(int num)
> >>> +static struct dentry *get_node(struct dentry *root, int num)
> >>> {
\gt > \gt char s[12];
> >> - struct dentry *root = devpts_root;
> >>> mutex_lock(&root->d_inode->i_mutex);
> >>> return lookup_one_len(s, root, sprintf(s, "%d", num));
> >>> }
> >>> @@ -207,12 +252,28 @@ int devpts_pty_new(struct tty_struct *tt
> >> struct tty driver *driver = tty->driver;
> >>> dev_t device = MKDEV(driver->major, driver->minor_start+number);
> >>> struct dentry *dentry;
\ge \ge - struct inode *inode = new inode(devpts mnt-\gemnt sb);
> >>> + struct dentry *root;
> >>> +	struct vfsmount *mnt;
> >>> +	struct inode *inode;
> >> +> >> >> >> /* We're supposed to be given the slave end of a pty \prime/
> >>> BUG_ON(driver->type != TTY_DRIVER_TYPE_PTY);
> >> BUG ON(driver->subtype != PTY TYPE SLAVE);
> >> >\geq \geq \geq \geq + mnt = current_pts_ns_mnt();
> >> > + if (!mnt)
> >>> + return -ENOSYS;
\geq \geq \geq + root = mnt-\geqmnt_root;
> >> +> >>> + mutex_lock(&root->d_inode->i_mutex);
\Rightarrow \Rightarrow \Rightarrow + \text{inode} = \text{idr} find(current pts ns allocated ptys(), number);
> >>> + mutex_unlock(&root->d_inode->i_mutex);
> >> +\geq \geq \geq + if (inode && !IS ERR(inode))
\rightarrow \rightarrow \rightarrow + return -EEXIST;
> >> +\Rightarrow \Rightarrow \Rightarrow + \text{inode} = \text{new\_inode}(\text{mnt} \rightarrow \text{mnt\_sb});\gt \gt \gt if (!inode)
> >>> return -ENOMEM;
> >> >> >>> @ @ -222,23 +283,31 @ @ int devpts pty_new(struct tty_struct *tt
```

```
> >>> 	inode->i_mtime = inode->i_atime = inode->i_ctime = CURRENT_TIME;
> >>> init_special_inode(inode, S_IFCHR|config.mode, device);
\Rightarrow \Rightarrow inode-\Rightarrowi_private = tty;
> >>> + idr_replace(current_pts_ns_allocated_ptys(), inode, number);
> >> >\geq \geq \geq - dentry = get_node(number);
\geq \geq \geq + dentry = get node(root, number);
> >> if (!IS_ERR(dentry) && !dentry-> d_inode) {
> >>> d instantiate(dentry, inode);
> >>> - fsnotify create(devpts root->d inode, dentry);
> >>> + fsnotify_create(root->d_inode, dentry);
> >>> }
> >>>
> >>> - mutex_unlock(&devpts_root->d_inode->i_mutex);
> >>> + mutex_unlock(&root->d_inode->i_mutex);
> >>>
> >> <sup>return 0</sup>;
> >>}
> >> >> >>> struct tty_struct *devpts_get_tty(int number)
> >>}
\ge \ge \ge - struct dentry *dentry = get_node(number);
> >>> + struct vfsmount *mnt;
> >>> + struct dentry *dentry;
> >> struct tty_struct *tty;
> >>>
\Rightarrow \Rightarrow \Rightarrow + mnt = current_pts_ns_mnt();
> >> > + if (!mnt)
> >> > + return NULL;
> >> +> >>> + dentry = get_node(mnt->mnt_root, number);
> >> +> >> tty = NULL;
> >>> 	if (!IS_ERR(dentry)) {
\gt \gt \gt if (dentry-\gtd_inode)
> >> \otimes \otimes -246,14 +315,21 \otimes \otimes struct tty_struct *devpts_get_tty(int nu
\gt \gt \gt \gt \quad dput(dentry);
> >> > >> >> >> >>> - mutex_unlock(&devpts_root->d_inode->i_mutex);
> >>> + mutex_unlock(&mnt->mnt_root->d_inode->i_mutex);
> >> >\gt \gt \gt return tty;
> >>}
> >> >> >>> void devpts_pty_kill(int number)
> >> >> >>> - struct dentry *dentry = get_node(number);
```

```
> >>> + struct dentry *dentry;
> >>> + struct dentry *root;
> >>> + struct vfsmount *mnt;
> >> +\geq \geq \geq + mnt = current_pts_ns_mnt();
\Rightarrow \Rightarrow \Rightarrow + root = mnt-\Rightarrowmnt_root;
> >> +\Rightarrow \Rightarrow \Rightarrow + dentry = get_node(root, number);
> >> >\gt >>> if (!IS_ERR(dentry)) {
> >>> struct inode *inode = dentry->d_inode;
> >> \textcircled{2} \textcircled{2} -264,17 +340,23 \textcircled{2} void devpts pty kill(int number)
> >> >}
\gt \gt \gt \gt dput(dentry);
> >>> }
> >>> - mutex_unlock(&devpts_root->d_inode->i_mutex);
> >>> + mutex_unlock(&root->d_inode->i_mutex);
> >>> }
> >> >> >>> static int __init init_devpts_fs(void)
> >>> {
\ge \ge \ge - int err = register filesystem(&devpts fs type);
> >> - if (!err) {
\Rightarrow \Rightarrow \Rightarrow - devpts_mnt = kern_mount(&devpts_fs_type);
\gt \gt \gt \gt \to if (IS_ERR(devpts_mnt))
> >> - err = PTR_ERR(devpts_mnt);
> >>> - }
> >>> + struct vfsmount *mnt;
\geq \geq \geq + int err;
> >>> +
> >>> + err = register_filesystem(&devpts_fs_type);
> >> + if (err)\gt \gt \gt + return err;
> >>> +
> >>> + mnt = kern_mount_data(&devpts_fs_type, NULL);
\geq \geq \geq + if (IS ERR(mnt))
\ge \ge \ge + \text{err} = \text{PTR} \text{ERR(mnt)};
\gt > \gt + else
\Rightarrow \Rightarrow \Rightarrow + devpts_mnt = mnt;
> >>> return err;
> >>}
> >> >> >>> _______________________________________________
> >>> Containers mailing list
> >>> Containers@lists.linux-foundation.org
> >>> https://lists.linux-foundation.org/mailman/listinfo/containers
> >> >> >> _______________________________________________
```
> >> Containers mailing list

- > >> Containers@lists.linux-foundation.org
- > >> https://lists.linux-foundation.org/mailman/listinfo/containers

 $>$ 

Containers mailing list Containers@lists.linux-foundation.org https://lists.linux-foundation.org/mailman/listinfo/containers

\_\_\_\_\_\_\_\_\_\_\_\_\_\_\_\_\_\_\_\_\_\_\_\_\_\_\_\_\_\_\_\_\_\_\_\_\_\_\_\_\_\_\_\_\_\_\_

Subject: Re: [RFC][PATCH 3/4]: Enable multiple mounts of /dev/pts Posted by [Pavel Emelianov](https://new-forum.openvz.org/index.php?t=usrinfo&id=725) on Wed, 06 Feb 2008 16:56:37 GMT [View Forum Message](https://new-forum.openvz.org/index.php?t=rview&th=5367&goto=27002#msg_27002) <> [Reply to Message](https://new-forum.openvz.org/index.php?t=post&reply_to=27002)

[snip]

>> Mmm. I wanted to send one small objection to Cedric's patches with mqns, >> but the thread was abandoned by the time I decided to do-it-right-now. >>

>> So I can put it here: forcing the CLONE\_NEWNS is not very good, since >> this makes impossible to push a bind mount inside a new namespace, which >> may operate in some chroot environment. But this ability is heavily >

> Which direction do you want to go? I'm wondering whether mounts > propagation can address it.

Hardly. AFAIS there's no way to let the chroot-ed tasks see parts of vfs tree, that left behind them after chroot, unless they are in the same mntns as you, and you bind mount this parts to their tree. No?

> Though really, I think you're right - we shouldn't break the kernel

> doing CLONE\_NEWMQ or CLONE\_NEWPTS without CLONE\_NEWNS, so we shouldn't > force the combination.

>

>> exploited in OpenVZ, so if we can somehow avoid forcing the NEWNS flag >> that would be very very good :) See my next comment about this issue.  $>$ 

>>> Pavel, not long ago you said you were starting to look at tty and pty >>> stuff - did you have any different ideas on devpts virtualization, or >>> are you ok with this minus your comments thus far?

>> I have a similar idea of how to implement this, but I didn't thought

>> about the details. As far as this issue is concerned, I see no reasons

>> why we need a kern\_mount-ed devtpsfs instance. If we don't make such,

>> we may safely hold the ptsns from the superblock and be happy. The

>> same seems applicable to the mqns, no?

>

> But the current->nsproxy->devpts->mnt is used in several functions in > patch 3.

Indeed. I overlooked this. Then we're in a deep ... problem here.

Breaking this circle was not that easy with pid namespaces, so I put the strut in proc\_flush\_task - when the last task from the namespace exits the kern-mount-ed vfsmnt is dropped, but we can't do the same stuff with devpts.

I do not remember now what the problem was and it's already quite late in Moscow, so if you don't mind I'll revisit the issue tomorrow.

Off-topic: does any of you know whether Andrew is willing to accept new features in the nearest future? The problem is that I have a device visibility controller fixed and pending to send, but I can't guess a good time for it :)

>> The reason I have the kern\_mount-ed instance of proc for pid namespaces >> is that I need a vfsmount to flush task entries from, but allowing >> it to be NULL (i.e. no kern mount, but optional user mounts) means >> handing all the possible races, which is too heavy. But do we actually >> need the vfsmount for devpts and mqns if no user-space mounts exist? >>

>> Besides, I planned to include legacy ptys virtualization and console >> virtualizatin in this namespace, but it seems, that it is not present >> in this particular one.

>

> I had been thinking the consoles would have their own ns, since there's > really nothing linking them, but there really is no good reason why > userspace should ever want them separate. So I'm fine with combining > them.

OK.

Containers mailing list Containers@lists.linux-foundation.org https://lists.linux-foundation.org/mailman/listinfo/containers

\_\_\_\_\_\_\_\_\_\_\_\_\_\_\_\_\_\_\_\_\_\_\_\_\_\_\_\_\_\_\_\_\_\_\_\_\_\_\_\_\_\_\_\_\_\_\_

Subject: Re: [RFC][PATCH 4/4]: Enable cloning PTY namespaces Posted by [serue](https://new-forum.openvz.org/index.php?t=usrinfo&id=204) on Wed, 06 Feb 2008 17:04:02 GMT [View Forum Message](https://new-forum.openvz.org/index.php?t=rview&th=5367&goto=27004#msg_27004) <> [Reply to Message](https://new-forum.openvz.org/index.php?t=post&reply_to=27004)

Quoting Pavel Emelyanov (xemul@openvz.org):

> Serge E. Hallyn wrote:

- > > Quoting Pavel Emelyanov (xemul@openvz.org):
- > >> Serge E. Hallyn wrote:
- > >>> Quoting Pavel Emelyanov (xemul@openvz.org):
- > >>>> sukadev@us.ibm.com wrote:

```
> >>>>> From: Sukadev Bhattiprolu <sukadev@us.ibm.com>
> >>>>> Subject: [RFC][PATCH 4/4]: Enable cloning PTY namespaces
> >>>>>
> >>>>> Enable cloning PTY namespaces.
> >>>>>>>
> >>>>> TODO:
> >>>>> 	This version temporarily uses the clone flag '0x80000000' which
> >>>>> is unused in mainline atm, but used for CLONE_IO in -mm.
> >>>>> 	While we must extend clone() (urgently) to solve this, it hopefully
> >>>>> does not affect review of the rest of this patchset.
> >>>>>>
> >>>>> Changelog:
> >>>>> - Version 0: Based on earlier versions from Serge Hallyn and
> >>>>> Matt Helsley.
> >>>>>>
> >>>>> Signed-off-by: Sukadev Bhattiprolu <sukadev@us.ibm.com>
> >>>>> ---
> >>>>> fs/devpts/inode.c | 84 +++++++++++++++++++++++++++++++++++++++-------
> >>>>> include/linux/devpts_fs.h | 52 ++++++++++++++++++++++++++++
> >>>>> include/linux/init_task.h | 1 
> >>>>> include/linux/nsproxy.h | 2 +
> >>>>> include/linux/sched.h | 2 +
> >>>>> kernel/fork.c | 2 -
> >>>>> kernel/nsproxy.c | 17 ++++++++-
> >>>>> 7 files changed, 146 insertions(+), 14 deletions(-)
> >>>>>>
> >>>>> Index: linux-2.6.24/fs/devpts/inode.c
> >>>>> ===================================================================
> >>>>> --- linux-2.6.24.orig/fs/devpts/inode.c	2008-02-05 19:16:39.000000000 -0800
> >>>>> +++ linux-2.6.24/fs/devpts/inode.c	2008-02-05 20:27:41.000000000 -0800
> >>>>> @@ -25,18 +25,25 @@
> >>>>> #define DEVPTS_SUPER_MAGIC 0x1cd1
> >>>>>>
> >>>>> extern int pty_limit; /* Config limit on Unix98 ptys */
> >>>>> -static DEFINE_IDR(allocated_ptys);
> >>>>> static DECLARE_MUTEX(allocated_ptys_lock);
> >>>> + static struct file_system_type devpts_fs_type;
> >>>>>>+
> >>>>> +struct pts_namespace init_pts_ns = {
> >>>>> +	.kref = {
\geq \geq \geq \geq \geq \geq \geq \geq \geq \geq \geq \geq \geq \geq \geq \geq \geq \geq \geq \geq \geq \geq \geq \geq \geq \geq \geq \geq \geq \geq \geq \geq \geq \geq \geq \geq \geq> >>>>>> + \},> >>>>> +	.allocated_ptys = IDR_INIT(init_pts_ns.allocated_ptys),
> > >>>> + .mnt = NULL,
> >>>>>> +};
> >>>>>>
> >>>>> static inline struct idr *current_pts_ns_allocated_ptys(void)
> >>>>> {
```
> >>>>> - return &allocated\_ptys; > >>>>> + return & current->nsproxy->pts\_ns->allocated\_ptys; > >>>>> }  $>$  >>>>>>> > >>>>> -static struct vfsmount \*devpts\_mnt; > >>>>> static inline struct vfsmount \*current\_pts\_ns\_mnt(void) > >>>>> { > >>>>> - return devpts\_mnt; > >>>>> + return current->nsproxy->pts\_ns->mnt; > >>>>> }  $>$  >>>>>> > >>>>> static struct { > >>>>> @@ -59,6 +66,42 @@ static match\_table\_t tokens = {  $> \gg>> \$  {Opt\_err, NULL} > >>>>> };  $>$  >>>>>> > >>>>> +struct pts\_namespace \*new\_pts\_ns(void) > >>>>> +{ > >>>>> + struct pts\_namespace \*ns;  $>$  >>>>>> +  $>$  >>>>> + ns = kmalloc(sizeof(\*ns), GFP\_KERNEL);  $>$  >>>>> + if (!ns) > >>>>> + return ERR\_PTR(-ENOMEM);  $>$  >>>>>>+  $>$  >>>>> + ns->mnt = kern\_mount\_data(&devpts\_fs\_type, ns); > >>>> You create a circular references here - the namespace > >>>> holds the vfsmnt, the vfsmnt holds a superblock, a superblock > >>>> holds the namespace. > >>> Hmm, yeah, good point. That was probably in my original version last > >>> year, so my fault not Suka's. Suka, would it work to have the > >>> sb->s info point to the namespace but not grab a reference, than have > >> If you don't then you may be in situation, when this devpts > >> is mounted from userspace and in case the namespace is dead > >> superblock will point to garbage... Superblock MUST hold the > >> namespace :)  $>$ > > But when the ns is freed sb->s\_info would be NULL. Surely the helpers > > can be made to handle that safely? > > Hm... How do we find the proper superblock? Have a reference on > it from the namespace? I'm afraid it will be easy to resolve the > locking issues here. > > I propose another scheme - we simply don't have ANY references > from namespace to superblock/vfsmount, but get the current > namespace in devpts\_get\_sb() and put in devpts\_free\_sb().

But then it really does become impossible to use a /dev/pts from another

```
> >>> free_pts_ns() null out its sb->s_info, i.e. something like
> >> >> >>> void free_pts_ns(struct kref *ns_kref)
> >>> {
> >>> struct pts_namespace *ns;
> >>> struct super_block *sb;
> >> >\Rightarrow \Rightarrow ns = container of(ns kref, struct pts namespace, kref);
\Rightarrow \Rightarrow BUG_ON(ns == \& nit_pts_ns);
\geq \geq \geq sb = ns-\geqmnt-\geqmnt sb;
> >> >> >>> mntput(ns->mnt);
> >> > sb-> s_info = NULL;
>> >> >'> >>> * TODO:
> >>> * idr remove all(&ns->allocated ptys); introduced in
> >> .6.23> >> * */
> >>> idr destroy(&ns->allocated ptys);
\gt \gt \gt kfree(ns);
> >>> }
> >> >>>_______________________________________________
```
Containers mailing list Containers@lists.linux-foundation.org https://lists.linux-foundation.org/mailman/listinfo/containers

#### Subject: Re: [RFC][PATCH 4/4]: Enable cloning PTY namespaces Posted by [Pavel Emelianov](https://new-forum.openvz.org/index.php?t=usrinfo&id=725) on Wed, 06 Feb 2008 17:06:15 GMT [View Forum Message](https://new-forum.openvz.org/index.php?t=rview&th=5367&goto=27005#msg_27005) <> [Reply to Message](https://new-forum.openvz.org/index.php?t=post&reply_to=27005)

Serge E. Hallyn wrote: > Quoting Pavel Emelyanov (xemul@openvz.org): >> Serge E. Hallyn wrote: >>> Quoting Pavel Emelyanov (xemul@openvz.org): >>>> Serge E. Hallyn wrote: >>>>> Quoting Pavel Emelyanov (xemul@openvz.org): >>>>>> sukadev@us.ibm.com wrote: >>>>>>> From: Sukadev Bhattiprolu <sukadev@us.ibm.com> >>>>>>> Subject: [RFC][PATCH 4/4]: Enable cloning PTY namespaces >>>>>>> >>>>>>> Enable cloning PTY namespaces.

```
>>>>>>>
>>>>>>> TODO:
>>>>>>> 	This version temporarily uses the clone flag '0x80000000' which
>>>>>>> 	is unused in mainline atm, but used for CLONE_IO in -mm. 
>>>>>>> 	While we must extend clone() (urgently) to solve this, it hopefully
>>>>>> does not affect review of the rest of this patchset.
>>>>>>>
>>>>>>> Changelog:
>>>>>> - Version 0: Based on earlier versions from Serge Hallyn and
>>>>>> Matt Helsley.
>>>>>>>
>>>>>>> Signed-off-by: Sukadev Bhattiprolu <sukadev@us.ibm.com>
>>>>>>> ---
>>>>>>> fs/devpts/inode.c | 84 +++++++++++++++++++++++++++++++++++++++-------
>>>>>>> include/linux/devpts_fs.h | 52 ++++++++++++++++++++++++++++
>>>>>>> include/linux/init_task.h | 1 
>>>>>>> include/linux/nsproxy.h | 2 +
>>>>>>> include/linux/sched.h | 2 +
>>>>>>> kernel/fork.c | 2 -
>>>>>>> kernel/nsproxy.c | 17 ++++++++-
>>>>>>> 7 files changed, 146 insertions(+), 14 deletions(-)
>>>>>>>
>>>>>>> Index: linux-2.6.24/fs/devpts/inode.c
>>>>>>>
===================================================================
>>>>>>> --- linux-2.6.24.orig/fs/devpts/inode.c	2008-02-05 19:16:39.000000000 -0800
>>>>>>> +++ linux-2.6.24/fs/devpts/inode.c	2008-02-05 20:27:41.000000000 -0800
>>>>>>> @@ -25,18 +25,25 @@
>>>>>>> #define DEVPTS_SUPER_MAGIC 0x1cd1
>>>>>>> 
>>>>>> extern int pty_limit; /* Config limit on Unix98 ptys */
>>>>>>> -static DEFINE_IDR(allocated_ptys);
>>>>>>> static DECLARE_MUTEX(allocated_ptys_lock);
>>>>>>> +static struct file_system_type devpts_fs_type;
>>>>>>> +
>>>>>>> +struct pts_namespace init_pts_ns = {
\ge >>>>>> + .kref = {
\rightarrow \rightarrow \rightarrow \rightarrow + .refcount = ATOMIC INIT(2),
>>>>>>>+ \},>>>>>> + .allocated_ptys = IDR_INIT(init_pts_ns.allocated_ptys),
\Rightarrow \Rightarrow \Rightarrow \Rightarrow + .mnt = NULL,
>>>>>>> +};
>>>>>>> 
>>>>>>> static inline struct idr *current_pts_ns_allocated_ptys(void)
>>>>>>> {
>>>>>> - return &allocated_ptys;
>>>>>> + return & current->nsproxy->pts_ns->allocated_ptys;
>>>>>>> }
```
>>>>>>> >>>>>>> -static struct vfsmount \*devpts\_mnt; >>>>>>> static inline struct vfsmount \*current\_pts\_ns\_mnt(void) >>>>>>> { >>>>>>> - return devpts\_mnt; >>>>>> + return current->nsproxy->pts\_ns->mnt; >>>>>>> } >>>>>>> >>>>>>> static struct { >>>>>>  $\omega$   $\omega$  -59,6 +66,42  $\omega$   $\omega$  static match table t tokens = { >>>>>>> {Opt\_err, NULL} >>>>>>> }; >>>>>>> >>>>>>> +struct pts\_namespace \*new\_pts\_ns(void) >>>>>>> +{ >>>>>> + struct pts\_namespace \*ns; >>>>>>> +  $\rightarrow$  $\rightarrow$  $\rightarrow$  $\rightarrow$   $\rightarrow$  ns = kmalloc(sizeof(\*ns), GFP\_KERNEL);  $\Rightarrow \Rightarrow \Rightarrow \Rightarrow \Rightarrow +$  if (!ns) >>>>>> + return ERR\_PTR(-ENOMEM); >>>>>>> +  $\Rightarrow \Rightarrow \Rightarrow \Rightarrow + \text{ns}$ ->mnt = kern mount data(&devpts fs\_type, ns); >>>>>> You create a circular references here - the namespace >>>>>> holds the vfsmnt, the vfsmnt holds a superblock, a superblock >>>>>> holds the namespace. >>>>> Hmm, yeah, good point. That was probably in my original version last >>>>> year, so my fault not Suka's. Suka, would it work to have the >>>>> sb->s\_info point to the namespace but not grab a reference, than have >>>> If you don't then you may be in situation, when this devpts >>>> is mounted from userspace and in case the namespace is dead >>>> superblock will point to garbage... Superblock MUST hold the >>>> namespace :) >>> But when the ns is freed sb->s\_info would be NULL. Surely the helpers >>> can be made to handle that safely? >> Hm... How do we find the proper superblock? Have a reference on >> it from the namespace? I'm afraid it will be easy to resolve the >> locking issues here. >> >> I propose another scheme - we simply don't have ANY references >> from namespace to superblock/vfsmount, but get the current > namespace in devpts get sb() and put in devpts free sb(). > > But then it really does become impossible to use a /dev/pts from another > namespace, right? Right. I already see this from another thread :) Let's drop this one.

>>>>> free\_pts\_ns() null out its sb->s\_info, i.e. something like

```
>>>>>
>>>>> void free_pts_ns(struct kref *ns_kref)
>>>>> {
>>>>> struct pts_namespace *ns;
>>>>> struct super_block *sb;
>>>>>
>>>>> ns = container_of(ns_kref, struct pts_namespace, kref);
\Rightarrow \Rightarrow \Rightarrow BUG_ON(ns == 8init_pts_ns);\Rightarrow \Rightarrow \Rightarrow sb = ns-\Rightarrowmnt-\Rightarrowmnt sb;
>>>>>
>>>>> mntput(ns->mnt);
\Rightarrow \Rightarrow \Rightarrow sb-\Rightarrows info = NULL;
>>>>>
>>>>> /*
>>>>> * TODO:
>>>>> * idr_remove_all(&ns->allocated_ptys); introduced in
>>>>> .6.23
>>>>> */
>>>>> idr_destroy(&ns->allocated_ptys);
>>>>> kfree(ns);
>>>>> }
>>>>>
>>>>>
	>
```
Containers mailing list Containers@lists.linux-foundation.org https://lists.linux-foundation.org/mailman/listinfo/containers

\_\_\_\_\_\_\_\_\_\_\_\_\_\_\_\_\_\_\_\_\_\_\_\_\_\_\_\_\_\_\_\_\_\_\_\_\_\_\_\_\_\_\_\_\_\_\_

#### Subject: Re: [RFC][PATCH 3/4]: Enable multiple mounts of /dev/pts Posted by [serue](https://new-forum.openvz.org/index.php?t=usrinfo&id=204) on Wed, 06 Feb 2008 17:32:11 GMT [View Forum Message](https://new-forum.openvz.org/index.php?t=rview&th=5367&goto=27006#msg_27006) <> [Reply to Message](https://new-forum.openvz.org/index.php?t=post&reply_to=27006)

```
Quoting Pavel Emelyanov (xemul@openvz.org):
> [snip]
> 
> >> Mmm. I wanted to send one small objection to Cedric's patches with mqns,
> >> but the thread was abandoned by the time I decided to do-it-right-now.
>> >> So I can put it here: forcing the CLONE_NEWNS is not very good, since
> >> this makes impossible to push a bind mount inside a new namespace, which
> >> may operate in some chroot environment. But this ability is heavily
>> > Which direction do you want to go? I'm wondering whether mounts
> > propagation can address it.
>
```
> Hardly. AFAIS there's no way to let the chroot-ed tasks see parts of

> vfs tree, that left behind them after chroot, unless they are in the

> same mntns as you, and you bind mount this parts to their tree. No?

Well no, but I suspect I'm just not understanding what you want to do. But if the chroot is under /jail1, and you've done, say,

 mkdir -p /share/pts mkdir -p /jail1/share mount --bind /share /share mount --make-shared /share mount --bind /share /jail1/share mount --make-slave /jail1/share

before the chroot-ed tasks were cloned with CLONE\_NEWNS, then when you do

 mount --bind /dev/pts /share/pts

from the parent mntns (not that I know why you'd want to do \*that\* :) then the chroot'ed tasks will see the original mntns's /dev/pts under /jail1/share.

>

> > Though really, I think you're right - we shouldn't break the kernel > > doing CLONE\_NEWMQ or CLONE\_NEWPTS without CLONE\_NEWNS, so we shouldn't > > force the combination.  $>$ > >> exploited in OpenVZ, so if we can somehow avoid forcing the NEWNS flag > >> that would be very very good :) See my next comment about this issue.  $>$ > >>> Pavel, not long ago you said you were starting to look at tty and pty > >>> stuff - did you have any different ideas on devpts virtualization, or > >>> are you ok with this minus your comments thus far? > >> I have a similar idea of how to implement this, but I didn't thought > >> about the details. As far as this issue is concerned, I see no reasons > >> why we need a kern\_mount-ed devtpsfs instance. If we don't make such, > >> we may safely hold the ptsns from the superblock and be happy. The > >> same seems applicable to the mqns, no?  $>$ > > But the current->nsproxy->devpts->mnt is used in several functions in  $>$  patch 3. > > Indeed. I overlooked this. Then we're in a deep ... problem here. > > Breaking this circle was not that easy with pid namespaces, so > I put the strut in proc\_flush\_task - when the last task from the > namespace exits the kern-mount-ed vfsmnt is dropped, but we can't

> do the same stuff with devpts.

But I still don't see what the problem is with my proposal? So long as you agree that if there are no tasks remaining in the devptsns, then any task which has its devpts mounted should see an empty directory (due to sb->s\_info being NULL), I think it works.

>

> I do not remember now what the problem was and it's already quite

> late in Moscow, so if you don't mind I'll revisit the issue tomorrow.

Ok, that's fine. I'll let it sit until then too :) Good night.

> Off-topic: does any of you know whether Andrew is willing to accept

> new features in the nearest future? The problem is that I have a

> device visibility controller fixed and pending to send, but I can't

> guess a good time for it :)

Well even if Andrew won't take it I'd like to see it, so I'd appreciate a resend.

> >> The reason I have the kern\_mount-ed instance of proc for pid namespaces > >> is that I need a vfsmount to flush task entries from, but allowing > >> it to be NULL (i.e. no kern\_mount, but optional user mounts) means > >> handing all the possible races, which is too heavy. But do we actually > >> need the vfsmount for devpts and mqns if no user-space mounts exist?  $>$ > >> Besides, I planned to include legacy ptys virtualization and console > >> virtualizatin in this namespace, but it seems, that it is not present > >> in this particular one.  $>$ > > I had been thinking the consoles would have their own ns, since there's > > really nothing linking them, but there really is no good reason why

> > userspace should ever want them separate. So I'm fine with combining  $>$   $\frac{1}{2}$  them.

>

 $>$  OK.

Containers mailing list Containers@lists.linux-foundation.org https://lists.linux-foundation.org/mailman/listinfo/containers

\_\_\_\_\_\_\_\_\_\_\_\_\_\_\_\_\_\_\_\_\_\_\_\_\_\_\_\_\_\_\_\_\_\_\_\_\_\_\_\_\_\_\_\_\_\_\_

## Subject: Re: [RFC][PATCH 4/4]: Enable cloning PTY namespaces Posted by [Cedric Le Goater](https://new-forum.openvz.org/index.php?t=usrinfo&id=205) on Wed, 06 Feb 2008 18:00:22 GMT [View Forum Message](https://new-forum.openvz.org/index.php?t=rview&th=5367&goto=27008#msg_27008) <> [Reply to Message](https://new-forum.openvz.org/index.php?t=post&reply_to=27008)

>>>>>>

>>>>>> +struct pts\_namespace \*new\_pts\_ns(void) >>>>>> +{ >>>>> + struct pts\_namespace \*ns; >>>>>> + >>>>>> + ns = kmalloc(sizeof(\*ns), GFP\_KERNEL);  $\Rightarrow \Rightarrow \Rightarrow \Rightarrow +$  if (!ns) >>>>>> + return ERR\_PTR(-ENOMEM); >>>>>> +  $\Rightarrow \Rightarrow \Rightarrow$  + ns- $\Rightarrow$ mnt = kern mount data(&devpts fs type, ns); >>>>> You create a circular references here - the namespace >>>>> holds the vfsmnt, the vfsmnt holds a superblock, a superblock >>>>> holds the namespace. >>>> Hmm, yeah, good point. That was probably in my original version last >>>> year, so my fault not Suka's. Suka, would it work to have the >>>> sb->s\_info point to the namespace but not grab a reference, than have >>> If you don't then you may be in situation, when this devpts >>> is mounted from userspace and in case the namespace is dead >>> superblock will point to garbage... Superblock MUST hold the >>> namespace :) >> But when the ns is freed sb->s\_info would be NULL. Surely the helpers >> can be made to handle that safely? > > Hm... How do we find the proper superblock? Have a reference on > it from the namespace? I'm afraid it will be easy to resolve the > locking issues here. > > I propose another scheme - we simply don't have ANY references > from namespace to superblock/vfsmount, but get the current > namespace in devpts\_get\_sb() and put in devpts\_free\_sb().

I've choosen another path in mq\_ns.

I also don't take any refcount on superblock/vfsmount of the new mq\_ns bc of the circular ref. I've considered that namespaces only apply to processes : the refcount of a namespace is incremented each time a new task is cloned and the namespace (in my case mg ns) is released when the last tasks exists. But this becomes an issue with user mounts which survives task death. you end up having a user mount pointing to a bogus mq\_ns.

unless you require to have CLONE\_NEWNS at the sametime.

Now, this CLONE\_NEWNS enforcement seems to be an issue with bind mount.

... jumping to the other thread :)

C.

\_\_\_\_\_\_\_\_\_\_\_\_\_\_\_\_\_\_\_\_\_\_\_\_\_\_\_\_\_\_\_\_\_\_\_\_\_\_\_\_\_\_\_\_\_\_\_

Subject: Re: [RFC][PATCH 3/4]: Enable multiple mounts of /dev/pts Posted by [Cedric Le Goater](https://new-forum.openvz.org/index.php?t=usrinfo&id=205) on Wed, 06 Feb 2008 18:05:42 GMT [View Forum Message](https://new-forum.openvz.org/index.php?t=rview&th=5367&goto=27009#msg_27009) <> [Reply to Message](https://new-forum.openvz.org/index.php?t=post&reply_to=27009) Serge E. Hallyn wrote: > Quoting Pavel Emelyanov (xemul@openvz.org): >> sukadev@us.ibm.com wrote: >>> From: Sukadev Bhattiprolu <sukadev@us.ibm.com> >>> Subject: [RFC][PATCH 3/4]: Enable multiple mounts of /dev/pts >>> >>> To support multiple PTY namespaces, we should be allow multiple mounts of >>> /dev/pts, once within each PTY namespace. >>> >>> This patch removes the get\_sb\_single() in devpts\_get\_sb() and uses test and >>> set sb interfaces to allow remounting /dev/pts. The patch also removes the >>> globals, 'devpts root' and uses current pts mnt() to access 'devpts mnt' >>> >>> Changelog: >>> - Version 0: Based on earlier versions from Serge Hallyn and >>> Matt Helsley. >>> >>> Signed-off-by: Sukadev Bhattiprolu <sukadev@us.ibm.com> >>> --- >>> fs/devpts/inode.c | 120 +++++++++++++++++++++++++++++++++++++++++++++--------- >>> 1 file changed, 101 insertions(+), 19 deletions(-) >>> >>> Index: linux-2.6.24/fs/devpts/inode.c >>> =================================================================== >>> --- linux-2.6.24.orig/fs/devpts/inode.c 2008-02-05 17:30:52.000000000 -0800 >>> +++ linux-2.6.24/fs/devpts/inode.c 2008-02-05 19:16:39.000000000 -0800  $\Rightarrow$   $\otimes$   $\otimes$  -34,7 +34,10  $\otimes$   $\otimes$  static inline struct idr \*current\_pts\_ns >>> } >>> >>> static struct vfsmount \*devpts\_mnt; >>> -static struct dentry \*devpts\_root; >>> +static inline struct vfsmount \*current pts\_ns\_mnt(void) >>> +{ >>> + return devpts\_mnt; >>> +} >>> >>> static struct { >>> int setuid:

```
\gg \otimes \otimes -130,7 +133,7 \otimes \otimes devpts fill super(struct super block *s,
\Rightarrow inode-\Rightarrowi fop = &simple dir operations;
\Rightarrow inode-\Rightarrowi_nlink = 2;
>>> 
\Rightarrow - devpts_root = s-\Rightarrows_root = d_alloc_root(inode);
\Rightarrow \Rightarrow \pm s-\Rightarrows_root = d_alloc_root(inode);
\Rightarrow if (s-\Rightarrows root)
\gg return 0;
>>> 	
>>> @@ -140,10 +143,53 @@ fail:
>>> return -ENOMEM;
>>> }
>>> 
>> +/*
>>> + * We use test and set super-block operations to help determine whether we
>>> + * need a new super-block for this namespace. get_sb() walks the list of
>>> + * existing devpts supers, comparing them with the @data ptr. Since we
>>> + * passed 'current's namespace as the @data pointer we can compare the
>>> + * namespace pointer in the super-block's 's fs_info'. If the test is
>>> + * TRUE then get sb() returns a new active reference to the super block.
>>> + * Otherwise, it helps us build an active reference to a new one.
>>> + */
>>> +
>>> +static int devpts_test_sb(struct super_block *sb, void *data)
>>> +{
\Rightarrow + return sb-\Rightarrows fs info == data;
>>> +}
>>> +
>>> +static int devpts set sb(struct super block *sb, void *data)
>>> +{
\Rightarrow \Rightarrow + sb-\Rightarrows fs info = data;
>>> + return set_anon_super(sb, NULL);
>>> +}
>>> +
>>> static int devpts get sb(struct file system type *fs_type,
>>> int flags, const char *dev name, void *data, struct vfsmount *mnt)
>>> {
>>> - return get sb single(fs type, flags, data, devpts fill super, mnt);
>>> + struct super block *sb;
\gg + int err;
>> +
\gg + \prime* hereafter we're very simlar to get_sb_nodev \prime/
\Rightarrow \Rightarrow \pm sb = sget(fs_type, devpts_test_sb, devpts_set_sb, data);
\Rightarrow + if (IS_ERR(sb))
\gg + return PTR ERR(sb);
>> +
\Rightarrow + if (sb-\Rightarrows root)
\Rightarrow + return simple set mnt(mnt, sb);
```

```
>>> +
\Rightarrow \Rightarrow \Rightarrow \Rightarrow \Rightarrow flags \Rightarrow flags;
\Rightarrow \Rightarrow + err = devpts_fill_super(sb, data, flags & MS_SILENT ? 1 : 0);
\gg + if (err) {
\Rightarrow > + up_write(&sb->s_umount);
>>> + deactivate_super(sb);
>>> + return err;
>> + \}>> +
>> That stuff becomes very very similar to that in proc :)
>> Makes sense to consolidate. Maybe...
> 
> Yeah, and the mqns that Cedric sent too. I think Cedric said he'd
> started an a patch implementing a helper. Cedric?
```
yes.

it's basically a get\_sb\_single\_per\_ns() routine using ->s\_fs\_info to distinguish the ns but there seems to be more to do to support correctly namespaces using internal filesystems (circular ref)

C.

Containers mailing list Containers@lists.linux-foundation.org https://lists.linux-foundation.org/mailman/listinfo/containers

\_\_\_\_\_\_\_\_\_\_\_\_\_\_\_\_\_\_\_\_\_\_\_\_\_\_\_\_\_\_\_\_\_\_\_\_\_\_\_\_\_\_\_\_\_\_\_

Subject: Re: [RFC][PATCH 3/4]: Enable multiple mounts of /dev/pts Posted by [Oren Laadan](https://new-forum.openvz.org/index.php?t=usrinfo&id=1848) on Wed, 06 Feb 2008 19:25:09 GMT [View Forum Message](https://new-forum.openvz.org/index.php?t=rview&th=5367&goto=27013#msg_27013) <> [Reply to Message](https://new-forum.openvz.org/index.php?t=post&reply_to=27013)

Serge E. Hallyn wrote: > Quoting Pavel Emelyanov (xemul@openvz.org): >> Serge E. Hallyn wrote: >>> Quoting Pavel Emelyanov (xemul@openvz.org): >>>> sukadev@us.ibm.com wrote: >>>>> From: Sukadev Bhattiprolu <sukadev@us.ibm.com> >>>>> Subject: [RFC][PATCH 3/4]: Enable multiple mounts of /dev/pts [SNIP]

>>>> That stuff becomes very very similar to that in proc :) >>>> Makes sense to consolidate. Maybe... >>> Yeah, and the mqns that Cedric sent too. I think Cedric said he'd >>> started an a patch implementing a helper. Cedric? >> Mmm. I wanted to send one small objection to Cedric's patches with mqns, >> but the thread was abandoned by the time I decided to do-it-right-now.

>> >> So I can put it here: forcing the CLONE\_NEWNS is not very good, since >> this makes impossible to push a bind mount inside a new namespace, which >> may operate in some chroot environment. But this ability is heavily > > Which direction do you want to go? I'm wondering whether mounts > propagation can address it. > > Though really, I think you're right - we shouldn't break the kernel > doing CLONE\_NEWMQ or CLONE\_NEWPTS without CLONE\_NEWNS, so we shouldn't > force the combination. > >> exploited in OpenVZ, so if we can somehow avoid forcing the NEWNS flag >> that would be very very good :) See my next comment about this issue. >> >>> Pavel, not long ago you said you were starting to look at tty and pty >>> stuff - did you have any different ideas on devpts virtualization, or >>> are you ok with this minus your comments thus far? >> I have a similar idea of how to implement this, but I didn't thought >> about the details. As far as this issue is concerned, I see no reasons >> why we need a kern\_mount-ed devtpsfs instance. If we don't make such, >> we may safely hold the ptsns from the superblock and be happy. The >> same seems applicable to the mqns, no? > > But the current->nsproxy->devpts->mnt is used in several functions in > patch 3. > >> The reason I have the kern\_mount-ed instance of proc for pid namespaces >> is that I need a vfsmount to flush task entries from, but allowing >> it to be NULL (i.e. no kern\_mount, but optional user mounts) means >> handing all the possible races, which is too heavy. But do we actually >> need the vfsmount for devpts and mqns if no user-space mounts exist? >> >> Besides, I planned to include legacy ptys virtualization and console >> virtualizatin in this namespace, but it seems, that it is not present >> in this particular one. > > I had been thinking the consoles would have their own ns, since there's > really nothing linking them, but there really is no good reason why > userspace should ever want them separate. So I'm fine with combining > them. If you want to run something like an X server inside each container (eg each container holds a desktop session of a different user), then you need a separate virtual-console namespace for each container.

(yes, X per-se needs to provide remote display as opposed to use local hardware; see http://www.ncl.cs.columbia.edu/research/thinc/) [SNIP]

Oren.

\_\_\_\_\_\_\_\_\_\_\_\_\_\_\_\_\_\_\_\_\_\_\_\_\_\_\_\_\_\_\_\_\_\_\_\_\_\_\_\_\_\_\_\_\_\_\_ Containers mailing list Containers@lists.linux-foundation.org https://lists.linux-foundation.org/mailman/listinfo/containers

#### Subject: Re: [RFC][PATCH 3/4]: Enable multiple mounts of /dev/pts Posted by [serue](https://new-forum.openvz.org/index.php?t=usrinfo&id=204) on Wed, 06 Feb 2008 19:37:24 GMT [View Forum Message](https://new-forum.openvz.org/index.php?t=rview&th=5367&goto=27014#msg_27014) <> [Reply to Message](https://new-forum.openvz.org/index.php?t=post&reply_to=27014)

Quoting Oren Laadan (orenl@cs.columbia.edu):

>

>

> Serge E. Hallyn wrote:

>> Quoting Pavel Emelyanov (xemul@openvz.org):

>>> Serge E. Hallyn wrote:

>>>> Quoting Pavel Emelyanov (xemul@openvz.org):

>>>>> sukadev@us.ibm.com wrote:

>>>>>> From: Sukadev Bhattiprolu <sukadev@us.ibm.com>

>>>>>> Subject: [RFC][PATCH 3/4]: Enable multiple mounts of /dev/pts > [SNIP]

>

>>>>> That stuff becomes very very similar to that in proc :)

>>>>> Makes sense to consolidate. Maybe...

>>>> Yeah, and the mqns that Cedric sent too. I think Cedric said he'd >>>> started an a patch implementing a helper. Cedric?

>>> Mmm. I wanted to send one small objection to Cedric's patches with mqns,

>>> but the thread was abandoned by the time I decided to do-it-right-now. >>>

>>> So I can put it here: forcing the CLONE NEWNS is not very good, since >>> this makes impossible to push a bind mount inside a new namespace, which >>> may operate in some chroot environment. But this ability is heavily >> Which direction do you want to go? I'm wondering whether mounts >> propagation can address it. >> Though really, I think you're right - we shouldn't break the kernel

>> doing CLONE\_NEWMQ or CLONE\_NEWPTS without CLONE\_NEWNS, so we shouldn't >> force the combination.

>>> exploited in OpenVZ, so if we can somehow avoid forcing the NEWNS flag >>> that would be very very good :) See my next comment about this issue. >>>

>>>> Pavel, not long ago you said you were starting to look at tty and pty >>>> stuff - did you have any different ideas on devpts virtualization, or >>>> are you ok with this minus your comments thus far?

>>> I have a similar idea of how to implement this, but I didn't thought >>> about the details. As far as this issue is concerned, I see no reasons >>> why we need a kern\_mount-ed devtpsfs instance. If we don't make such, >>> we may safely hold the ptsns from the superblock and be happy. The >>> same seems applicable to the mqns, no?

>> But the current->nsproxy->devpts->mnt is used in several functions in >> patch 3.

>>> The reason I have the kern\_mount-ed instance of proc for pid namespaces >>> is that I need a vfsmount to flush task entries from, but allowing >>> it to be NULL (i.e. no kern\_mount, but optional user mounts) means >>> handing all the possible races, which is too heavy. But do we actually >>> need the vfsmount for devpts and mqns if no user-space mounts exist? >>>

>>> Besides, I planned to include legacy ptys virtualization and console >>> virtualizatin in this namespace, but it seems, that it is not present >>> in this particular one.

>> I had been thinking the consoles would have their own ns, since there's >> really nothing linking them, but there really is no good reason why >> userspace should ever want them separate. So I'm fine with combining >> them.

>

> If you want to run something like an X server inside each container

> (eg each container holds a desktop session of a different user), then

> you need a separate virtual-console namespace for each container.

Ok, but whether the consoles and devpts are unshared with the same cloneflag or not isn't an issue, right?

> (yes, X per-se needs to provide remote display as opposed to use

> local hardware; see http://www.ncl.cs.columbia.edu/research/thinc/)

-serge

Containers mailing list Containers@lists.linux-foundation.org https://lists.linux-foundation.org/mailman/listinfo/containers

\_\_\_\_\_\_\_\_\_\_\_\_\_\_\_\_\_\_\_\_\_\_\_\_\_\_\_\_\_\_\_\_\_\_\_\_\_\_\_\_\_\_\_\_\_\_\_

#### Subject: Re: [RFC][PATCH 4/4]: Enable cloning PTY namespaces Posted by [serue](https://new-forum.openvz.org/index.php?t=usrinfo&id=204) on Wed, 06 Feb 2008 19:45:02 GMT [View Forum Message](https://new-forum.openvz.org/index.php?t=rview&th=5367&goto=27016#msg_27016) <> [Reply to Message](https://new-forum.openvz.org/index.php?t=post&reply_to=27016)

Quoting Cedric Le Goater (clg@fr.ibm.com):

```
> >>>>>>>>
```

```
> >>>>>> +struct pts_namespace *new_pts_ns(void)
```

```
> >>>>>> +{
```

```
> >>>>>> + struct pts_namespace *ns;
```

```
> >>>>>>> +
```
 $>$  >>>>>> + ns = kmalloc(sizeof(\*ns), GFP\_KERNEL);  $>$  > >>>>>> + if (!ns) > >>>>>> + return ERR\_PTR(-ENOMEM); > >>>>>> +  $>$  >>>>> + ns->mnt = kern\_mount\_data(&devpts\_fs\_type, ns); > >>>>> You create a circular references here - the namespace > >>>>> holds the vfsmnt, the vfsmnt holds a superblock, a superblock > >>>>> holds the namespace. > >>>> Hmm, yeah, good point. That was probably in my original version last > >>>> year, so my fault not Suka's. Suka, would it work to have the > >>>> sb->s\_info point to the namespace but not grab a reference, than have > >>> If you don't then you may be in situation, when this devpts > >>> is mounted from userspace and in case the namespace is dead > >>> superblock will point to garbage... Superblock MUST hold the > >>> namespace :) > >> But when the ns is freed sb->s\_info would be NULL. Surely the helpers > >> can be made to handle that safely?  $>$ > > Hm... How do we find the proper superblock? Have a reference on > > it from the namespace? I'm afraid it will be easy to resolve the > > locking issues here.  $>$ > > I propose another scheme - we simply don't have ANY references > > from namespace to superblock/vfsmount, but get the current > > namespace in devpts\_get\_sb() and put in devpts\_free\_sb(). > > I've choosen another path in mq\_ns. > > I also don't take any refcount on superblock/vfsmount of the new mq\_ns > bc of the circular ref. I've considered that namespaces only apply to > processes : the refcount of a namespace is incremented each time a new > task is cloned and the namespace (in my case mq\_ns) is released when > the last tasks exists. But this becomes an issue with user mounts which > survives task death. you end up having a user mount pointing to a bogus  $>$  mq $_n$ s. > > unless you require to have CLONE\_NEWNS at the sametime. > > Now, this CLONE\_NEWNS enforcement seems to be an issue with bind mount. > > ... jumping to the other thread :) But once again, given that the mnt/sb is a view into a namespace bound to a set of tasks, if all those tasks have exited, I see nothing wrong

with having sb->s info being made NULL, so that a task in another namespace attempting to access the exited namespace through a user mount sees an empty directory.

So again I recommend that we should simply have sb->s info point to the namespace but without taking a reference, and have free\_x\_ns() set x\_ns->mnt->sb->s\_info to NULL. (That'll take a barrier of some kind, which we can maybe build into the common helper)

-serge

\_\_\_\_\_\_\_\_\_\_\_\_\_\_\_\_\_\_\_\_\_\_\_\_\_\_\_\_\_\_\_\_\_\_\_\_\_\_\_\_\_\_\_\_\_\_\_ Containers mailing list Containers@lists.linux-foundation.org https://lists.linux-foundation.org/mailman/listinfo/containers

Subject: Re: [RFC][PATCH 3/4]: Enable multiple mounts of /dev/pts Posted by [Oren Laadan](https://new-forum.openvz.org/index.php?t=usrinfo&id=1848) on Wed, 06 Feb 2008 19:45:10 GMT [View Forum Message](https://new-forum.openvz.org/index.php?t=rview&th=5367&goto=27015#msg_27015) <> [Reply to Message](https://new-forum.openvz.org/index.php?t=post&reply_to=27015)

Serge E. Hallyn wrote:

> Quoting Oren Laadan (orenl@cs.columbia.edu):

>>

>> Serge E. Hallyn wrote:

>>> Quoting Pavel Emelyanov (xemul@openvz.org):

>>>> Serge E. Hallyn wrote:

>>>>> Quoting Pavel Emelyanov (xemul@openvz.org):

>>>>>> sukadev@us.ibm.com wrote:

>>>>>>> From: Sukadev Bhattiprolu <sukadev@us.ibm.com>

>>>>>>> Subject: [RFC][PATCH 3/4]: Enable multiple mounts of /dev/pts >> [SNIP]

>>

>>>>>> That stuff becomes very very similar to that in proc :)

>>>>>> Makes sense to consolidate. Maybe...

>>>>> Yeah, and the mqns that Cedric sent too. I think Cedric said he'd >>>>> started an a patch implementing a helper. Cedric?

>>>> Mmm. I wanted to send one small objection to Cedric's patches with mqns,

>>>> but the thread was abandoned by the time I decided to do-it-right-now. >>>>

>>>> So I can put it here: forcing the CLONE\_NEWNS is not very good, since >>>> this makes impossible to push a bind mount inside a new namespace, which >>>> may operate in some chroot environment. But this ability is heavily >>> Which direction do you want to go? I'm wondering whether mounts >>> propagation can address it.

>>> Though really, I think you're right - we shouldn't break the kernel >>> doing CLONE\_NEWMQ or CLONE\_NEWPTS without CLONE\_NEWNS, so we shouldn't >>> force the combination.

>>>> exploited in OpenVZ, so if we can somehow avoid forcing the NEWNS flag >>>> that would be very very good :) See my next comment about this issue. >>>>

>>>>> Pavel, not long ago you said you were starting to look at tty and pty >>>>> stuff - did you have any different ideas on devpts virtualization, or

>>>>> are you ok with this minus your comments thus far? >>>> I have a similar idea of how to implement this, but I didn't thought >>>> about the details. As far as this issue is concerned, I see no reasons >>>> why we need a kern\_mount-ed devtpsfs instance. If we don't make such, >>>> we may safely hold the ptsns from the superblock and be happy. The >>>> same seems applicable to the mqns, no?

>>> But the current->nsproxy->devpts->mnt is used in several functions in >>> patch 3.

>>>> The reason I have the kern\_mount-ed instance of proc for pid namespaces >>>> is that I need a vfsmount to flush task entries from, but allowing >>>> it to be NULL (i.e. no kern\_mount, but optional user mounts) means >>>> handing all the possible races, which is too heavy. But do we actually >>>> need the vfsmount for devpts and mqns if no user-space mounts exist? >>>>

>>>> Besides, I planned to include legacy ptys virtualization and console >>>> virtualizatin in this namespace, but it seems, that it is not present >>>> in this particular one.

>>> I had been thinking the consoles would have their own ns, since there's >>> really nothing linking them, but there really is no good reason why >>> userspace should ever want them separate. So I'm fine with combining >>> them.

>> If you want to run something like an X server inside each container >> (eg each container holds a desktop session of a different user), then >> you need a separate virtual-console namespace for each container. >

> Ok, but whether the consoles and devpts are unshared with the same > cloneflag or not isn't an issue, right?

true. (I misread your comment.)

(

modulo that we are additional-clone-flags-challenged ...)

> >> (yes, X per-se needs to provide remote display as opposed to use >> local hardware; see http://www.ncl.cs.columbia.edu/research/thinc/) >

> -serge

Containers mailing list Containers@lists.linux-foundation.org https://lists.linux-foundation.org/mailman/listinfo/containers

\_\_\_\_\_\_\_\_\_\_\_\_\_\_\_\_\_\_\_\_\_\_\_\_\_\_\_\_\_\_\_\_\_\_\_\_\_\_\_\_\_\_\_\_\_\_\_

## Subject: Re: [RFC][PATCH 3/4]: Enable multiple mounts of /dev/pts Posted by [serue](https://new-forum.openvz.org/index.php?t=usrinfo&id=204) on Wed, 06 Feb 2008 19:58:55 GMT [View Forum Message](https://new-forum.openvz.org/index.php?t=rview&th=5367&goto=27017#msg_27017) <> [Reply to Message](https://new-forum.openvz.org/index.php?t=post&reply_to=27017)

Quoting Oren Laadan (orenl@cs.columbia.edu):

- >
- > > Serge E. Hallyn wrote:

>> Quoting Oren Laadan (orenl@cs.columbia.edu):

>>>

>>> Serge E. Hallyn wrote:

>>>> Quoting Pavel Emelyanov (xemul@openvz.org):

>>>>> Serge E. Hallyn wrote:

>>>>>> Quoting Pavel Emelyanov (xemul@openvz.org):

>>>>>>> sukadev@us.ibm.com wrote:

>>>>>>>> From: Sukadev Bhattiprolu <sukadev@us.ibm.com>

>>>>>>>> Subject: [RFC][PATCH 3/4]: Enable multiple mounts of /dev/pts >>> [SNIP]

>>>

>>>>>>> That stuff becomes very very similar to that in proc :)

>>>>>>> Makes sense to consolidate. Maybe...

>>>>>> Yeah, and the mqns that Cedric sent too. I think Cedric said he'd >>>>>> started an a patch implementing a helper. Cedric?

>>>>> Mmm. I wanted to send one small objection to Cedric's patches with >>>>> mqns,

>>>>> but the thread was abandoned by the time I decided to do-it-right-now. >>>>>

>>>>> So I can put it here: forcing the CLONE\_NEWNS is not very good, since >>>>> this makes impossible to push a bind mount inside a new namespace, >>>>> which

>>>>> may operate in some chroot environment. But this ability is heavily >>>> Which direction do you want to go? I'm wondering whether mounts >>>> propagation can address it.

>>>> Though really, I think you're right - we shouldn't break the kernel >>>> doing CLONE\_NEWMQ or CLONE\_NEWPTS without CLONE\_NEWNS, so we shouldn't >>>> force the combination.

>>>>> exploited in OpenVZ, so if we can somehow avoid forcing the NEWNS flag >>>>> that would be very very good :) See my next comment about this issue. >>>>>

>>>>>> Pavel, not long ago you said you were starting to look at tty and pty >>>>>> stuff - did you have any different ideas on devpts virtualization, or >>>>>> are you ok with this minus your comments thus far?

>>>>> I have a similar idea of how to implement this, but I didn't thought >>>>> about the details. As far as this issue is concerned, I see no reasons >>>>> why we need a kern\_mount-ed devtpsfs instance. If we don't make such, >>>>> we may safely hold the ptsns from the superblock and be happy. The >>>>> same seems applicable to the mqns, no?

>>>> But the current->nsproxy->devpts->mnt is used in several functions in >>>> patch 3.

>>>>> The reason I have the kern\_mount-ed instance of proc for pid namespaces >>>>> is that I need a vfsmount to flush task entries from, but allowing >>>>> it to be NULL (i.e. no kern\_mount, but optional user mounts) means >>>>> handing all the possible races, which is too heavy. But do we actually

>>>>> need the vfsmount for devpts and mqns if no user-space mounts exist? >>>>>

>>>>> Besides, I planned to include legacy ptys virtualization and console >>>>> virtualizatin in this namespace, but it seems, that it is not present >>>>> in this particular one.

>>>> I had been thinking the consoles would have their own ns, since there's >>>> really nothing linking them, but there really is no good reason why >>>> userspace should ever want them separate. So I'm fine with combining >>>> them.

>>> If you want to run something like an X server inside each container >>> (eg each container holds a desktop session of a different user), then >>> you need a separate virtual-console namespace for each container. >> Ok, but whether the consoles and devpts are unshared with the same >> cloneflag or not isn't an issue, right?

>

> true. (I misread your comment.)

> (

> modulo that we are additional-clone-flags-challenged ...)

Right, plus the fact that the number of clone flags involved becomes almost obscene. Let's see if Pavel and Suka have a preference, since one of them seems likely to end up coding it :)

>>> (yes, X per-se needs to provide remote display as opposed to use >>> local hardware; see http://www.ncl.cs.columbia.edu/research/thinc/)

Nice, by the way :)

>> -serge

thanks, -serge

Containers mailing list Containers@lists.linux-foundation.org https://lists.linux-foundation.org/mailman/listinfo/containers

\_\_\_\_\_\_\_\_\_\_\_\_\_\_\_\_\_\_\_\_\_\_\_\_\_\_\_\_\_\_\_\_\_\_\_\_\_\_\_\_\_\_\_\_\_\_\_

Subject: Re: [RFC][PATCH 3/4]: Enable multiple mounts of /dev/pts Posted by [Pavel Emelianov](https://new-forum.openvz.org/index.php?t=usrinfo&id=725) on Thu, 07 Feb 2008 09:43:36 GMT [View Forum Message](https://new-forum.openvz.org/index.php?t=rview&th=5367&goto=27027#msg_27027) <> [Reply to Message](https://new-forum.openvz.org/index.php?t=post&reply_to=27027)

Serge E. Hallyn wrote:

> Quoting Pavel Emelyanov (xemul@openvz.org):

>> [snip]

>>

>>>> Mmm. I wanted to send one small objection to Cedric's patches with mqns, >>>> but the thread was abandoned by the time I decided to do-it-right-now.

>>>>

>>>> So I can put it here: forcing the CLONE\_NEWNS is not very good, since >>>> this makes impossible to push a bind mount inside a new namespace, which >>>> may operate in some chroot environment. But this ability is heavily >>> Which direction do you want to go? I'm wondering whether mounts >>> propagation can address it. >> Hardly. AFAIS there's no way to let the chroot-ed tasks see parts of >> vfs tree, that left behind them after chroot, unless they are in the >> same mntns as you, and you bind mount this parts to their tree. No? > > Well no, but I suspect I'm just not understanding what you want to do. > But if the chroot is under /jail1, and you've done, say, > > mkdir -p /share/pts > mkdir -p /jail1/share > mount --bind /share /share > mount --make-shared /share > mount --bind /share /jail1/share > mount --make-slave /jail1/share > > before the chroot-ed tasks were cloned with CLONE\_NEWNS, then when you > do > > mount --bind /dev/pts /share/pts > > from the parent mntns (not that I know why you'd want to do \*that\* :) > then the chroot'ed tasks will see the original mntns's /dev/pts under > /jail1/share. I haven't yet tried that, but :( this function

 static inline int check\_mnt(struct vfsmount \*mnt)

 return mnt->mnt\_ns == current->nsproxy->mnt\_ns;

 }

 {

and this code in do\_loopback

 if (!check\_mnt(nd->mnt) || !check\_mnt(old\_nd.mnt)) goto out;

makes me think that trying to bind a mount from another mntns ot \_to\_ another is prohibited... Do I miss something?

>>> Though really, I think you're right - we shouldn't break the kernel >>> doing CLONE\_NEWMQ or CLONE\_NEWPTS without CLONE\_NEWNS, so we shouldn't >>> force the combination.

>>>

>>>> exploited in OpenVZ, so if we can somehow avoid forcing the NEWNS flag >>>> that would be very very good :) See my next comment about this issue. >>>>

>>>>> Pavel, not long ago you said you were starting to look at tty and pty >>>>> stuff - did you have any different ideas on devpts virtualization, or >>>>> are you ok with this minus your comments thus far?

>>>> I have a similar idea of how to implement this, but I didn't thought >>>> about the details. As far as this issue is concerned, I see no reasons >>>> why we need a kern\_mount-ed devtpsfs instance. If we don't make such, >>>> we may safely hold the ptsns from the superblock and be happy. The >>>> same seems applicable to the mqns, no?

>>> But the current->nsproxy->devpts->mnt is used in several functions in >>> patch 3.

>> Indeed. I overlooked this. Then we're in a deep ... problem here. >>

>> Breaking this circle was not that easy with pid namespaces, so >> I put the strut in proc\_flush\_task - when the last task from the >> namespace exits the kern-mount-ed vfsmnt is dropped, but we can't

>> do the same stuff with devpts.

>

> But I still don't see what the problem is with my proposal? So long as

> you agree that if there are no tasks remaining in the devptsns,

> then any task which has its devpts mounted should see an empty directory

> (due to sb->s\_info being NULL), I think it works.

Well, if we do can handle the races with ns->devpts mnt switch from not NULL to NULL, then I'm fine with this approach.

I just remember, that with pid namespaces this caused a complicated locking and performance degradation. This is the problem I couldn't remember yesterday.

>> I do not remember now what the problem was and it's already quite >> late in Moscow, so if you don't mind I'll revisit the issue tomorrow. >

> Ok, that's fine. I'll let it sit until then too :) Good night. >

>> Off-topic: does any of you know whether Andrew is willing to accept >> new features in the nearest future? The problem is that I have a >> device visibility controller fixed and pending to send, but I can't >> guess a good time for it :)

>

> Well even if Andrew won't take it I'd like to see it, so I'd appreciate > a resend.

>

>>>> The reason I have the kern\_mount-ed instance of proc for pid namespaces >>>> is that I need a vfsmount to flush task entries from, but allowing >>>> it to be NULL (i.e. no kern\_mount, but optional user mounts) means

>>>> handing all the possible races, which is too heavy. But do we actually >>>> need the vfsmount for devpts and mqns if no user-space mounts exist? >>>>

>>>> Besides, I planned to include legacy ptys virtualization and console >>>> virtualizatin in this namespace, but it seems, that it is not present >>>> in this particular one.

>>> I had been thinking the consoles would have their own ns, since there's >>> really nothing linking them, but there really is no good reason why >>> userspace should ever want them separate. So I'm fine with combining >>> them.

>> OK.

>

Containers mailing list Containers@lists.linux-foundation.org https://lists.linux-foundation.org/mailman/listinfo/containers

\_\_\_\_\_\_\_\_\_\_\_\_\_\_\_\_\_\_\_\_\_\_\_\_\_\_\_\_\_\_\_\_\_\_\_\_\_\_\_\_\_\_\_\_\_\_\_

Subject: Re: [RFC][PATCH 3/4]: Enable multiple mounts of /dev/pts Posted by [Cedric Le Goater](https://new-forum.openvz.org/index.php?t=usrinfo&id=205) on Thu, 07 Feb 2008 10:17:27 GMT [View Forum Message](https://new-forum.openvz.org/index.php?t=rview&th=5367&goto=27032#msg_27032) <> [Reply to Message](https://new-forum.openvz.org/index.php?t=post&reply_to=27032)

>>> Breaking this circle was not that easy with pid namespaces, so >>> I put the strut in proc\_flush\_task - when the last task from the >>> namespace exits the kern-mount-ed vfsmnt is dropped, but we can't >>> do the same stuff with devpts. >> But I still don't see what the problem is with my proposal? So long as >> you agree that if there are no tasks remaining in the devptsns, >> then any task which has its devpts mounted should see an empty directory >> (due to sb->s\_info being NULL), I think it works. > > Well, if we \_do\_ can handle the races with ns->devpts\_mnt switch

> from not NULL to NULL, then I'm fine with this approach.

I 'll take a look at it for the mq namespace.

we will need to flush the dcache in some way nop ? to make sure the lookup in the directory fails to return anything after the ns has become NULL. I'm not an fs expert so I might be completely wrong there but I'll study in this direction to see if we can drop the CLONE\_NEWNS.

> I just remember, that with pid namespaces this caused a complicated

> locking and performance degradation. This is the problem I couldn't

> remember yesterday.

That might have been bc you had to invalidate the /proc dentries ?

Containers mailing list Containers@lists.linux-foundation.org https://lists.linux-foundation.org/mailman/listinfo/containers

\_\_\_\_\_\_\_\_\_\_\_\_\_\_\_\_\_\_\_\_\_\_\_\_\_\_\_\_\_\_\_\_\_\_\_\_\_\_\_\_\_\_\_\_\_\_\_

Subject: Re: [RFC][PATCH 3/4]: Enable multiple mounts of /dev/pts Posted by [Cedric Le Goater](https://new-forum.openvz.org/index.php?t=usrinfo&id=205) on Thu, 07 Feb 2008 10:25:09 GMT [View Forum Message](https://new-forum.openvz.org/index.php?t=rview&th=5367&goto=27033#msg_27033) <> [Reply to Message](https://new-forum.openvz.org/index.php?t=post&reply_to=27033)

>> Off-topic: does any of you know whether Andrew is willing to accept >> new features in the nearest future? The problem is that I have a >> device visibility controller fixed and pending to send, but I can't >> guess a good time for it :)

I have the clone64/unshare64 syscalls ready for most common arches :

 x86, x86\_64, x86\_64(32), ppc64, ppc64(32), s390x, s390x(31)

do you care to review or shall I send directly to andrew ?

There's a freezer patchset also that I need to resend ...

C.

> Well even if Andrew won't take it I'd like to see it, so I'd appreciate > a resend.

Containers mailing list Containers@lists.linux-foundation.org https://lists.linux-foundation.org/mailman/listinfo/containers

\_\_\_\_\_\_\_\_\_\_\_\_\_\_\_\_\_\_\_\_\_\_\_\_\_\_\_\_\_\_\_\_\_\_\_\_\_\_\_\_\_\_\_\_\_\_\_

Subject: Re: [RFC][PATCH 3/4]: Enable multiple mounts of /dev/pts Posted by [Pavel Emelianov](https://new-forum.openvz.org/index.php?t=usrinfo&id=725) on Thu, 07 Feb 2008 10:50:46 GMT [View Forum Message](https://new-forum.openvz.org/index.php?t=rview&th=5367&goto=27039#msg_27039) <> [Reply to Message](https://new-forum.openvz.org/index.php?t=post&reply_to=27039)

Cedric Le Goater wrote:

>>> Off-topic: does any of you know whether Andrew is willing to accept >>> new features in the nearest future? The problem is that I have a >>> device visibility controller fixed and pending to send, but I can't >>> guess a good time for it :)

>

> I have the clone64/unshare64 syscalls ready for most common arches :

>

 $>$  x86, x86\_64, x86\_64(32), ppc64, ppc64(32), s390x, s390x(31)

>

> do you care to review or shall I send directly to andrew ?

I think you can send them t Andrew :)

- > There's a freezer patchset also that I need to resend ...
- >
- $> C$ .

>

>> Well even if Andrew won't take it I'd like to see it, so I'd appreciate >> a resend.

>

Containers mailing list Containers@lists.linux-foundation.org https://lists.linux-foundation.org/mailman/listinfo/containers

\_\_\_\_\_\_\_\_\_\_\_\_\_\_\_\_\_\_\_\_\_\_\_\_\_\_\_\_\_\_\_\_\_\_\_\_\_\_\_\_\_\_\_\_\_\_\_

Subject: Re: [RFC][PATCH 3/4]: Enable multiple mounts of /dev/pts Posted by [serue](https://new-forum.openvz.org/index.php?t=usrinfo&id=204) on Thu, 07 Feb 2008 14:22:35 GMT [View Forum Message](https://new-forum.openvz.org/index.php?t=rview&th=5367&goto=27055#msg_27055) <> [Reply to Message](https://new-forum.openvz.org/index.php?t=post&reply_to=27055)

Quoting Pavel Emelyanov (xemul@openvz.org):

> Serge E. Hallyn wrote:

> > Quoting Pavel Emelyanov (xemul@openvz.org):

 $\gt$  >  $\ge$  [snip]

 $>$ 

> >>>> Mmm. I wanted to send one small objection to Cedric's patches with mqns,

> >>>> but the thread was abandoned by the time I decided to do-it-right-now.

 $>$   $>>$ 

> >>>> So I can put it here: forcing the CLONE\_NEWNS is not very good, since

> >>>> this makes impossible to push a bind mount inside a new namespace, which

> >>>> may operate in some chroot environment. But this ability is heavily

> >>> Which direction do you want to go? I'm wondering whether mounts

> >>> propagation can address it.

> >> Hardly. AFAIS there's no way to let the chroot-ed tasks see parts of

> >> vfs tree, that left behind them after chroot, unless they are in the

> >> same mntns as you, and you bind mount this parts to their tree. No?  $\geq$ 

> > Well no, but I suspect I'm just not understanding what you want to do.

> > But if the chroot is under /jail1, and you've done, say,

 $>$ 

 $>$  mkdir -p/share/pts

> > mkdir -p /jail1/share

- > > mount --bind /share /share
- > > mount --make-shared /share
- > > mount --bind /share /jail1/share

```
> > mount --make-slave /jail1/share
>> > before the chroot-ed tasks were cloned with CLONE_NEWNS, then when you
> 20
>> > mount --bind /dev/pts /share/pts
>> > from the parent mntns (not that I know why you'd want to do *that* :)
> > then the chroot'ed tasks will see the original mntns's /dev/pts under
> > /jail1/share.
> 
> I haven't yet tried that, but :( this function
> 
> 	static inline int check_mnt(struct vfsmount *mnt)
> \{> return mnt->mnt_ns == current->nsproxy->mnt_ns;
>}
> 
> and this code in do_loopback
> 
> if (!check_mnt(nd->mnt) || !check_mnt(old_nd.mnt))
> goto out;
> 
> makes me think that trying to bind a mount from another mntns
> ot _to_ another is prohibited... Do I miss something?
```
That's used at the top of explicit mounting paths, so if you found a way to access a nameidata in the other mnt\_ns and tried to mount /dev/pts straight onto that nd this check would cause it to fail. But what I described above mounts onto /share/pts, which is in the same ns. Then the mouts propagation code in fs/pnode.c forwards the mount into the other namespace.

Still I suspect I wasn't quite thinking right. If the target task had already umounted /dev/pts and remounted it, there would be nothing to forward your bind mount to and so nothing would happen.

Still that's moot :) Either we should find a way to get rid of the CLONE\_NEWNS requirement, or we should provide a cgroup to access /dev/pts under the cgroup file tree.

> >>> Though really, I think you're right - we shouldn't break the kernel

> >>> doing CLONE\_NEWMQ or CLONE\_NEWPTS without CLONE\_NEWNS, so we shouldn't

> >>> force the combination.

 $>$ 

> >>>> exploited in OpenVZ, so if we can somehow avoid forcing the NEWNS flag

> >>>> that would be very very good :) See my next comment about this issue.

 $>$  >>>>>

> >>>>> Pavel, not long ago you said you were starting to look at tty and pty > >>>>> stuff - did you have any different ideas on devpts virtualization, or > >>>>> are you ok with this minus your comments thus far? > >>>> I have a similar idea of how to implement this, but I didn't thought > >>>> about the details. As far as this issue is concerned, I see no reasons > >>>> why we need a kern\_mount-ed devtpsfs instance. If we don't make such, > >>>> we may safely hold the ptsns from the superblock and be happy. The > >>>> same seems applicable to the mqns, no? > >>> But the current->nsproxy->devpts->mnt is used in several functions in > >>> patch 3. > >> Indeed. I overlooked this. Then we're in a deep ... problem here.  $>$ > >> Breaking this circle was not that easy with pid namespaces, so > >> I put the strut in proc\_flush\_task - when the last task from the > >> namespace exits the kern-mount-ed vfsmnt is dropped, but we can't > >> do the same stuff with devpts.  $>$ > > But I still don't see what the problem is with my proposal? So long as > > you agree that if there are no tasks remaining in the devptsns, > > then any task which has its devpts mounted should see an empty directory > > (due to sb->s\_info being NULL), I think it works. > > Well, if we \_do\_ can handle the races with ns->devpts\_mnt switch > from not NULL to NULL, then I'm fine with this approach. > > I just remember, that with pid namespaces this caused a complicated > locking and performance degradation. This is the problem I couldn't > remember yesterday. Yeah it sure seems like there must be some gotcha in there somewhere... > >> I do not remember now what the problem was and it's already quite > >> late in Moscow, so if you don't mind I'll revisit the issue tomorrow.  $>$ > > Ok, that's fine. I'll let it sit until then too :) Good night.  $>$ > >> Off-topic: does any of you know whether Andrew is willing to accept > >> new features in the nearest future? The problem is that I have a > >> device visibility controller fixed and pending to send, but I can't > >> guess a good time for it :)  $>$ > > Well even if Andrew won't take it I'd like to see it, so I'd appreciate > > a resend.  $>$ > >>>> The reason I have the kern\_mount-ed instance of proc for pid namespaces > >>>> is that I need a vfsmount to flush task entries from, but allowing > >>>> it to be NULL (i.e. no kern\_mount, but optional user mounts) means > >>>> handing all the possible races, which is too heavy. But do we actually

> >>>> need the vfsmount for devpts and mqns if no user-space mounts exist?  $>$  >>>>>

> >>>> Besides, I planned to include legacy ptys virtualization and console

> >>>> virtualizatin in this namespace, but it seems, that it is not present

> >>>> in this particular one.

> >>> I had been thinking the consoles would have their own ns, since there's > >>> really nothing linking them, but there really is no good reason why > >>> userspace should ever want them separate. So I'm fine with combining  $\ge$   $\gg$  them.

 $>>$  OK.

 $>$ 

Containers mailing list Containers@lists.linux-foundation.org https://lists.linux-foundation.org/mailman/listinfo/containers

\_\_\_\_\_\_\_\_\_\_\_\_\_\_\_\_\_\_\_\_\_\_\_\_\_\_\_\_\_\_\_\_\_\_\_\_\_\_\_\_\_\_\_\_\_\_\_

# Subject: Re: [RFC][PATCH 3/4]: Enable multiple mounts of /dev/pts Posted by [Oren Laadan](https://new-forum.openvz.org/index.php?t=usrinfo&id=1848) on Tue, 12 Feb 2008 00:34:47 GMT [View Forum Message](https://new-forum.openvz.org/index.php?t=rview&th=5367&goto=27203#msg_27203) <> [Reply to Message](https://new-forum.openvz.org/index.php?t=post&reply_to=27203)

Serge E. Hallyn wrote:

> Quoting Oren Laadan (orenl@cs.columbia.edu):

>>

>> Serge E. Hallyn wrote:

>>> Quoting Oren Laadan (orenl@cs.columbia.edu):

>>>> Serge E. Hallyn wrote:

>>>>> Quoting Pavel Emelyanov (xemul@openvz.org):

>>>>>> Serge E. Hallyn wrote:

>>>>>>> Quoting Pavel Emelyanov (xemul@openvz.org):

>>>>>>>> sukadev@us.ibm.com wrote:

>>>>>>>>> From: Sukadev Bhattiprolu <sukadev@us.ibm.com>

>>>>>>>>> Subject: [RFC][PATCH 3/4]: Enable multiple mounts of /dev/pts >>>> [SNIP]

>>>>

[SNIP again]

>>>>>> Besides, I planned to include legacy ptys virtualization and console >>>>>> virtualizatin in this namespace, but it seems, that it is not present >>>>>> in this particular one.

>>>>> I had been thinking the consoles would have their own ns, since there's >>>>> really nothing linking them, but there really is no good reason why >>>>> userspace should ever want them separate. So I'm fine with combining >>>>> them.

>>>> If you want to run something like an X server inside each container >>>> (eg each container holds a desktop session of a different user), then >>>> you need a separate virtual-console namespace for each container.

```
>>> Ok, but whether the consoles and devpts are unshared with the same
>>> cloneflag or not isn't an issue, right?
>> true. (I misread your comment.)
>> (
>> modulo that we are additional-clone-flags-challenged ...)
> 
> Right, plus the fact that the number of clone flags involved becomes
> almost obscene. Let's see if Pavel and Suka have a preference, since
> one of them seems likely to end up coding it :)
> 
>>>> (yes, X per-se needs to provide remote display as opposed to use
>>>> local hardware; see http://www.ncl.cs.columbia.edu/research/thinc/)
> 
> Nice, by the way :)
> 
Thanks :)
Still off-topic, this is even nicer (also requires ultrafast checkpoint):
```
http://www.ncl.cs.columbia.edu/publications/sosp2007\_dejaview

>>> -serge > > thanks, > -serge \_\_\_\_\_\_\_\_\_\_\_\_\_\_\_\_\_\_\_\_\_\_\_\_\_\_\_\_\_\_\_\_\_\_\_\_\_\_\_\_\_\_\_\_\_\_\_

|

Containers mailing list Containers@lists.linux-foundation.org https://lists.linux-foundation.org/mailman/listinfo/containers

Subject: Re: [RFC][PATCH 3/4]: Enable multiple mounts of /dev/pts Posted by Sukadev Bhattiproly on Thu, 14 Feb 2008 18:16:58 GMT [View Forum Message](https://new-forum.openvz.org/index.php?t=rview&th=5367&goto=27325#msg_27325) <> [Reply to Message](https://new-forum.openvz.org/index.php?t=post&reply_to=27325)

Serge E. Hallyn [serue@us.ibm.com] wrote:

| > exploited in OpenVZ, so if we can somehow avoid forcing the NEWNS flag | > that would be very very good :) See my next comment about this issue.  $\geq$ | > > Pavel, not long ago you said you were starting to look at tty and pty | > > stuff - did you have any different ideas on devpts virtualization, or | > > are you ok with this minus your comments thus far?  $\geq$ | > I have a similar idea of how to implement this, but I didn't thought | > about the details. As far as this issue is concerned, I see no reasons | > why we need a kern\_mount-ed devtpsfs instance. If we don't make such, | > we may safely hold the ptsns from the superblock and be happy. The

| > same seems applicable to the mqns, no?

```
| But the current->nsproxy->devpts->mnt is used in several functions in
| patch 3.
```
Hmm, current\_pts\_ns\_mnt() is used in:

```
	devpts_pty_new()
devpts get tty()
devpts pty kill()
```
|

All of these return error if current pts ns\_mnt() returns NULL. So, can we require user-space mount and unmount /dev/pts and return error if any operation is attempted before the mount ?

| | > The reason I have the kern\_mount-ed instance of proc for pid namespaces | > is that I need a vfsmount to flush task entries from, but allowing | > it to be NULL (i.e. no kern\_mount, but optional user mounts) means | > handing all the possible races, which is too heavy. But do we actually | > need the vfsmount for devpts and mqns if no user-space mounts exist?  $\geq$ | > Besides, I planned to include legacy ptys virtualization and console | > virtualizatin in this namespace, but it seems, that it is not present | > in this particular one. | I had been thinking the consoles would have their own ns, since there's really nothing linking them, but there really is no good reason why userspace should ever want them separate. So I'm fine with combining them. |  $> >> + sb - s$ \_flags  $= MS$ \_ACTIVE;  $\geq$   $\geq$   $\geq$  + devpts\_mnt = mnt;  $> >> +$  $\ge$   $\ge$   $\ge$  + return simple\_set\_mnt(mnt, sb);  $> >>$ }  $> >> >$  $>$  >>> static struct file system type devpts fs type = {  $> >> \textcircled{2}$  -158,10 +204,9  $\textcircled{2}$  static struct file system type devpts fs | > >>> \* to the System V naming convention  $> >> >^*$  $>$  >>> | > >>> -static struct dentry \*get\_node(int num) | > >>> +static struct dentry \*get\_node(struct dentry \*root, int num)  $> >>$ }  $> >>$  char s[12]; > >>> - struct dentry \*root = devpts\_root; > >>> mutex lock(&root->d\_inode->i\_mutex);

```
| > \gg> return lookup_one_len(s, root, sprintf(s, "%d", num));
 > >> >}
| > >>> @@ -207,12 +252,28 @@ int devpts_pty_new(struct tty_struct *tt
> >> struct tty_driver *driver = tty->driver;
 | > >>> 	dev_t device = MKDEV(driver->major, driver->minor_start+number);
> >>> struct dentry *dentry;
 \ge \ge \ge - struct inode *inode = new_inode(devpts_mnt->mnt_sb);
 > >>> + struct dentry *root;
| > >>> +	struct vfsmount *mnt;
| > >>> +	struct inode *inode;
> >> +> >> >| >> /* We're supposed to be given the slave end of a pty */
 > >>> BUG_ON(driver->type != TTY_DRIVER_TYPE_PTY);
 > >>> BUG_ON(driver->subtype != PTY_TYPE_SLAVE);
> >>\ge \ge \ge + mnt = current pts ns mnt();
 > >> > + if (!mnt)
\ge \ge \ge + return -ENOSYS:
\Rightarrow \Rightarrow \Rightarrow + root = mnt-\Rightarrowmnt_root;
| > >>> +
| >>> + mutex lock(&root->d_inode->i_mutex);
 \Rightarrow \Rightarrow \Rightarrow + \text{inode} = \text{idr\_find}(current_pts_ns_allocated_ptys(), number);
> >> > + mutex_unlock(&root-> d_inode-> i_mutex);
> >> +\ge \ge \ge + if (inode && !IS ERR(inode))
| >>> + return -EEXIST;
> >> +\Rightarrow \Rightarrow \Rightarrow + \text{inode} = \text{new}\ \text{inode}(\text{mnt}\text{-}\text{smnt}\ \text{sb});\gt \gt \gt if (!inode)
 \ge \ge \ge return -ENOMEM:
| > >>> 
> >>> @ @ -222,23 +283,31 @ @ int devpts_pty_new(struct tty_struct *tt
 \Rightarrow \Rightarrow inode-\Rightarrowi_mtime = inode-\Rightarrowi_atime = inode-\Rightarrowi_ctime = CURRENT_TIME;
 > >>> init_special_inode(inode, S_IFCHR|config.mode, device);
 \Rightarrow \Rightarrow inode-\Rightarrowi_private = tty;
 > >>> + idr_replace(current_pts_ns_allocated_ptys(), inode, number);
| > >>> 
| > \gg> - dentry = get_node(number);
\Rightarrow \Rightarrow \Rightarrow + dentry = get_node(root, number);
\Rightarrow >>> if (!IS_ERR(dentry) && !dentry->d_inode) {
> >>> d_instantiate(dentry, inode);
 > >>> - fsnotify_create(devpts_root->d_inode, dentry);
 > >>> + fsnotify_create(root->d_inode, dentry);
| > >>> 	}
| > >>>
| > \gg - mutex unlock(&devpts root->d inode->i_mutex);
| \rangle > >>> + mutex_unlock(&root->d_inode->i_mutex);
```
```
| > >>> 
\gt \gt \gt \gt return 0;
| > >>> }
| > >>> 
| > >>> struct tty_struct *devpts_get_tty(int number)
| >> > > >| > \gg> - struct dentry *dentry = get_node(number);
| >>> + struct vfsmount *mnt;
| >>> + struct dentry *dentry;
| >> struct tty struct *tty;
| > >>> 
| >>> + mnt = current pts ns mnt();
| >> > > + if (!mnt)
| >> >> + return NULL;
> >> > +| > \gg + dentry = get_node(mnt->mnt_root, number);
| >> > > +| >> > tty = NULL;
\gt >>> if (!IS ERR(dentry)) {
| \rangle > >>> if (dentry->d inode)
> >>> @ @ -246,14 +315,21 @ @ struct tty_struct *devpts_get_tty(int nu
\gt \gt \gt \gt \qquad dput(dentry);
| > >>> 	}
> >> >| > >>> -	mutex_unlock(&devpts_root->d_inode->i_mutex);
 > >>> + mutex_unlock(&mnt->mnt_root->d_inode->i_mutex);
| > \gt;>| >> > return tty;
| > >>> }
| > >>> 
| > >>> void devpts_pty_kill(int number)
| > >> > \}| > \gt;>> - struct dentry *dentry = get_node(number);
 > >>> + struct dentry *dentry;
| >>> + struct dentry *root;
| >>> + struct vfsmount *mnt;
| > >>> +
| \rangle > >>> + mnt = current pts ns mnt();
| >>> + \text{root} = \text{mnt}->mnt_root;
> >> +| \rangle > >>> + dentry = get_node(root, number);
| > >>> 
\Rightarrow \Rightarrow if (!IS_ERR(dentry)) {
 \Rightarrow \Rightarrow struct inode *inode = dentry-\ged_inode;
> >> \textcircled{2} \textcircled{2} -264.17 +340.23 \textcircled{2} void devpts pty kill(int number)
| >> >> || \rangle > >>> dput(dentry);
| >> >> \}
```

```
| > >>> - mutex_unlock(&devpts_root->d_inode->i_mutex);
 | > >>> +	mutex_unlock(&root->d_inode->i_mutex);
 > >> >}
| > >>> 
 | > >>> static int __init init_devpts_fs(void)
 > >> > {
 \ge \ge \ge - int err = register filesystem(&devpts fs type);
 > >> - if (!err) {
| >>> - devpts_mnt = kern_mount(&devpts_fs_type);
 \Rightarrow \Rightarrow \Rightarrow - if (IS ERR(devpts mnt))
 \Rightarrow \Rightarrow \Rightarrow - \text{err} = \text{PTR\_ERR}(\text{devpts\_mnt});> >> -}
|> >>> + struct vfsmount *mnt;
| >>> + int err;
 > >> > +| >>> + err = register_filesystem(&devpts_fs_type);
 \Rightarrow \Rightarrow \Rightarrow + if (err)
\Rightarrow \Rightarrow \Rightarrow + return err;
| > >>> +
| > >>> + mnt = kern_mount_data(&devpts_fs_type, NULL);
| > >>> + if (IS_ERR(mnt))
 \Rightarrow \Rightarrow \Rightarrow + err = PTR ERR(mnt);
 \gt > \gt + else
 \Rightarrow \Rightarrow \Rightarrow + devpts_mnt = mnt;
 > >>> return err;
 > >>}
| > >>> 
| > >>> _______________________________________________
 | > >>> Containers mailing list
 | > >>> Containers@lists.linux-foundation.org
 | > >>> https://lists.linux-foundation.org/mailman/listinfo/containers
| > >>>
| > >>> _______________________________________________
 | > >>> Devel mailing list
 | > >>> Devel@openvz.org
 | > >>> https://openvz.org/mailman/listinfo/devel
 > >> >| > >> _______________________________________________
| > >> Containers mailing list
 | > >> Containers@lists.linux-foundation.org
 | > >> https://lists.linux-foundation.org/mailman/listinfo/containers
| >_______________________________________________
Containers mailing list
```
Containers@lists.linux-foundation.org https://lists.linux-foundation.org/mailman/listinfo/containers Subject: Re: [RFC][PATCH 3/4]: Enable multiple mounts of /dev/pts Posted by [Sukadev Bhattiprolu](https://new-forum.openvz.org/index.php?t=usrinfo&id=620) on Thu, 14 Feb 2008 23:50:27 GMT [View Forum Message](https://new-forum.openvz.org/index.php?t=rview&th=5367&goto=27330#msg_27330) <> [Reply to Message](https://new-forum.openvz.org/index.php?t=post&reply_to=27330)

Pavel Emelianov [xemul@openvz.org] wrote: Serge E. Hallyn wrote: | > Quoting Pavel Emelyanov (xemul@openvz.org):  $\gg$  [snip]  $\gt$ | >>>> Mmm. I wanted to send one small objection to Cedric's patches with mqns, | >>>> but the thread was abandoned by the time I decided to do-it-right-now. | >>>> | >>>> So I can put it here: forcing the CLONE\_NEWNS is not very good, since | >>>> this makes impossible to push a bind mount inside a new namespace, which | >>>> may operate in some chroot environment. But this ability is heavily | >>> Which direction do you want to go? I'm wondering whether mounts | >>> propagation can address it. | >> Hardly. AFAIS there's no way to let the chroot-ed tasks see parts of | >> vfs tree, that left behind them after chroot, unless they are in the | >> same mntns as you, and you bind mount this parts to their tree. No?  $\geq$ | > Well no, but I suspect I'm just not understanding what you want to do. | > But if the chroot is under /jail1, and you've done, say,  $\geq$ | > mkdir -p /share/pts | > mkdir -p /jail1/share | > mount --bind /share /share | > mount --make-shared /share | > mount --bind /share /jail1/share | > mount --make-slave /jail1/share  $\geq$ | > before the chroot-ed tasks were cloned with CLONE\_NEWNS, then when you  $>$  do  $\,>$ | > mount --bind /dev/pts /share/pts  $\,>$ | > from the parent mntns (not that I know why you'd want to do \*that\* :) | > then the chroot'ed tasks will see the original mntns's /dev/pts under  $>$ /jail1/share. | | I haven't yet tried that, but :( this function | static inline int check mnt(struct vfsmount \*mnt)  $\{$  $return$  mnt- $>$ mnt ns  $==$  current- $>$ nsproxy- $>$ mnt  $ns$ ; | } | and this code in do\_loopback |

 $if (!check\_mnt(nd>mnt) || !check\_mnt(old_ndmnt))$ | goto out; | makes me think that trying to bind a mount from another mntns ot \_to\_ another is prohibited... Do I miss something? | | >>> Though really, I think you're right - we shouldn't break the kernel | >>> doing CLONE\_NEWMQ or CLONE\_NEWPTS without CLONE\_NEWNS, so we shouldn't | >>> force the combination.  $>>$ | >>>> exploited in OpenVZ, so if we can somehow avoid forcing the NEWNS flag | >>>> that would be very very good :) See my next comment about this issue. | >>>> | >>>>> Pavel, not long ago you said you were starting to look at tty and pty | >>>>> stuff - did you have any different ideas on devpts virtualization, or | >>>>> are you ok with this minus your comments thus far? | >>>> I have a similar idea of how to implement this, but I didn't thought | >>>> about the details. As far as this issue is concerned, I see no reasons | >>>> why we need a kern\_mount-ed devtpsfs instance. If we don't make such, | >>>> we may safely hold the ptsns from the superblock and be happy. The | >>>> same seems applicable to the mqns, no? | >>> But the current->nsproxy->devpts->mnt is used in several functions in  $\gg$  patch 3. | >> Indeed. I overlooked this. Then we're in a deep ... problem here.  $\geq$ | >> Breaking this circle was not that easy with pid namespaces, so >> I put the strut in proc\_flush\_task - when the last task from the | >> namespace exits the kern-mount-ed vfsmnt is dropped, but we can't | >> do the same stuff with devpts.  $\geq$ | > But I still don't see what the problem is with my proposal? So long as | > you agree that if there are no tasks remaining in the devptsns, | > then any task which has its devpts mounted should see an empty directory | > (due to sb->s\_info being NULL), I think it works. | Well, if we do can handle the races with ns->devpts mnt switch from not NULL to NULL, then I'm fine with this approach. | | I just remember, that with pid namespaces this caused a complicated locking and performance degradation. This is the problem I couldn't | remember yesterday. Well, iirc, one problem with pid namespaces was that we need to keep the task and pid\_namespace association until the task was waited on (for instance the wait() call from parent needs the pid\_t of the child which is tied to the pid ns in struct upid).

For this reason, we don't drop the mnt reference in free pid ns() but

hold the reference till proc\_flush\_task().

With devpts, can't we simply drop the reference in free\_pts\_ns() so that when the last task using the pts\_ns exits, we can unmount and release the mnt ?

IOW, do you suspect that the circular reference leads to leaking vfsmnts ?

Containers mailing list Containers@lists.linux-foundation.org https://lists.linux-foundation.org/mailman/listinfo/containers

\_\_\_\_\_\_\_\_\_\_\_\_\_\_\_\_\_\_\_\_\_\_\_\_\_\_\_\_\_\_\_\_\_\_\_\_\_\_\_\_\_\_\_\_\_\_\_

## Subject: Re: [RFC][PATCH 3/4]: Enable multiple mounts of /dev/pts Posted by [Pavel Emelianov](https://new-forum.openvz.org/index.php?t=usrinfo&id=725) on Fri, 15 Feb 2008 07:57:38 GMT [View Forum Message](https://new-forum.openvz.org/index.php?t=rview&th=5367&goto=27333#msg_27333) <> [Reply to Message](https://new-forum.openvz.org/index.php?t=post&reply_to=27333)

sukadev@us.ibm.com wrote:

- > Pavel Emelianov [xemul@openvz.org] wrote:
- > | Serge E. Hallyn wrote:
- > | > Quoting Pavel Emelyanov (xemul@openvz.org):
- $>$   $|$  >> [snip]
- $>$   $|$   $>>$
- > | >>>> Mmm. I wanted to send one small objection to Cedric's patches with mqns,
- > | >>>> but the thread was abandoned by the time I decided to do-it-right-now.
- $>$   $|$  >>>>
- > | >>>> So I can put it here: forcing the CLONE\_NEWNS is not very good, since
- > | >>>> this makes impossible to push a bind mount inside a new namespace, which
- > | >>>> may operate in some chroot environment. But this ability is heavily
- > | >>> Which direction do you want to go? I'm wondering whether mounts > | >>> propagation can address it.
- > | >> Hardly. AFAIS there's no way to let the chroot-ed tasks see parts of
- > | >> vfs tree, that left behind them after chroot, unless they are in the
- > | >> same mntns as you, and you bind mount this parts to their tree. No?  $>$  |  $>$
- > | > Well no, but I suspect I'm just not understanding what you want to do.
- $>$  | > But if the chroot is under /jail1, and you've done, say,
- $>$  |  $>$
- $>$  | > mkdir -p /share/pts
- > | > mkdir -p /jail1/share
- $>$  |  $>$  mount --bind /share /share
- $>$  | > mount --make-shared /share
- $>$  | > mount --bind /share /jail1/share
- > | > mount --make-slave /jail1/share
- $>$  |  $>$
- > | > before the chroot-ed tasks were cloned with CLONE\_NEWNS, then when you
- $>$  |  $>$  do
- $>$   $\vert$   $>$

```
> | > mount --bind /dev/pts /share/pts
> | >> | > from the parent mntns (not that I know why you'd want to do *that* :)
> | > then the chroot'ed tasks will see the original mntns's /dev/pts under
> | > /jail1/share.
> |> | I haven't yet tried that, but :( this function
> |> | static inline int check mnt(struct vfsmount *mnt)
> | \{> | return mnt->mnt_ns == current->nsproxy->mnt_ns;
> | \}> | 
> | and this code in do_loopback
> | 
> | if (!check_mnt(nd->mnt) || !check_mnt(old_nd.mnt))
> | goto out;
> | 
> | makes me think that trying to bind a mount from another mntns
> | ot _to_ another is prohibited... Do I miss something?
> | 
> | >>> Though really, I think you're right - we shouldn't break the kernel
> | >>> doing CLONE_NEWMQ or CLONE_NEWPTS without CLONE_NEWNS, so we shouldn't
> | >>> force the combination.
> | >>>
> | >>>> exploited in OpenVZ, so if we can somehow avoid forcing the NEWNS flag
> | >>>> that would be very very good :) See my next comment about this issue.
> | >>>>
> | >>>>> Pavel, not long ago you said you were starting to look at tty and pty
> | >>>>> stuff - did you have any different ideas on devpts virtualization, or
> | >>>>> are you ok with this minus your comments thus far?
> | >>>> I have a similar idea of how to implement this, but I didn't thought
> | >>>> about the details. As far as this issue is concerned, I see no reasons
> | >>>> why we need a kern_mount-ed devtpsfs instance. If we don't make such,
> | >>>> we may safely hold the ptsns from the superblock and be happy. The
> | >>>> same seems applicable to the mqns, no?
> | >>> But the current->nsproxy->devpts->mnt is used in several functions in
> | >> patch 3.
> | >> Indeed. I overlooked this. Then we're in a deep ... problem here.
> | >>
> | >> Breaking this circle was not that easy with pid namespaces, so
> | >> I put the strut in proc_flush_task - when the last task from the
> | >> namespace exits the kern-mount-ed vfsmnt is dropped, but we can't
> | >> do the same stuff with devpts.
> | > 
> | > But I still don't see what the problem is with my proposal? So long as
> | > you agree that if there are no tasks remaining in the devptsns,
> | > then any task which has its devpts mounted should see an empty directory
```
 $>$  | > (due to sb->s\_info being NULL), I think it works.  $>$   $|$ > | Well, if we \_do\_ can handle the races with ns->devpts\_mnt switch > | from not NULL to NULL, then I'm fine with this approach.  $>$   $|$ > | I just remember, that with pid namespaces this caused a complicated > | locking and performance degradation. This is the problem I couldn't > | remember yesterday. > > Well, iirc, one problem with pid namespaces was that we need to keep > the task and pid\_namespace association until the task was waited on > (for instance the wait() call from parent needs the pid\_t of the > child which is tied to the pid ns in struct upid). > > For this reason, we don't drop the mnt reference in free\_pid\_ns() but > hold the reference till proc\_flush\_task(). > > With devpts, can't we simply drop the reference in free\_pts\_ns() so > that when the last task using the pts\_ns exits, we can unmount and > release the mnt ?

I hope we can. The thing I'm worried about is whether we can correctly handle race with this pointer switch from NULL to not-NULL.

> IOW, do you suspect that the circular reference leads to leaking vfsmnts ? >

Of course! If the namespace holds the vfsmnt, vfsmnt holds the superblock and the superblock holds the namespace we won't drop this chain ever, unless some other object breaks this chain.

Containers mailing list Containers@lists.linux-foundation.org https://lists.linux-foundation.org/mailman/listinfo/containers

\_\_\_\_\_\_\_\_\_\_\_\_\_\_\_\_\_\_\_\_\_\_\_\_\_\_\_\_\_\_\_\_\_\_\_\_\_\_\_\_\_\_\_\_\_\_\_

## Subject: Re: [RFC][PATCH 3/4]: Enable multiple mounts of /dev/pts Posted by [Sukadev Bhattiprolu](https://new-forum.openvz.org/index.php?t=usrinfo&id=620) on Fri, 15 Feb 2008 17:52:07 GMT [View Forum Message](https://new-forum.openvz.org/index.php?t=rview&th=5367&goto=27370#msg_27370) <> [Reply to Message](https://new-forum.openvz.org/index.php?t=post&reply_to=27370)

Pavel Emelianov [xemul@openvz.org] wrote: | sukadev@us.ibm.com wrote:

- | > Pavel Emelianov [xemul@openvz.org] wrote:
- | > | Serge E. Hallyn wrote:
- | > | > Quoting Pavel Emelyanov (xemul@openvz.org):
- $>$   $| >>$  [snip]
- $>$  |  $>$
- | > | >>>> Mmm. I wanted to send one small objection to Cedric's patches with mqns,

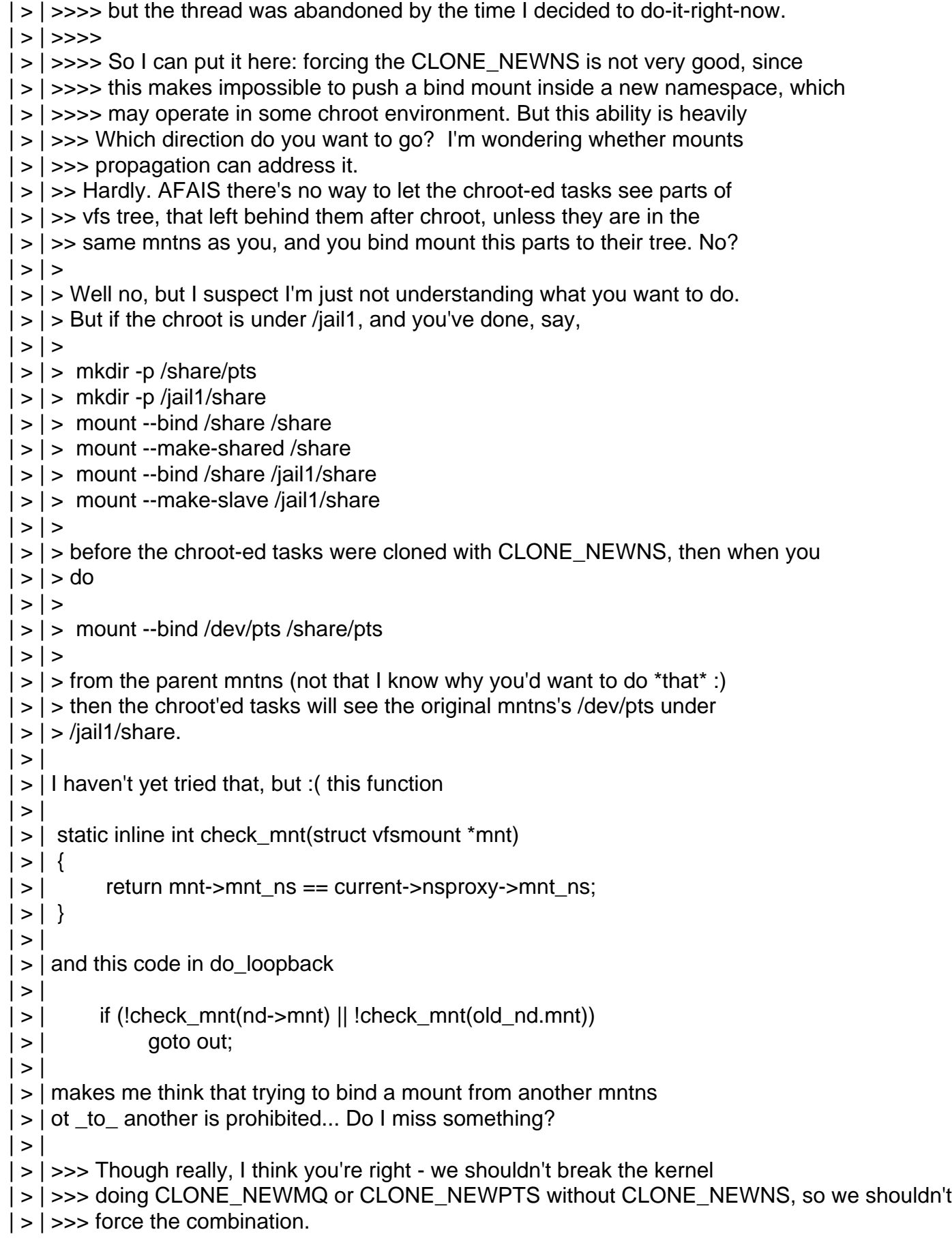

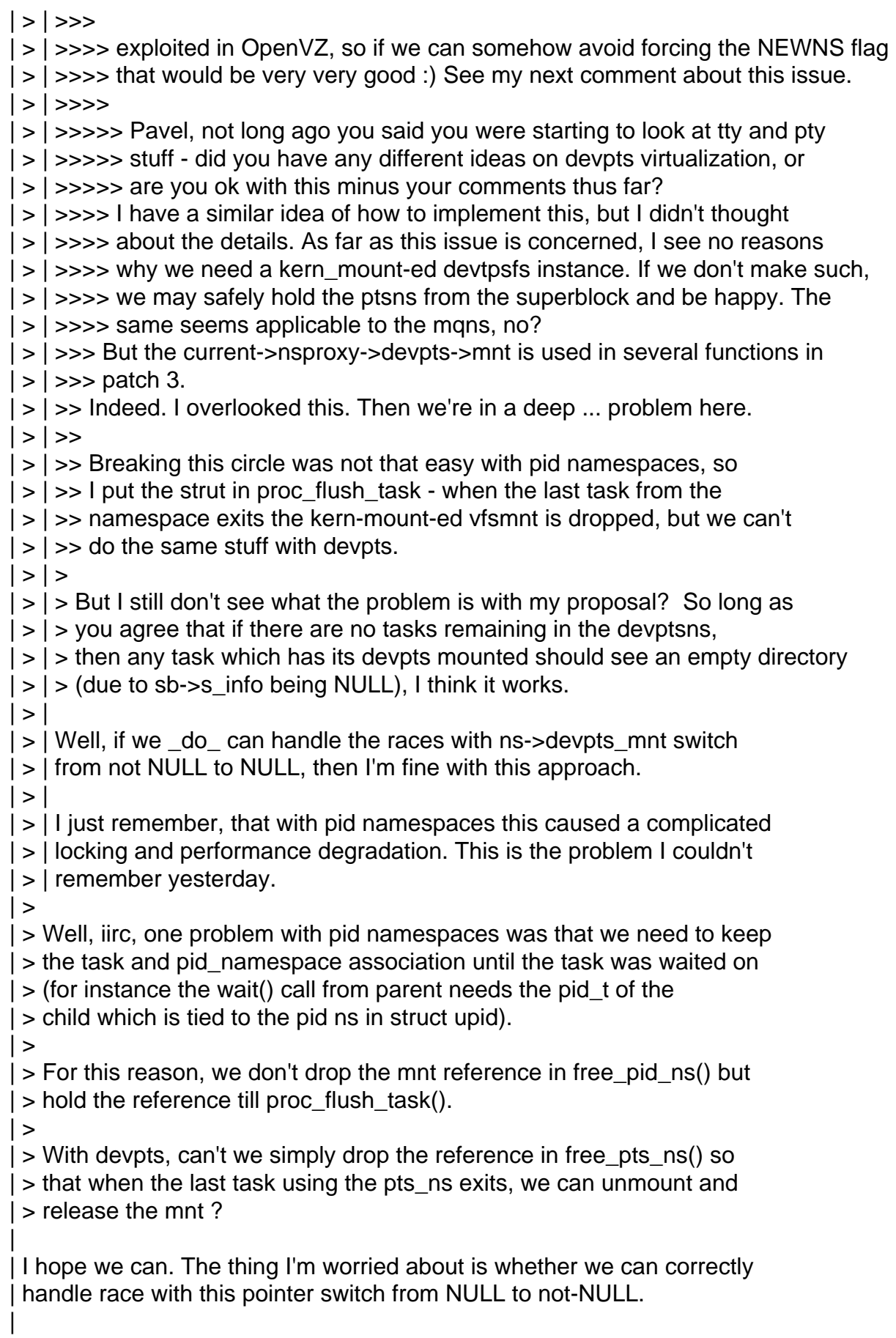

| > IOW, do you suspect that the circular reference leads to leaking vfsmnts ?  $\geq$ 

| Of course! If the namespace holds the vfsmnt, vfsmnt holds the superblock and the superblock holds the namespace we won't drop this chain ever, unless some other object breaks this chain.

Of course :-) I had a bug in new\_pts\_ns() that was masking the problem. I had

```
ns->mnt = kern_mount_data()...
```
 ... kref\_init(&ns->kref);

So the kref\_init() would overwrite the reference got by devpts\_set\_sb() and was preventing the leaking vfsmnt in my test.

Thanks Pavel,

Sukadev

|

Containers mailing list Containers@lists.linux-foundation.org https://lists.linux-foundation.org/mailman/listinfo/containers

\_\_\_\_\_\_\_\_\_\_\_\_\_\_\_\_\_\_\_\_\_\_\_\_\_\_\_\_\_\_\_\_\_\_\_\_\_\_\_\_\_\_\_\_\_\_\_

```
OpenVZ Forum
```